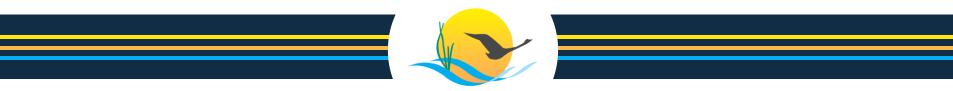

Chesapeake Bay Program Science. Restoration. Partnership.

March 28, 2024

# **Introduction to CAST**

2024 CAST Webinar Series

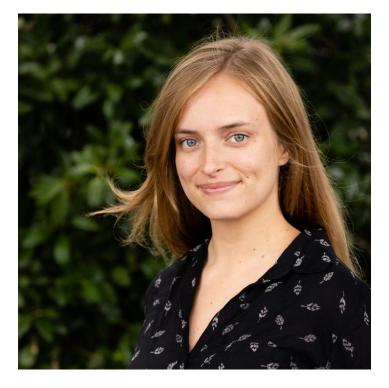

# Hello!

My name is Helen Golimowski and I use she/her pronouns.

I am here to take us through today's topics. I work as a contractor to the Chesapeake Bay Program, where one of my roles is being the point of contact for CAST user support.

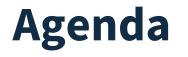

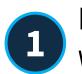

# Resources

What resources are on CAST and where to find them

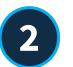

# **Scenarios**

How to create and compare your own, unique scenarios

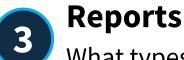

What types of reports are available and how to run them

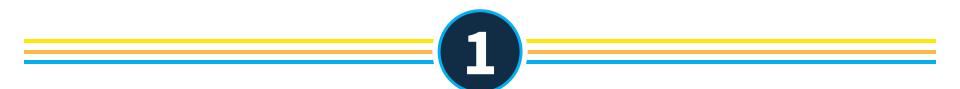

# Resources

# What resources are on CAST and where to find them

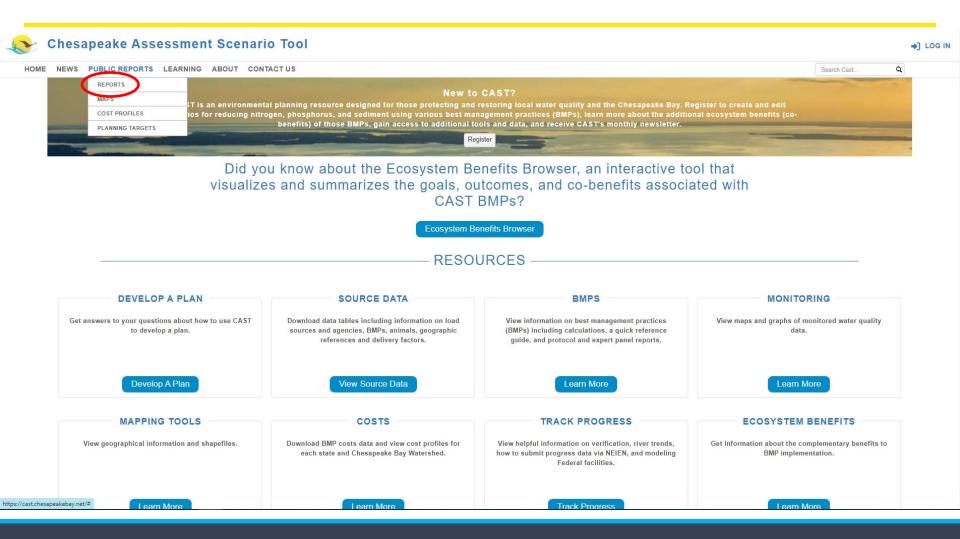

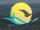

HOME NEWS PUBLIC REPORTS LEARNING ABOUT CONTACT US

#### PUBLIC REPORTS

Public reports are data from official scenarios that are used to plan implementation to meet the Chesapeake Bay TMDL.

#### \* Required field Report Type \*

| Select Report Type                |
|-----------------------------------|
| Select Report Type                |
| BMP Summary Report                |
| BMP Submitted vs. Credited Report |
| Base Conditions Report            |
| Loads Report                      |

-) LOG IN

Search Cast...

the second second secon

View Documentation

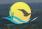

HOME NEWS PUBLIC REPORTS LEARNING ABOUT CONTACT US

#### **PUBLIC REPORTS**

The second second second

Public reports are data from official scenarios that are used to plan implementation to meet the Chesapeake Bay TMDL.

| * Required field<br>Report Type * |   |
|-----------------------------------|---|
| Loads Report                      | • |
| Report Name *                     |   |
| 2022Progress_LoadsReport          |   |
| Geographic Scale *                |   |
| Select Geographic Scale           | • |
| Sale: Cougraphic Code             |   |
| County-Area in CBWS only          |   |
| State Basin-Area in CBWS only     |   |
| State-Area in CBWS only           |   |
| Chesapeake Bay Segment            |   |

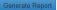

-) LOG IN

Search Cast... Q

View Documentation

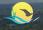

HOME NEWS PUBLIC REPORTS LEARNING ABOUT CONTACT US

#### **PUBLIC REPORTS**

Public reports are data from official scenarios that are used to plan implementation to meet the Chesapeake Bay TMDL.

| Loads Report             | • |
|--------------------------|---|
| Report Name *            |   |
| 2022Progress_LoadsReport |   |
| Geographic Scale *       |   |
| County-Area in CBWS only |   |
| Scenarios *              |   |
| 2022                     | × |
| 2022 Progress            |   |
| Aggrogations             |   |
| Select Aggregations      |   |

Generate Report

+] LOG IN

Search Cast...

--- H 1

View Documentation

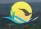

HOME NEWS PUBLIC REPORTS LEARNING ABOUT CONTACT US

#### PUBLIC REPORTS

Public reports are data from official scenarios that are used to plan implementation to meet the Chesapeake Bay TMDL.

| Loads Report                                                | • |
|-------------------------------------------------------------|---|
| Report Name *                                               |   |
| 2022Progress_LoadsReport                                    |   |
| Geographic Scale *                                          |   |
| County-Area in CBWS only                                    | • |
| Scenarios *                                                 |   |
| 2022 Progress ×                                             |   |
| Aggregations                                                |   |
| Major Source - Fed vs NonFed 🗙 All Sources - All Agencies 🗙 | × |
| Major Source - red vo Montrad                               |   |

-) LOG IN

Search Cast...

the second of

View Documentation

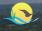

HOME NEWS PUBLIC REPORTS LEARNING ABOUT CONTACT US

#### **PUBLIC REPORTS**

Public reports are data from official scenarios that are used to plan implementation to meet the Chesapeake Bay TMDL.

•

.

#### \* Required field

Report Type \*

Loads Report

#### Report Name \*

2022Progress\_LoadsReport

#### Geographic Scale \*

County-Area in CBWS only

#### Scenarios \*

2022 Progress ×

#### Aggregations \*

| Major Source - Fed vs NonFed X | All Sources - All Agencies × |
|--------------------------------|------------------------------|
|--------------------------------|------------------------------|

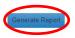

-) LOG IN

Search Cast...

the second second second second second second second second second second second second second second second se

View Documentation

|                                                                                                    | Α                       |                                                                                                    | C D   | E | F | G | Н | 1 | J | K | L | М | N 🔺  |
|----------------------------------------------------------------------------------------------------|-------------------------|----------------------------------------------------------------------------------------------------|-------|---|---|---|---|---|---|---|---|---|------|
| 1 Version                                                                                                    |                         | Phase 6 - 7.10.0                                                                                                    |       |   |   |   |   |   |   |   |   |   |      |
| 2 File Crea                                                                                                    | tion Date               | 03/05/2024                                                                                                    |       |   |   |   |   |   |   |   |   |   |      |
| 3                                                                                                    |                         |                                                                                                    |       |   |   |   |   |   |   |   |   |   |      |
| Summar                                                                                                    |                         | This report provides scenario-specific data on loads. The loads are provided for the aggregations, geography, and<br>scenarios that you selected. Definitions for aggregations and geographies are available at<br>https://cast.chesapeakebay.net/Reports/RetrievePublicReport?reportType=1. The edge of stream (EOS) and edge of<br>tide (EOT) loads are provided for total nitrogen (N), total phosphorus (P), and total suspended solids (S). The loads are<br>pounds per year. The unit column is the measurement only for the amount column. |       |   |   |   |   |   |   |   |   |   |      |
|                                                                                                    |                         | pounds per year. The unit column is the measurement only for the amount column.                                                                                                    |       |   |   |   |   |   |   |   |   |   |      |
| 6                                                                                                    |                         |                                                                                                    |       |   |   |   |   |   |   |   |   |   |      |
| 7                                                                                                    |                         |                                                                                                    |       |   |   |   |   |   |   |   |   |   |      |
| 8                                                                                                    |                         |                                                                                                    |       |   |   |   |   |   |   |   |   |   |      |
| 9                                                                                                    |                         |                                                                                                    |       |   |   |   |   |   |   |   |   |   |      |
| 10                                                                                                    |                         |                                                                                                    |       |   |   |   |   |   |   |   |   |   |      |
| 5         6         7         8         9         10         11         12         13         14         15         16         17         18         19         20         21         22         23         24         25         26         27         28         29         30         31         32 |                         |                                                                                                    |       |   |   |   |   |   |   |   |   |   |      |
| 12                                                                                                    |                         |                                                                                                    |       |   |   |   |   |   |   |   |   |   |      |
| 13                                                                                                    |                         |                                                                                                    |       |   |   |   |   |   |   |   |   |   |      |
| 14                                                                                                    |                         |                                                                                                    |       |   |   |   |   |   |   |   |   |   |      |
| 15                                                                                                    |                         |                                                                                                    |       |   |   |   |   |   |   |   |   |   |      |
| 16                                                                                                    |                         |                                                                                                    |       |   |   |   |   |   |   |   |   |   |      |
| 17                                                                                                    |                         |                                                                                                    |       |   |   |   |   |   |   |   |   |   |      |
| 18                                                                                                    |                         |                                                                                                    |       |   |   |   |   |   |   |   |   |   |      |
| 19                                                                                                    |                         |                                                                                                    |       |   |   |   |   |   |   |   |   |   |      |
| 20                                                                                                    |                         |                                                                                                    |       |   |   |   |   |   |   |   |   |   |      |
| 21                                                                                                    |                         |                                                                                                    |       |   |   |   |   |   |   |   |   |   |      |
| 22                                                                                                    |                         |                                                                                                    |       |   |   |   |   |   |   |   |   |   |      |
| 23                                                                                                    |                         |                                                                                                    |       |   |   |   |   |   |   |   |   |   |      |
| 24                                                                                                    |                         |                                                                                                    |       |   |   |   |   |   |   |   |   |   |      |
| 25                                                                                                    |                         |                                                                                                    |       |   |   |   |   |   |   |   |   |   |      |
| 20                                                                                                    |                         |                                                                                                    |       |   |   |   |   |   |   |   |   |   |      |
| 21                                                                                                    |                         |                                                                                                    |       |   |   |   |   |   |   |   |   |   |      |
| 20                                                                                                    |                         |                                                                                                    |       |   |   |   |   |   |   |   |   |   |      |
| 29                                                                                                    |                         |                                                                                                    |       |   |   |   |   |   |   |   |   |   |      |
| 31                                                                                                    |                         |                                                                                                    |       |   |   |   |   |   |   |   |   |   | ——IL |
| 32                                                                                                    |                         |                                                                                                    |       |   |   |   |   |   |   |   |   |   |      |
| 0Z                                                                                                    |                         |                                                                                                    |       |   |   |   |   |   |   |   |   |   |      |
| $\bullet \to \bullet$                                                                                                    | Read Me ScenarioDetails | All Sources - All Agencies Major Source - Fed vs NonFed 🕀                                                                                                    | 1 - E | • |   |   |   |   |   |   |   |   | Þ    |

| 4        | A                       | В                                                                                                    | С         | D                     | ( [ |
|----------|-------------------------|----------------------------------------------------------------------------------------------------|-----------|-----------------------|-----|
| 1        | ScenarioName            | ScenarioDescription                                                                                                    |           | CostFormula           | Bas |
| 2        | 2022 Progress           | Reflects the BMPs that are functioning in this year, as reported by the state to the Chesapeake Bay Program for annual progress and verified by the EPA. Uses 2022 base conditions and assumes maximum feasible air reductions are already considered. | Watershed | Total Annualized Cost |     |
| 3        |                         |                                                                                                    |           |                       |     |
| 4        |                         |                                                                                                    |           |                       |     |
| 5        |                         |                                                                                                    |           |                       |     |
| 6        |                         |                                                                                                    |           |                       |     |
| 7        |                         |                                                                                                    |           |                       |     |
| 8        |                         |                                                                                                    |           |                       |     |
| 9        |                         |                                                                                                    |           |                       |     |
| 10       |                         |                                                                                                    |           |                       |     |
| 11       |                         |                                                                                                    |           |                       |     |
| 12       |                         |                                                                                                    |           |                       |     |
| 13       |                         |                                                                                                    |           |                       |     |
| 14       |                         |                                                                                                    |           |                       |     |
| 15       |                         |                                                                                                    |           |                       |     |
| 16       |                         |                                                                                                    |           |                       |     |
| 17       |                         |                                                                                                    |           |                       |     |
| 18       |                         |                                                                                                    |           |                       |     |
| 19       |                         |                                                                                                    |           |                       |     |
| 20       |                         |                                                                                                    |           |                       |     |
| 21       |                         |                                                                                                    |           |                       |     |
| 22       |                         |                                                                                                    |           |                       |     |
| 23<br>24 |                         |                                                                                                    |           |                       |     |
| 24       |                         |                                                                                                    |           |                       |     |
| 25       |                         |                                                                                                    |           |                       |     |
| 26       |                         |                                                                                                    |           |                       |     |
| 27       |                         |                                                                                                    |           |                       |     |
| 28       |                         |                                                                                                    |           |                       |     |
| 29<br>30 |                         |                                                                                                    |           |                       |     |
| 30       |                         |                                                                                                    |           |                       |     |
| 31       |                         |                                                                                                    |           |                       |     |
|          | <ul> <li>Rea</li> </ul> | ad Me ScenarioDetails All Sources - All Agencies   Major Source - Fed vs NonFed   🕀                                                                                                    |           |                       | ►   |

| A                                                   | В        | С                | D                    | E            | F     | G                    | Н                      |                        | J                      | К                      | L                      |
|-----------------------------------------------------|----------|------------------|----------------------|--------------|-------|----------------------|------------------------|------------------------|------------------------|------------------------|------------------------|
| Geography                                           | Sector   | LoadSource       | AllocationType       | Agency       | Unit  | 2022 Progress_Amount | 2022 Progress_NLoadEOS | 2022 Progress_PLoadEOS | 2022 Progress_SLoadEOS | 2022 Progress_NLoadEOT | 2022 Progress_PLoadEO1 |
| 2 Accomack, VA (CBWS Portion Only)                  | All      | All Load Sources | All                  | All Agencies | acres | 95323.081            | 1472354.485            | 79499.503              | 47168401.730           | 1316468.674            | 114919.8               |
| 3 Adams, PA (CBWS Portion Only)                     | All      | All Load Sources | All                  | All Agencies | acres | 333942.90            | 4450516.333            | 364575.191             | 319701814.029          | 2677291.042            | 160340.0               |
| 4 Albemarle, VA (CBWS Portion Only)                 | All      | All Load Sources | All                  | All Agencies | acres | 464712.141           | 2082988.661            | 219463.530             | 362624169.049          | 1237138.803            | 130480.0               |
| 5 Alexandria, VA (CBWS Portion Only)                | All      | All Load Sources | All                  | All Agencies | acres | 9648.339             | 545396.808             | 23498.727              | 16721989.614           | 524352.732             | 24579.6                |
| 6 Allegany, MD (CBWS Portion Only)                  | All      | All Load Sources | All                  | All Agencies | acres | 275152.64            | 1185471.531            | 91463.991              | 242964932.601          | 837878.298             | 44169.4                |
| Allegany, NY (CBWS Portion Only)                    | All      | All Load Sources | All                  | All Agencies | acres | 53914.620            | 231749.926             | 16944.257              | 42957270.373           | 121399.300             | 5876.1                 |
| 8 Alleghany, VA (CBWS Portion Only)                 | All      | All Load Sources | All                  | All Agencies | acres | 287102.710           | 1380261.739            | 234080.454             | 257397222.445          | 600878.080             | 155135.9               |
| 9 Amelia, VA (CBWS Portion Only)                    | All      | All Load Sources | All                  | All Agencies | acres | 229453.723           | 1026017.431            | 147766.757             | 121265851.513          | 496269.924             | 41105.7                |
| Amherst, VA (CBWS Portion Only)                     | All      | All Load Sources | All                  | All Agencies | acres | 306462.57            | 1298498.645            | 160309.574             | 277783087.818          | 668474.483             | 77899.3                |
| Anne Arundel, MD (CBWS Portion Only)                | All      | All Load Sources | All                  | All Agencies | acres | 258179.728           | 2959000.258            | 206165.600             | 234285962.488          | 2746024.342            | 239229.4               |
| 1 Appomattox, VA (CBWS Portion Only)                | All      | All Load Sources | All                  | All Agencies | acres | 151303.906           | 650253.861             | 91677.042              | 127476373.784          | 342998.145             | 34977.2                |
| 1 Arlington, VA (CBWS Portion Only)                 | All      | All Load Sources | All                  | All Agencies | acres | 16646.219            | 146216.138             | 16620.759              | 35762830.783           | 134534.174             | 18903.4                |
| <ol> <li>Augusta, VA (CBWS Portion Only)</li> </ol> | All      | All Load Sources | All                  | All Agencies | acres | 621349.012           | 4326893.933            | 483658.027             | 429637839.083          | 1848274.747            | 315227.7               |
| 1 Baltimore City, MD (CBWS Portion Only)            | All      | All Load Sources | All                  | All Agencies | acres | 52061.249            | 2999154.802            | 335076.717             | 116770072.626          | 2861151.879            | 325173.9               |
| Baltimore, MD (CBWS Portion Only)                   | All      | All Load Sources | All                  | All Agencies | acres | 385889.798           | 6283064.975            | 412622.098             | 525346897.167          | 4187801.908            | 353767.1               |
| Bath, VA (CBWS Portion Only)                        | All      | All Load Sources | All                  | All Agencies | acres | 342162.382           | 1009461.063            | 101611.940             | 173288960.094          | 316882.280             | 36848.4                |
| Bedford, PA (CBWS Portion Only)                     | All      | All Load Sources | All                  | All Agencies | acres | 649504.44            | 4788065.095            | 409324.976             | 703719030.545          | 2596577.572            | 102805.1               |
| Bedford, VA (CBWS Portion Only)                     | All      | All Load Sources | All                  | All Agencies | acres | 68380.228            | 389818.246             | 50767.697              | 79935231.590           | 227171.855             | 30910.7                |
| 2 Berkeley, WV (CBWS Portion Only)                  | All      | All Load Sources | All                  | All Agencies | acres | 205793.841           | 1435767.370            | 103804.905             | 132566108.873          | 1214869.604            | 66523.6                |
| 2 Berks, PA (CBWS Portion Only)                     | All      | All Load Sources | All                  | All Agencies | acres | 56871.840            | 1488720.486            | 57449.859              | 53584447.567           | 991667.748             | 24980.7                |
| 2 Blair, PA (CBWS Portion Only)                     | All      | All Load Sources | All                  | All Agencies | acres | 337321.375           | 3845436.257            | 242971.474             | 316857783.496          | 2551794.623            | 113957.2               |
| Botetourt, VA (CBWS Portion Only)                   | All      | All Load Sources | All                  | All Agencies | acres | 305326.036           | 1295969.660            | 165686.764             | 285668467.455          | 629475.883             | 79802.5                |
| Bradford, PA (CBWS Portion Only)                    | All      | All Load Sources | All                  | All Agencies | acres | 743048.119           | 4758930.026            | 470332.855             | 473749153.868          | 2948305.149            | 167309.3               |
| Broome, NY (CBWS Portion Only)                      | All      | All Load Sources | All                  | All Agencies | acres | 406528.541           | 3269568.988            | 217532.572             | 468342803.884          | 1873203.140            | 84070.1                |
| Buckingham, VA (CBWS Portion Only)                  | All      | All Load Sources | All                  | All Agencies | acres | 373473.046           | 1352833.009            | 221434.380             | 295416909.287          | 651238.189             | 97093.3                |
| 2 Buena Vista, VA (CBWS Portion Only)               | All      | All Load Sources | All                  | All Agencies | acres | 4345.590             | 82026.861              | 11617.720              | 7755041.668            | 58570.304              | 9792.4                 |
| 2 Calvert, MD (CBWS Portion Only)                   | All      | All Load Sources | All                  | All Agencies | acres | 134578.331           | 969641.265             | 76729.474              | 137798467.457          | 1224555.479            | 347741.0               |
| 2 Cambria, PA (CBWS Portion Only)                   | All      | All Load Sources | All                  | All Agencies | acres | 187853.091           | 1576931.764            | 99087.977              | 209411634.319          | 765033.096             | 26194.2                |
| 3 Cameron, PA (CBWS Portion Only)                   | All      | All Load Sources | All                  | All Agencies | acres | 254156.361           | 790385.834             | 84825.661              | 163722588.389          | 413675.010             | 19237.2                |
| 3 Campbell, VA (CBWS Portion Only)                  | All      | All Load Sources | All                  | All Agencies | acres | 44418.376            | 364557.089             | 30742.509              | 53202405.129           | 259542.953             | 14291.9                |
| 3t Carbon, PA (CBWS Portion Only)                   | All      | All Load Sources | All                  | All Agencies | acres | 731.678              | 13856.663              | 2443.286               | 409144.225             | 10834.080              | 1132.2                 |
| 3 Caroline, MD (CBWS Portion Only)                  | All      | All Load Sources | All                  | All Agencies | acres | 200228.924           | 3742157.992            | 166512.082             | 134213531.239          | 2837926.987            | 129322.2               |
| 3. Caroline, VA (CBWS Portion Only)                 | All      | All Load Sources | All                  | All Agencies | acres | 336877.996           | 1726083.878            | 134278.208             | 257103607.289          | 737835.319             | 54638.7                |
| 3 Carroll, MD (CBWS Portion Only)                   | All      | All Load Sources | All                  | All Agencies | acres | 289717.784           | 4458496.838            | 142909.066             | 317208743.094          | 2073832.145            | 55184.1                |
| 3 Cecil, MD (CBWS Portion Only)                     | All      | All Load Sources | All                  | All Agencies | acres | 217808.65            | 2186674.195            | 107528.618             | 156159197.863          | 2000461.299            | 139899.8               |
| Read Me ScenarioDetails All S                       | ources - | All Agencies Ma  | ajor Source - Fed vs | NonFed       | +     |                      |                        | : •                    |                        |                        | Þ                      |

|    | А                                | В               | С                          | D                     | E                    | F       | G                    | Н                      | l.                     | J                      | K                                       |
|----|----------------------------------|-----------------|----------------------------|-----------------------|----------------------|---------|----------------------|------------------------|------------------------|------------------------|-----------------------------------------|
|    | Geography                        | Sector          | LoadSource                 | AllocationType        | Agency               | Unit    | 2022 Progress_Amount | 2022 Progress_NLoadEOS | 2022 Progress_PLoadEOS | 2022 Progress_SLoadEOS | 2022 Progress_NLoadI                    |
| 2  | Accomack, VA (CBWS Portion Only) | Agriculture     | Agriculture                | Load Allocation       | Federal Agencies     | acres   | 0.000                | 0.000                  | 0.000                  | 0.000                  |                                         |
| 3  | Accomack, VA (CBWS Portion Only) | Agriculture     | Agriculture                | Load Allocation       | Non-Federal Agencies | acres   | 33490.846            | 914141.076             | 34695.867              | 3742425.166            | 76102:                                  |
| 4  | Accomack, VA (CBWS Portion Only) | Agriculture     | Regulated Agriculture      | Waste Load Allocation | Feueral Agencies     | acres   | 0.000                | 0.000                  | 0.000                  | 0.000                  |                                         |
| 5  | Accomack, VA (CBWS Portion Only) | Agriculture     | Regulated Agriculture      | Waste Load Allocation | Non-Federal Agencies | acres   | 74.282               | 119572.730             | 3969.187               | 10784.272              | 10375                                   |
| 6  | Accomack, VA (CBWS Portion Only) | Developed       | Non-Regulated Developed    | Load Allocation       | Federal Agencies     | acres   | 11.938               | 136.929                | 14.590                 | 1453.393               | 12                                      |
| 7  | Accomack, VA (CBWS Portion Only) | Developed       | Non-Regulated Developed    | Load Allocation       | Non-Federal Agencies | acres   | 13554.364            | 167891.348             | 14489.358              | 1758474.795            | 14239                                   |
| 8  | Accomack, VA (CBWS Portion Only) | Developed       | Regulated Developed        | Waste Load Allocation | Federal Agencies     | acres   | 0.000                | 0.000                  | 0.000                  | 0.000                  | ( )                                     |
| 9  | Accomack, VA (CBWS Portion Only) | Developed       | Regulated Developed        | Waste Load Allocation | Non-Federal Agencies | acres   | 50.556               | 1306.543               | 182.961                | 21267.031              | 101:                                    |
| 10 | Accomack, VA (CBWS Portion Only) | Natural         | Natural                    | Load Allocation       | Federal Agencies     | acres   | 15.315               | 44.109                 | 10.206                 | 12666.208              | 71                                      |
| 11 | Accomack, VA (CBWS Portion Only) | Natural         | Natural                    | Load Allocation       | Non-Federal Agencies | acres   | 44802.596            | 162308.270             | 21067.307              | 41594178.906           | 21328                                   |
| 12 | Accomack, VA (CBWS Portion Only) | Natural         | Non-Tidal Water Deposition | Load Allocation       | Federal Agencies     | acres   | 43.539               | 346.064                | 26.026                 | 0.000                  | 34(                                     |
| 13 | Accomack, VA (CBWS Portion Only) | Natural         | Non-Tidal Water Deposition | Load Allocation       | Non-Federal Agencies | acres   | 3279.645             | 26068.031              | 1960.474               | 0.000                  | 2606                                    |
| 14 | Accomack, VA (CBWS Portion Only) | Septic          | Septic                     | Load Allocation       | Federal Agencies     | systems | 0.000                | 0.000                  | 0.000                  | 0.000                  | ( )                                     |
| 15 | Accomack, VA (CBWS Portion Only) | Septic          | Septic                     | Load Allocation       | Non-Federal Agencies | systems | 6074.069             | 41268.158              | 0.000                  | 0.000                  | 3493                                    |
| 16 | Accomack, VA (CBWS Portion Only) | Wastewater      | Wastewater                 | Waste Load Allocation | Federal Agencies     | acres   | 0.000                | 0.000                  | 0.000                  | 0.000                  | ( )                                     |
| 17 | Accomack, VA (CBWS Portion Only) | Wastewater      | Wastewater                 | Waste Load Allocation | Non-Federal Agencies | acres   | 0.000                | 39271.227              | 3083.526               | 27151.958              | 3281                                    |
| 18 | Accomack, VA (CBWS Portion Only) | Wastewater      | Wastewater-CSO             | Waste Load Allocation | Federal Agencies     | acres   | 0.000                | 0.000                  | 0.000                  | 0.000                  | ( )                                     |
| 19 | Accomack, VA (CBWS Portion Only) | Wastewater      | Wastewater-CSO             | Waste Load Allocation | Non-Federal Agencies | acres   | 0.000                | 0.000                  | 0.000                  | 0.000                  | ( ) ( ) ( ) ( ) ( ) ( ) ( ) ( ) ( ) ( ) |
| 20 | Adams, PA (CBWS Portion Only)    | 🔜 riculture     | Agriculture                | Load Allocation       | Federal Agencies     | acres   | 0.000                | 0.000                  | 0.000                  | 0.000                  | ( )                                     |
| 21 | Adams, PA (CBWS Portion Only)    | Agriculture     | Agriculture                | Load Allocation       | Non-Federal Agencies | acres   | 132751.003           | 2850445.073            | 200954.054             | 104226782.803          | 170972                                  |
| 22 | Adams, PA (CBWS Portion Only)    | Agriculture     | Regulated Agriculture      | Waste Load Allocation | Federal Agencies     | acres   | 0.000                | 0.000                  | 0.000                  | 0.000                  | ( ) ( ) ( ) ( ) ( ) ( ) ( ) ( ) ( ) ( ) |
| 23 | Adams, PA (CBWS Portion Only)    | Agriculture     | Regulated Agriculture      | Waste Load Allocation | Non-Federal Agencies | acres   | 14.664               | 50790.711              | 1937.300               | 10871.433              | 3105                                    |
| 24 | Adams, PA (CBWS Portion Only)    | Developed       | Non-Regulated Developed    | Load Allocation       | Federal Agencies     | acres   | 875.361              | 9833.800               | 766.459                | 457233.351             | 604-                                    |
| 25 | Adams, PA (CBWS Portion Only)    | Developed       | Non-Regulated Developed    | Load Allocation       | Non-Federal Agencies | acres   | 46234.682            | 584412.272             | 40247.715              | 33911114.861           | 34531                                   |
| 26 | Adams, PA (CBWS Portion Only)    | Developed       | Regulated Developed        | Waste Load Allocation | Federal Agencies     | acres   | 186.007              | 2096.123               | 150.066                | 110698.572             | 129                                     |
| 27 | Adams, PA (CBWS Portion Only)    | Developed       | Regulated Developed        | Waste Load Allocation | Non-Federal Agencies | acres   | 8639.038             | 129863.432             | 10869.780              | 7112297.324            | 7680                                    |
| 28 | Adams, PA (CBWS Portion Only)    | Natural         | Natural                    | Load Allocation       | Federal Agencies     | acres   | 6173.340             | 16312.131              | 4691.867               | 5875594.604            | 1039                                    |
| 29 | Adams, PA (CBWS Portion Only)    | Natural         | Natural                    | Load Allocation       | Non-Federal Agencies | acres   | 134068.272           | 453848.028             | 79436.911              | 167892679.989          | 27400                                   |
| 30 | Adams, PA (CBWS Portion Only)    | Natural         | Non-Tidal Water Deposition | Load Allocation       | Federal Agencies     | acres   | 53.984               | 502.967                | 33.405                 |                        |                                         |
| 31 | Adams, PA (CBWS Portion Only)    | Natural         | Non-Tidal Water Deposition | Load Allocation       | Non-Federal Agencies | acres   | 4946.556             | 46086.864              | 3060.879               | 0.000                  | 3833                                    |
|    |                                  | Septic          |                            |                       | Federal Agencies     | systems | 0.000                | 0.000                  | 0.000                  | 0.000                  |                                         |
| 33 | Adams, PA (CBWS Portion Only)    | Septic          | Septic                     | Load Allocation       | Non-Federal Agencies | systems | 14526.005            | 126113.766             | 0.000                  | 0.000                  |                                         |
| 34 | Adams, PA (CBWS Portion Only)    | Wastewater      | Wastewater                 | Waste Load Allocation | Federal Agencies     | acres   | 0.000                | 0.000                  | 0.000                  | 0.000                  | ( ) ( ) ( ) ( ) ( ) ( ) ( ) ( ) ( ) ( ) |
| 35 | Adams, PA (CBWS Portion Only)    | Wastewater      | Wastewater                 | Waste Load Allocation | Non-Federal Agencies | acres   | 0.000                | 180211.167             | 22426.754              | 104541.092             | 10932                                   |
| 36 | Adams, PA (CBWS Portion Only)    | Wastewater      | Wastewater-CSO             | Waste Load Allocation | Federal Agencies     | acres   | 0.000                | 0.000                  | 0.000                  | 0.000                  |                                         |
|    | Read Me ScenarioDetails All      | Sources - All A | gencies wajor source - red | vs NonFed 🔶           | 1                    |         |                      | •                      |                        |                        | Þ                                       |

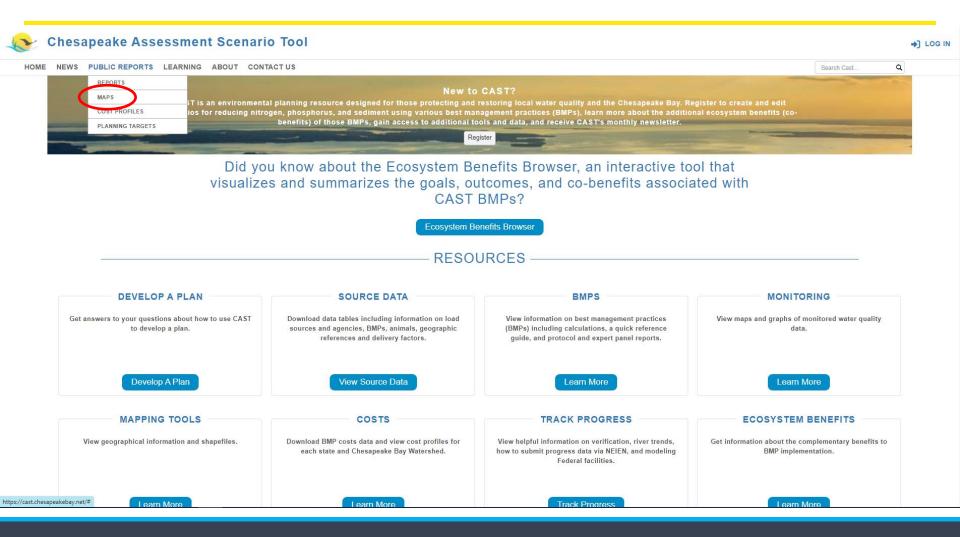

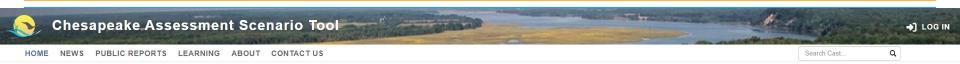

#### **PUBLIC REPORTS - COMPARE MAP**

The publicly-shared scenarios include annual progress, no action, Everything by Everyone, Everywhere (E3) and the Phase 2 Watershed Implementation Plans (WIP2). These maps facilitate comparison of nitrogen, phosphorus, and sediment loads at either the edge-of-stream or edge-of-tide scale. Select a scenario and pollutant in each map to compare scenarios, then click a land-river segment for more details. View a full sized version of the map here.

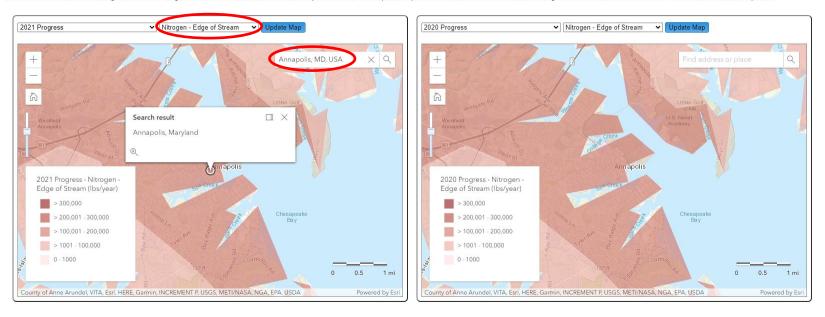

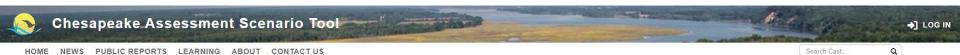

#### **PUBLIC REPORTS - COMPARE MAP**

The publicly-shared scenarios include annual progress, no action, Everything by Everyone, Everywhere (E3) and the Phase 2 Watershed Implementation Plans (WIP2). These maps facilitate comparison of nitrogen, phosphorus, and sediment loads at either the edge-of-stream or edge-of-tide scale. Select a scenario and pollutant in each map to compare scenarios, then click a land-river segment for more details. View a full sized version of the map here.

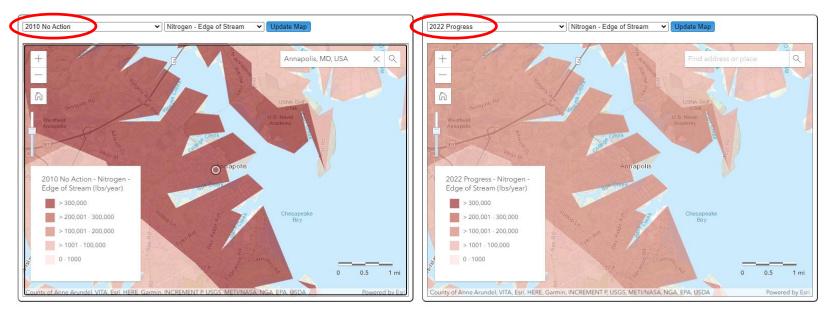

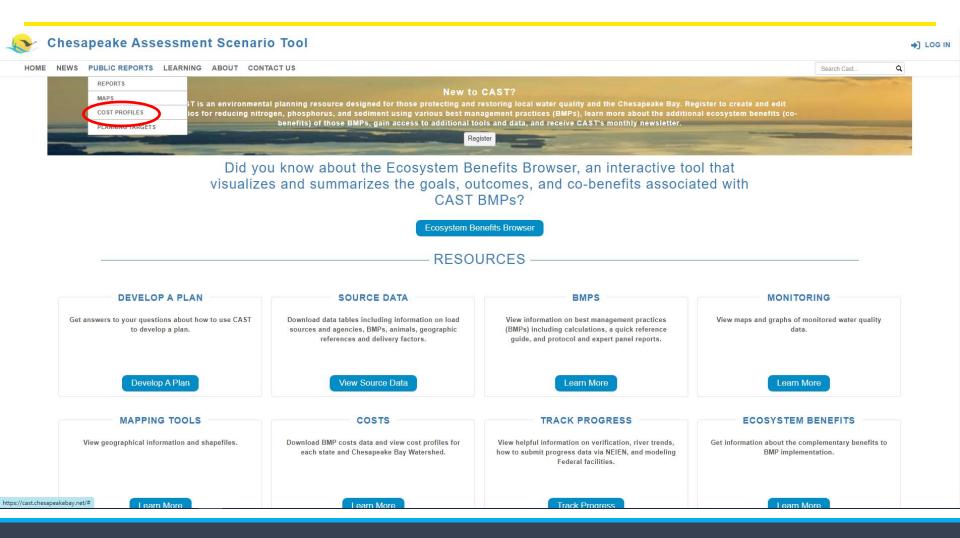

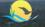

Search Cast...

the sector

#### **Cost Profiles**

Default unit cost estimates are provided for each state and the Chesapeake Bay Watershed. The Chesapeake Bay Watershed is an average of all states. Costs are provided as a starting point to use for creating your own cost estimates of various BMP scenarios. Costs are estimated in 2018 dollars. Costs are those incurred by both public and private entities. Technical assistance is not included in costs. Costs are for all BMPs in a scenario, both those currently implemented and those planned.

There are two cost formulas. For Total Annualized Cost, capital and opportunity costs are amortized over the BMP lifespan and added to annual operations and maintenance (0&M) cost. The interest rate for capital and opportunity costs is 5%. Costs represent a single year of cost rather than the cost over the entire lifespan of the practice. Total Annualized Costs are annualized average costs per unit of BMP (e.g., \$/acre treated/year). These costs are for a single year, and are not accumulated over time. The reason is two-fold. First, once the Bay TMDL deadline of 2025 is met, BMPs will need to remain in place to control loads and new BMPs will need to be implemented to offset new growth. Second, it is difficult to predict when a BMP is going to be implemented. Using this cost formula makes evaluations of costs among scenarios more comparable. The Total Annualized Cost formula is:

- annual costs = (capital \* annualization factor) + O&M costs + (land \* annualization rate)
- annualization factor = i/((1+i)^n 1) + i
- i = annualization rate, which is always 5%.
- n = period of annualization (also called lifespan)

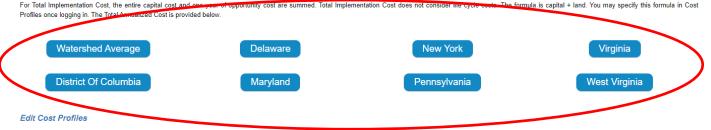

You can log into CAST and edit the costs by creating your own Cost Profile. CAST provides costs associated with each scenario using the cost profile you select. The data available in the Cost Profiles is summarized to include the capital, operations and maintenance, and opportunity costs, depending on which cost formula you select.

#### **BMP Costs**

BMP costs included in CAST are developed by contractors to the EPA and are in 2018 dollars. The original costs were reviewed with the states who provided input. Additional BMPs were approved by the Chesapeake Bay Program Partnership since the original TMDL costs were determined. The data source of all BMPs are provided in the downloadable files below by sector.

Agricultural BMP Costs
 Developed BMP Costs
 Septic System Costs
 Natural BMP Costs

-) LOG IN

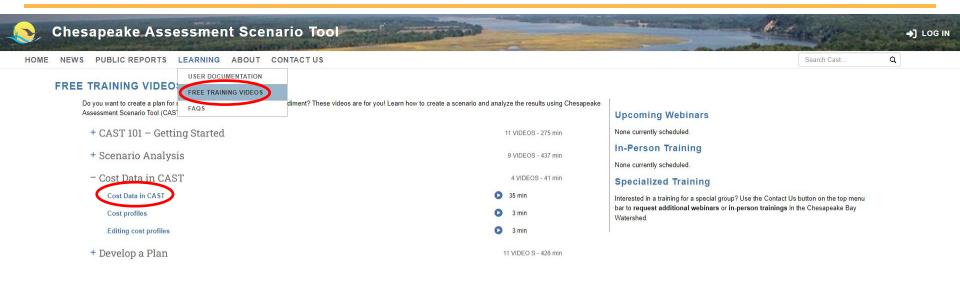

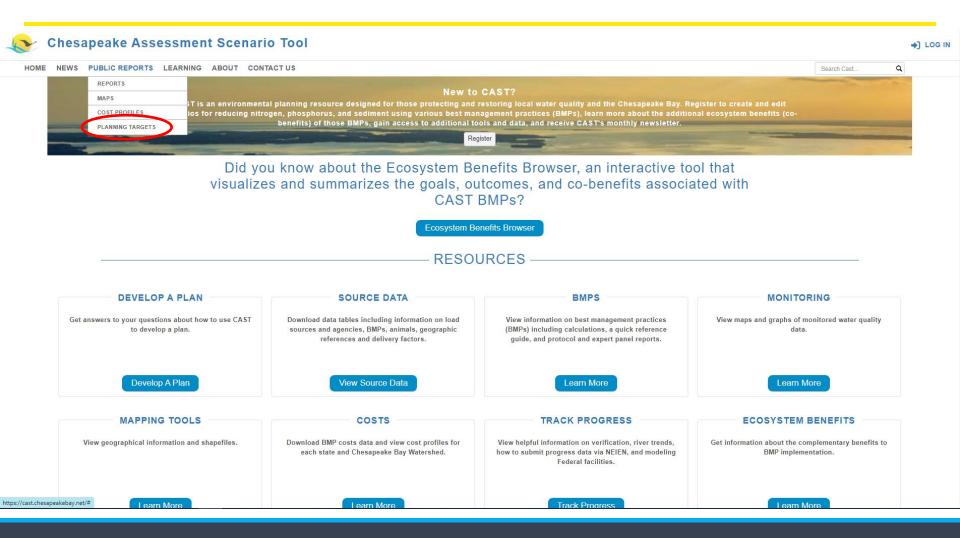

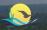

HOME NEWS PUBLIC REPORTS LEARNING ABOUT CONTACT US

#### COMPARE PLANNING TARGETS

| Select Scenarios     | Nitrogen     | Nitrogen Graph | Phosphorus | Phosphorus Graph    | Sediment    | Sediment Graph |                                                                                                    |                 |                    |
|----------------------|--------------|----------------|------------|---------------------|-------------|----------------|----------------------------------------------------------------------------------------------------|-----------------|--------------------|
| Compare with Plan    | ning Targets | 3              |            |                     |             |                |                                                                                                    |                 | View Documentation |
|                      |              | -              |            |                     |             |                | ess toward the 2025 goal against the annual pr<br>nd without specificity to source sector to allow t |                 |                    |
| flexibility in devel |              |                |            | incoupound Duj - re | gran at no  |                |                                                                                                    |                 |                    |
| Planning Target *    |              |                |            |                     | Scenario 2  |                |                                                                                                    | Scenario 4      |                    |
| Select Planning Tar  | get          |                |            | •                   | Select Scen | ario           | •                                                                                                    | Select Scenario |                    |
| Scenario 1*          |              |                |            |                     | Scenario 3  |                |                                                                                                    | Scenario 5      |                    |
| Select Scenario      |              |                |            | •                   | Select Scen | ario           | ·                                                                                                    | Select Scenario |                    |
| Select Scenario      | ning Targets | 0              |            | •                   | Select Scen | ario           | •                                                                                                    | Select Scenario |                    |
|                      | a la gene    | 0              |            |                     |             |                |                                                                                                    |                 |                    |
|                      |              |                |            |                     |             |                |                                                                                                    |                 |                    |

+] LOG IN

Q

Search Cast.

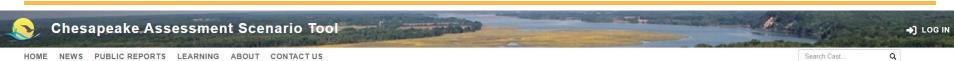

#### COMPARE PLANNING TARGETS

| Select Scenarios     | Nitrogen Kitrogen Graph                                                                   | Phosphorus      | Phosphorus Graph | Sediment          | Sediment Graph |                                                                      |  |                 |                    |  |  |
|----------------------|-------------------------------------------------------------------------------------------|-----------------|------------------|-------------------|----------------|----------------------------------------------------------------------|--|-----------------|--------------------|--|--|
| Compare with Plann   | ing Targets ⑦                                                                             |                 |                  |                   |                |                                                                      |  |                 | View Documentation |  |  |
| Targets are by sta   |                                                                                           | ided by the Che |                  |                   |                | ess toward the 2025 goal agains<br>d without specificity to source s |  |                 |                    |  |  |
| Planning Target *    |                                                                                           |                 |                  | Scenario 2        |                |                                                                      |  | Scenario 4      |                    |  |  |
| 2025 Planning Targe  | et plus Climate Change                                                                    |                 | •                | Select Scenario 🔻 |                |                                                                      |  | Select Scenario | •                  |  |  |
|                      |                                                                                           |                 | Q                | Scenario 3        |                |                                                                      |  | Scenario 5      |                    |  |  |
| Select Planning Targ | get                                                                                       |                 |                  | Select Scen       | ario           |                                                                      |  | Select Scenario | •                  |  |  |
| 2025 Planning Targe  | et                                                                                        |                 |                  |                   |                |                                                                      |  |                 |                    |  |  |
| 2025 Planning Targe  | et plus Climate Change                                                                    |                 |                  |                   |                |                                                                      |  |                 |                    |  |  |
|                      | These are the targets that includ<br>Planning Target plus the addition<br>climate change. |                 |                  |                   |                |                                                                      |  |                 |                    |  |  |

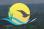

HOME NEWS PUBLIC REPORTS LEARNING ABOUT CONTACT US

#### COMPARE PLANNING TARGETS

| Select Scenarios Nitrogen Nitrogen Graph Phosphorus P | hosphorus Graph | Sediment Sediment Grap | h                                                                                                    |         |
|-------------------------------------------------------|-----------------|------------------------|----------------------------------------------------------------------------------------------------|---------|
| Compare with Planning Targets ③                       |                 |                        | View Documer                                                                                                    | ntation |
|                                                       |                 |                        | gress toward the 2025 goal against the annual progress or other official scenarios.<br>and without specificity to source sector to allow the major jurisdictions maximum |         |
| Planning Target *                                     |                 | Scenario 2             | Scenario 4                                                                                                    |         |
| 2025 Planning Target plus Climate Change              | (               | 2022 Progress          | ▼ Select Scenario                                                                                                    | •       |
| Scenario 1*                                           |                 | Scenario 3             | Scenario 5                                                                                                    |         |
| 2009 Progress                                         | Ŧ               | Select Scenario        | ▼ Select Scenario                                                                                                    | •       |
| Compare with Planning Targets                         |                 |                        |                                                                                                    |         |
|                                                       |                 |                        |                                                                                                    |         |
|                                                       |                 |                        |                                                                                                    |         |

-) LOG IN

Q

the -

Search Cast...

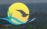

HOME NEWS PUBLIC REPORTS LEARNING ABOUT CONTACT US

Search Cast... Q

1. 1

#### COMPARE PLANNING TARGETS

| itrogen (EOT) Ibs/yr | 0                                                      |                 |               | View Documentation |
|----------------------|--------------------------------------------------------|-----------------|---------------|--------------------|
| Export to Excel      |                                                        |                 |               |                    |
| State                | State Basin                                            | Planning Target | 2009 Progress | 2022 Progress      |
| Delaware             |                                                        |                 |               |                    |
| Delaware             | DE Eastern Shore of Chesapeake Bay (CBWS Portion Only) | 4,511,669       | 6,850,559     | 6,180,9            |
|                      | State Tota                                             | 4,511,669       | 6,850,559     | 6,180,9            |
| District Of Columbia |                                                        |                 |               |                    |
| District Of Columbia | DC Potomac River Basin (CBWS Portion Only)             | 2,417,977       | 2,762,408     | 1,638,             |
|                      | State Tota                                             | 2,417,977       | 2,762,408     | 1,638,             |
| Maryland             |                                                        |                 |               |                    |
| Maryland             | MD Western Shore of Chesapeake Bay (CBWS Portion Only) | 9,317,044       | 14,671,954    | 12,061             |
| Maryland             | MD Eastern Shore of Chesapeake Bay (CBWS Portion Only) | 15,231,201      | 18,957,345    | 17,392             |
| Maryland             | MD Potomac River Basin (CBWS Portion Only)             | 15,587,537      | 18,669,275    | 16,483             |
| Maryland             | MD Susquehanna River Basin (CBWS Portion Only)         | 1,459,931       | 1,802,638     | 1,726              |
| Maryland             | MD Patuxent River Basin (CBWS Portion Only)            | 3,094,387       | 3,507,251     | 2,935              |
|                      | State Tota                                             | 44,690,100      | 57,608,462    | 50,600             |
| A New York           |                                                        |                 |               |                    |
| New York             | NY Susquehanna River Basin (CBWS Portion Only)         | 11,397,892      | 14,421,032    | 12,834,            |
|                      | State Tota                                             | 11,397,892      | 14,421,032    | 12,834             |
| Pennsylvania         |                                                        |                 |               |                    |
| Pennsylvania         | PA Eastern Shore of Chesapeake Bay (CBWS Portion Only) | 407,205         | 731,376       | 712                |
| Pennsylvania         | PA Western Shore of Chesapeake Bay (CBWS Portion Only) | 21,368          | 34,229        | 33.                |

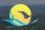

HOME NEWS PUBLIC REPORTS LEARNING ABOUT CONTACT US

Q

A.

Search Cast.

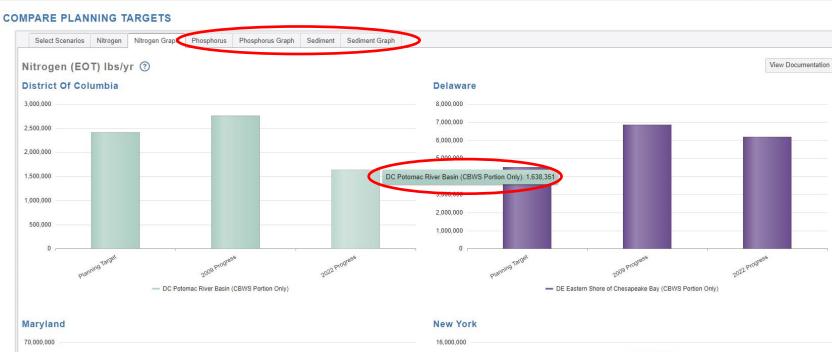

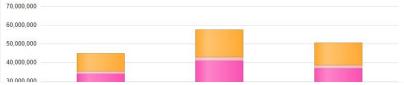

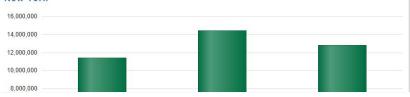

-) LOG IN

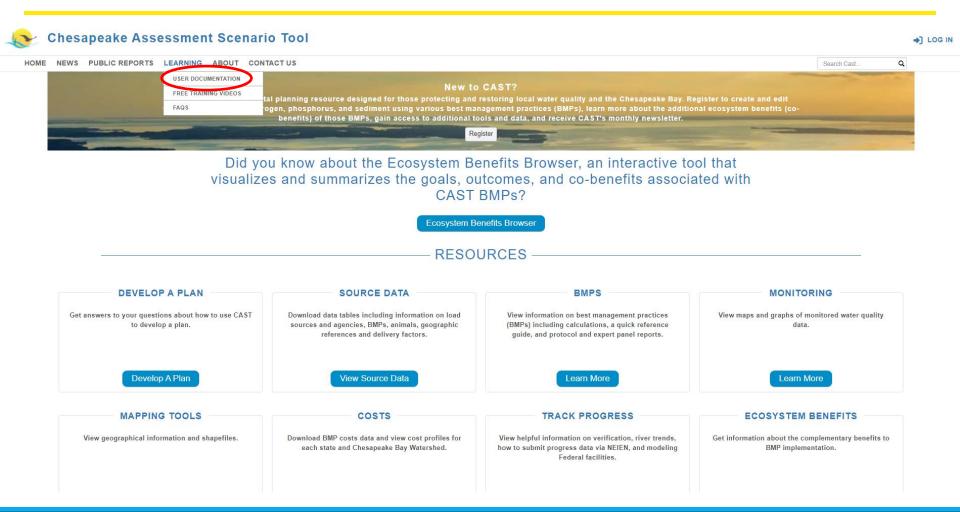

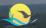

HOME NEWS PUBLIC REPORTS LEARNING ABOUT CONTACT US

Print Section

#### CAST DOCUMENTATION

| Print All 💿     |
|-----------------|
| Using This Site |
| Getting Started |

**Public Reports** 

Add Scenarios

Edit Scenarios

Scenarios

Results Compare Scenarios

Reports

Graphs Cost Profiles Page

Learning

Glossary

User Information

About

Understanding Results

Home

#### Using This Site

Below are some basic tips on how to navigate and use the CAST site.

#### Ribbon

Expand All

The user can access any of the CAST pages using the Ribbon at the top of each page. Many of the links represent groupings of features. Placing your mouse over the word opens a dropdown with additional items. Before logging in, the Ribbon provides limited functionalities including access to a set of public reports available under the link with the same name.

#### User Profile

The Manage Profile link is the only page not accessible from the Menu Bar. It is located on the right side of the banner above the Menu Bar.

#### Help Icons

Help icons are distributed throughout the application and provide a short description of CAST features. Placing your mouse over the question mark icon will display the message.

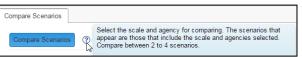

#### View Documentation

The View Documentation button links to the section of the User Documentation pertaining to page being displayed.

#### Tool Tips

Tool Tips are provided throughout the application to provide information about icon functionalities, items contained within the different grids or BMP entries.

The Scenario Name tool tip in the My Scenarios grid displays the scenario description the user created. It is an effective tool to display the selections used to create a scenario where the Add, Edit, Run and Delete functionalities are available instead of having to edit the scenario to view these details.

| My Scenarios 💿                                                |                 |  |  |  |  |
|---------------------------------------------------------------|-----------------|--|--|--|--|
| + Add New Scenario Clear Filters                              |                 |  |  |  |  |
| Drag a column header and drop it here to group by that column |                 |  |  |  |  |
| Scenario Name 🔻                                               | Scenario Status |  |  |  |  |

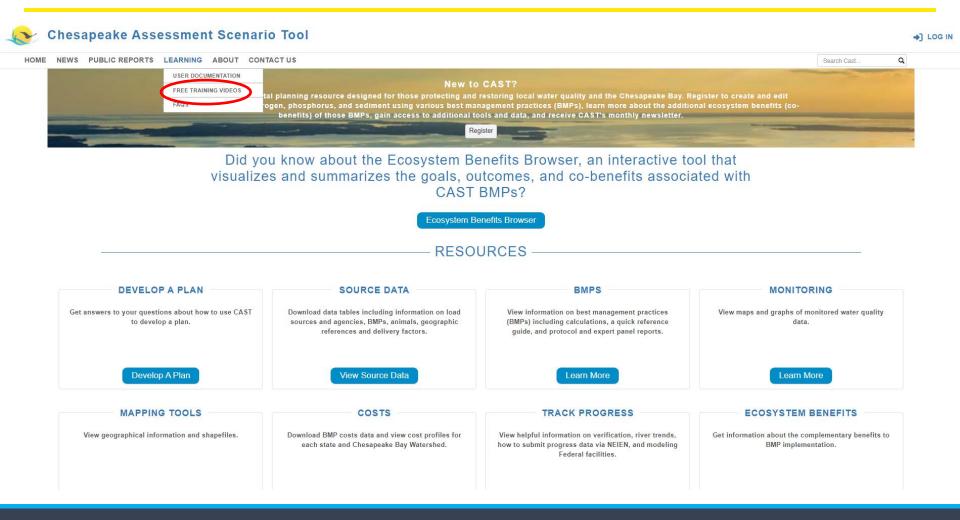

#### FREE TRAINING VIDEOS

Do you want to create a plan for reducing nitrogen, phosphorus, and sediment? These videos are for you! Learn how to create a scenario and analyze the results using Chesapeake Assessment Scenario Tool (CAST).

| – CAST 101 – Getting Started     |   | 11 VIDEOS - 275 min  |
|----------------------------------|---|----------------------|
| CAST 101                         | 0 | 53 min               |
| Scenario Loads                   | 0 | 52 min               |
| Adding BMPs to CAST scenarios    | 0 | 58 min               |
| CAST Versions and Upgrades       | 0 | 57 min               |
| Where do I start                 | 0 | 2 min                |
| Adding scenarios                 | 0 | 9 min                |
| Invalid BMPs                     | 0 | 4 min                |
| BMP Input Files and Invalid BMPs | 0 | 32 min               |
| Creating reports                 | 0 | 4 min                |
| Downloading reports              | 0 | 1 min                |
| Creating graphs                  | 0 | 3 min                |
| + Scenario Analysis              |   | 9 VIDEOS - 437 min   |
| + Cost Data in CAST              |   | 4 VIDEOS - 41 min    |
| + Develop a Plan                 |   | 11 VIDEO S - 426 min |

#### **Upcoming Webinars**

None currently scheduled.

#### In-Person Training

None currently scheduled.

#### **Specialized Training**

Interested in a training for a special group? Use the Contact Us button on the top menu bar to request additional webinars or in-person trainings in the Chesapeake Bay Watershed.

Q

Search Cast..

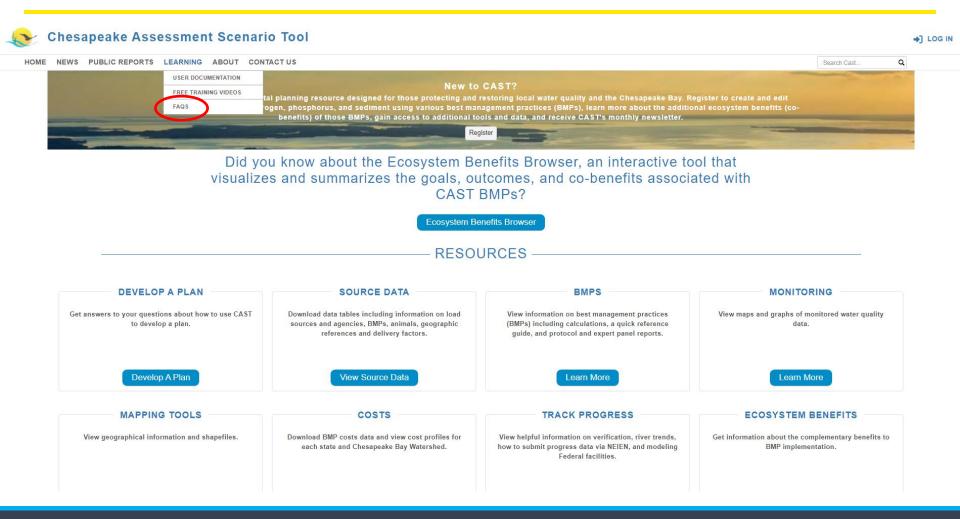

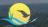

HOME

#### Q NEWS PUBLIC REPORTS LEARNING ABOUT CONTACTUS Search Cast **CAST FAQs** Print All (?) Expand All General Print Section General **CAST Users** Print Section CAST Users Scenario Who is eligible to receive a login and use CAST? Add Scenario Anyone who wants to use CAST may register for a login and use the tool. There are no restrictions on public access, and no charge for access. Invalid BMPs What might happen if I share my CAST login account with another person? **Compare Scenarios** If you were to share your login, and more than one person was using the account at the same time, then the person could overwrite your inputs. Please consider not sharing your login. Other users of CAST can use the system to share scenarios with you, and vice versa. Reports Underst I forgot my login username and/or password for CAST. What can I do to get it or reset it? Your login is your email. If you no longer have access to that email address, you will need to create a new account. If you forget your password, click on Forgot Password to reset it. ost Profiles How can I update the information in my CAST user profile? and Policy BMPs You can edit your CAST user profile once you create a login and are logged in. Click on Manage Profile, located at top right of the page. This allows you to change your user password, first name, last name, organization, group, and email address. **Developed BMPs** How may I receive updates about changes to CAST? Septic BMPs By setting up a login account on CAST you will receive occasional email updates through the email address you used as your login. If your email address changes, please update it on the Manage Profile page. If you no longer wish to receive updates, you must close your account. We will never solicit you to purchase any goods or services, nor share your login profile with anyone else. You also may check the software Natural BMPs updates page and look for changes in the help pages on this site that indicate new features. Agriculture BMPs Scenario Print Section Animal BMPs How are future scenarios projected? Manure Treatment BMPs The data used to project future scenarios include the items below. The projection methods for these data are determined by the Chesapeake Bay Program Partnerships source sector workgroups. Animal Populations · Animal per Animal Unit and manure produced per animal daily · Biosolids and agricultural spray irrigation · Nitrogen and phosphorus amount to meet crop need Crop acres · Crop yield, e.g. bushels per acre · Inorganic fertilizer available in the watershed Land Use

- · Nutrient concentration per animal manure type and county
- Septic systems
- Soil phosphorus

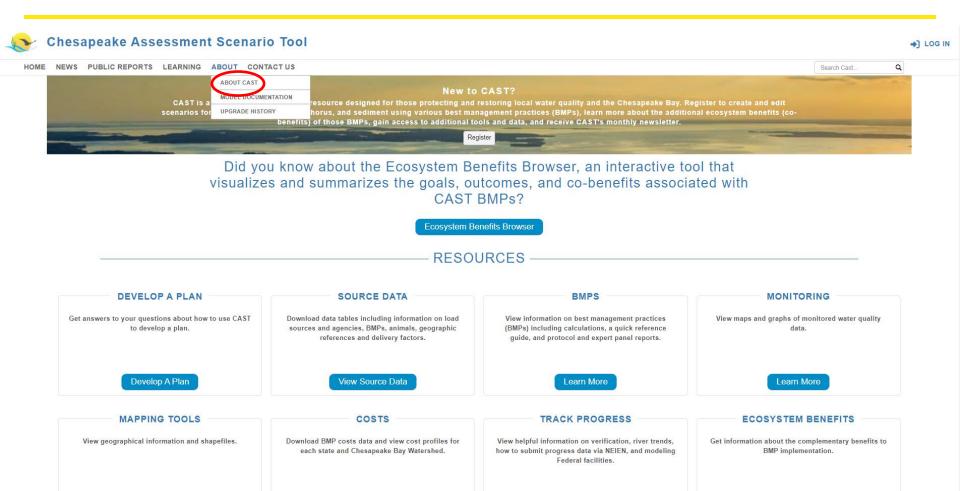

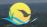

#### **ABOUT CAST**

Chesapeake Assessment Scenario Tool (CAST) is a web-based nitrogen, phosphorus and sediment load estimator tool that streamlines environmental planning. Users specify a geographical area, and then select best management practices (BMPs) to apply on that area. CAST builds the scenario and provides estimates of nitrogen, phosphorus, and sediment load reductions. The cost of a scenario is also provided so that users may select the most cost-effective practices to reduce pollutant loads.

#### Suggested Citation

Chesapeake Bay Program, 2020. Chesapeake Assessment and Scenario Tool (CAST) Version 2019. Chesapeake Bay Program Office, Last accessed [Month, Year].

#### What is included in the Chesapeake Bay Program's suite of modeling tools?

The Chesapeake Bay Program uses state-of-the-art science and monitoring data to replicate conditions of the Chesapeake Bay watershed. This information is then used by decision-makers at the federal, state and local levels to determine how best to restore and protect local waterways, and ultimately, the Chesapeake Bay. By combining sophisticated modeling data and real-world monitoring data, we gain a comprehensive view of the Chesapeake ecosystem—from the depths of the Bay to the upper reaches of the watershed. The suite of computer modeling tools developed by the Chesapeake Bay Program divides the 64,000-square mile watershed into thousands of smaller segments, and helps us understand the impact of pollution-reducing policies and practices at the regional and local level. The most significant value of the suite of modeling tools is the ability to predict how the Chesapeake Bay will respond to future conditions such as pollutant loads, land use changes and climate change. A fact sheet on the models is available. Information about the changes in moving to the Phase 6 Watershed Model are available.

#### Why use CAST?

CAST enables planners in the watershed to develop a plan for meeting a nitrogen, phosphorus, or sediment load allocation using the most cost-effective strategy. CAST can be used to answer questions about the effect of different BMPs on loads, the impact of land use development over time, and to identify the geographical location where BMPs will reduce the most load. CAST provides estimates of load reductions. CAST allows users to understand which BMPs provide the greatest load reduction benefit, the extent to which these BMPs can be implemented, and the cost of these BMPs. Based on the scenario outputs, users can refine BMP choices in their planning.

CAST facilitates an iterative process to determine if Total Maximum Daily Load (TMDL) allocations are met. Scenarios may be compared to each other, TMDL allocations, or the amount of nitrogen, phosphorus, and sediment from the Watershed Implementation Plan (WIP) or a current annual progress scenario. CAST is used to facilitate Chesapeake Bay TMDL milestone and WIP development.

CAST is the Chesapeake Bay Program's (CBP) Watershed Model. Other available tools have assumptions that may be different from those used in the Watershed Model for developing the 2010 Chesapeake Bay TMDL. Since the Watershed Model is used to assess jurisdictions' progress toward meeting the TMDL allocations, consistency with the Watershed Model is critical.

#### What are CAST's outputs?

CAST estimates of load reductions for load sources include: agriculture, developed, natural, wastewater, and septic loading to the edge of a small stream (EOS) and loads delivered to the tidal portion of the Chesapeake Bay (EOT). CAST stores the geographic area, cost and implementation level associated with each BMP as well as the load for each sector and land use. With these data tables, CAST also serves as a data management system. Thus, users may quantify the impacts of various management actions while improving local management decisions.

#### Who benefits from using CAST?

CAST is used by multiple local jurisdictions and states for the Phase II and III WIPs, two-year Milestones and even local TMDLs. Any user may see the source of the data that was used in developing the TMDL and the state's most recent annual progress scenario, Milestone and WIP. This allows involvement of the counties and other local planners in the Bay TMDL. CAST is easily accessible on-line with no need to install specific databases or software. All who request a login are granted one.

#### Why was CAST developed?

The first version of CAST was launched in 2011 to provide local jurisdictions, such as counties, with a tool to provide input into the TMDL WIP process. The U.S. Environmental Protection Agency (EPA) issued a TMDL in 2010 for the Chesapeake Bay based on allocations established by the states. The jurisdictions state is and or the Chesapeake Bay include New York, Pennsylvania, West Virginia, Maryland, Delaware, District of Columbia, and Virginia. The states agreed that it would be more efficient for states to allocate responsibility within their respective political boundaries, and for EPA to issue one overall TMDL that reflected each state's allocation. Since planning happens at a more local scale, such as county, sownscaled the allocation to the county level.

#### How is information entered into CAST?

CAST is designed to be useful to people with a general knowledge of BMPs. Knowledge of models or BMP load reduction calculations is not necessary. CAST is available on-line to users with a login and password, which may be requested from the website

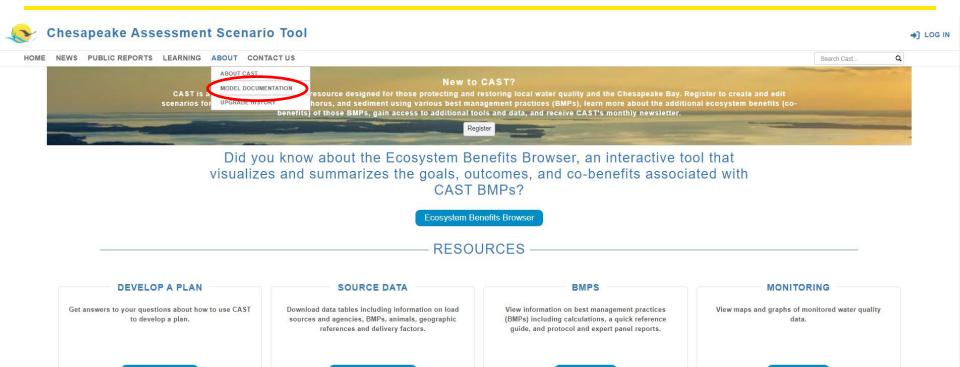

Develop A Plan

MAPPING TOOLS

View geographical information and shapefiles.

Download BMP costs data and view cost profiles for each state and Chesapeake Bay Watershed.

View Source Data

COSTS

#### TRACK PROGRESS

Learn More

View helpful information on verification, river trends, how to submit progress data via NEIEN, and modeling Federal facilities.

#### ECOSYSTEM BENEFITS

Learn More

Get information about the complementary benefits to BMP implementation.

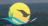

#### **Model Documentation**

#### Suggested Citation

Chesapeake Bay Program, 2020. Chesapeake Assessment and Scenario Tool (CAST) Version 2019. Chesapeake Bay Program Office, Last accessed [Month, Year].

#### CAST-23 version

CAST-23 is planned to be the last model update to the phase 6 suite of models. This follows the decision to update the CAST schedule, which was approved by the Water Quality Goal Implementation Team, Management Board, and Principals' Staff Committee. The decision can be found in the September 26, 2023 PSC meeting minutes. CAST-23 contains all the planned updates for CAST-21 plus:

- · Updated BMP history (as of February 2024)
- · 1985-2016 updated AAPFCO fertilizer for the agricultural and urban sector
- · State-supplied fertilizer methodology and data change
- · Urban fertilizer methodology and data change
- Oyster BMPs
- Animal mortality BMPs
- · No expiration for wetland BMPs
- · Resource Improvement Forest Buffer BMPs (9 and 10) added
- · Changes to nutrient application eligibility
- · Correction to regulated/unregulated Virginia developed acreage in CAST

#### Additional CAST-23 related resources are linked below.

- Response to comments
- Comparison of Loads and Inputs with prior version--Data Visualization Tool

#### CAST-21 version (never released)

BMPs in progress scenarios are pulled from the National Environmental Information Exchange Network (NEIEN), and used to update that year's progress data. This means that new inspections, new cumulative BMPs in any year, and new annual BMPs are used for that year's progress. The prior years' progress scenarios are not yed ated. However, when changing to a new version of CAST, all years' progress scenarios are updated to include new BMP history.

- Fact Sheet
- Understanding Chesapeake Bay Modeling Tools
- · Comparison of Loads and Inputs Between CAST-19 and CAST-21--Data Visualization Tool
- Technical Documentation of the Change Between CAST-19 and CAST-21
- · Response to Comments

#### CAST-19 version

CAST-17d is updated to CAST-19 with changes to data and BMPs used in the Phase 6 model for the milestone period. This follows the Principals' Staff Committee decision of July 9, 2018 that changes are made only in advance of the two-year milestone period. The decision can be found in the July 9, 2018 PSC meeting minutes. These changes were agreed to by the WQGIT and its workgroups. The changes are limited in scope so that they do not: 1) impact modeled runoff during the 1993-1995 critical period; or 2)

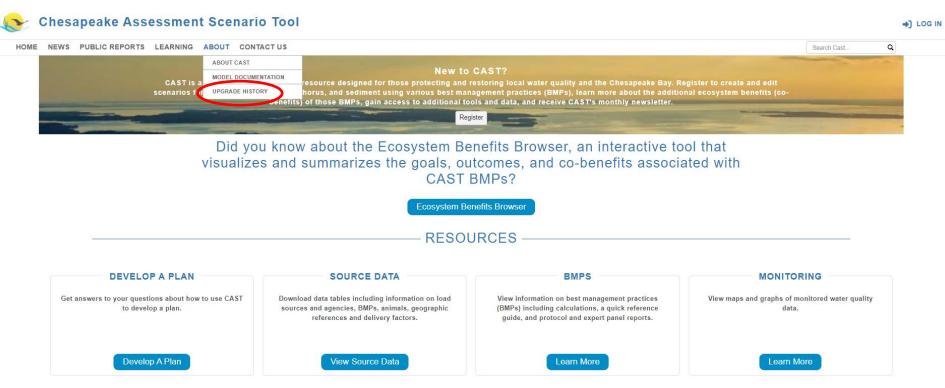

| MAPPING TOOLS                                 | COSTS                                                                                       | TRACK PROGRESS                                                                                                    | ECOSYSTEM BENEFITS                                                      |
|-----------------------------------------------|---------------------------------------------------------------------------------------------|----------------------------------------------------------------------------------------------------|-------------------------------------------------------------------------|
| View geographical information and shapefiles. | Download BMP costs data and view cost profiles for each state and Chesapeake Bay Watershed. | View helpful information on verification, river trends,<br>how to submit progress data via NEIEN, and modeling<br>Federal facilities. | Get information about the complementary benefits to BMP implementation. |
|                                               |                                                                                             |                                                                                                    |                                                                         |

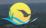

### UPGRADE HISTORY

### Update released on February 2, 2024

- Version Phase 6 7.10.0
- The new coagulant enhanced treatment pond BMPs are in CAST-23 and available for use in planning scenarios.

#### Update released on January 19, 2024

- Version Phase 6 7.10.0
- · Animal mortality and ditch BMPs' cost data updated to be consistent with all other BMP cost estimates, which are in 2018 dollar values.

### Update released on October 26, 2023

- Version Phase 6 7.10.0
- Update to the manure application eligibility and timing files in CAST-23, changing all crop nutrient applications to be both manure and fertilizer eligible if the crop/land use allows it. This will change the results of reports run on the draft version of CAST-23 that was
  made available to members of the WQGIT, WTWG, and other interested parties for review.
- Correction to the unregulated/regulated land use classification in 5 Virginia counties: Fairax County and all towns and cities contained therein (specifically including Fairfax City and Fails Church City), Loudoun County to specifically include eastern Loudoun
  County and the Town of Leesburg, and Harrisonburg City, by applying an adjustment factor as a CAST-23 post-processing measure. An adjustment factor is now applied as a ratio of CAST-19 unregulated/regulated lands. The ratio has been determined for each
  land-river model segment, load source, for each nonfederal and each federal agency type, and for each vear after 2012.

#### Update released on October 4, 2023

- Version Phase 6 7.9.0
- The Eutrophication Units Calculator is now live on CAST. The Eutrophication Units Calculator is a tool which calculates the nitrogen and phosphorus exchanges needed to meet the planning goals based on a user-selected scenario and geography. Results are
  shown as eutrophication effects on dissolved oxygen in the Chesapeake Bay.

### Update released on September 26, 2023

- Version Phase 6 7.8.0
- The official 2022 Progress scenario is now available on CAST. This scenario reflects the BMPs that are implemented and functioning in this year (July 1, 2021 June 30, 2022) as reported by the state to the Chesapeake Bay Program for annual progress and verified by the Environmental Protection Agency (EPA).

### Update released on August 24, 2023

- Version Phase 6 7.8.0
- · Access to a draft version of CAST-23 made available to members of the WQGIT, WTWG, and other interested parties for review.
- Updates to CAST-23 will change the loads in all scenarios and years. This includes your own scenarios, scenarios shared with you, and public scenarios. Public scenarios and the shared scenarios owned by CBP Admin are recalculated for you.
- Updates that were made to the aborted version CAST-21 (11/1/2021) are included in the CAST-23 version as well as changes to the inorganic fertilizer data, which is updated through 2020, and the urban fertilizer application method.

### Update released on August 3, 2023

- Version Phase 6 7.8.0
- · Updates the text on the homepage to include mention of the ecosystem benefits (co-benefits) information CAST has to offer
- · New BMP Unit-sort to the Add BMPs page
- · Corrects icon display issue on Download Reports page
- · Adds the Transportation BMP to the BMP Summary Report
- · Updates the Estuary Trends URL from TrendsOverTime to EstuaryTrends

# RESOURCES —

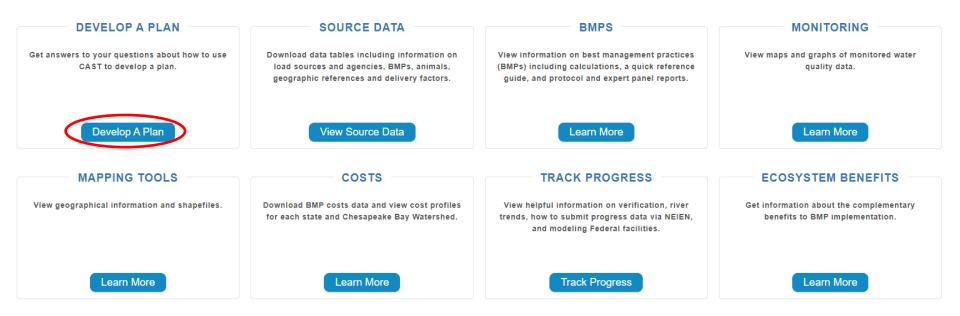

# **Steps to Developing a Plan**

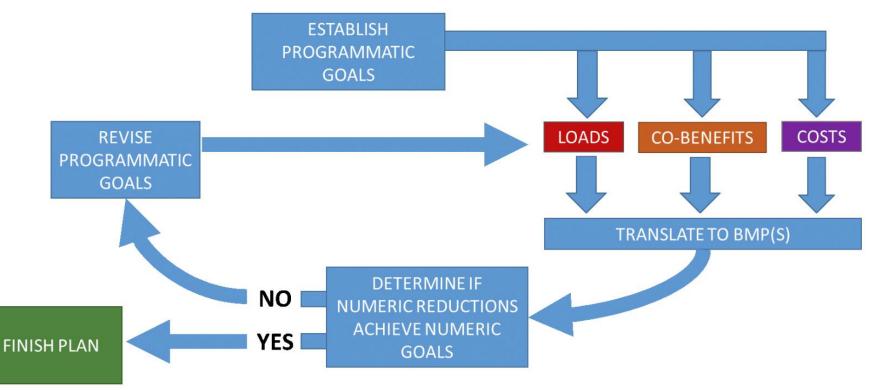

# RESOURCES —

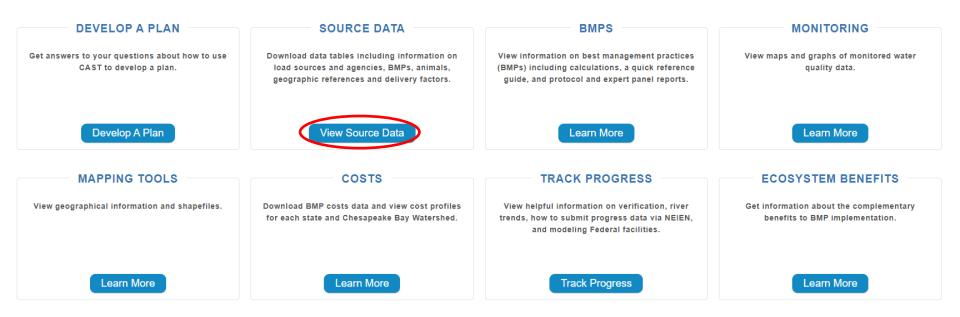

# **Source Data**

Download data tables including information on load sources and agencies, BMPs, animals, geographic references and delivery factors. The Source Data includes the following data tables:

- Load Source Definitions
- BMP Definitions
- Efficiency BMPs
- Load Source Conversion BMPs
- Load Reduction BMPs
- Animal BMPs
- **BMP** Units
- BMP Load Source Group
- Load Source Group Components
- **BMP** Animal Group
- Animal Group Components
- Geographic References
- Geographic Scale and Names
- Agencies
- Delivery Factors

# RESOURCES —

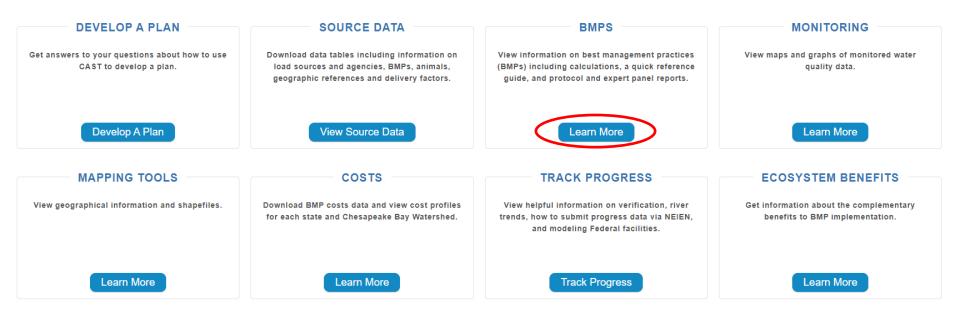

# Quick Reference Guide for Best Management Practices

Chesapeake Bay Program

Nonpoint Source BMPs to Reduce Nitrogen, Phosphorus and Sediment Loads to the Chesapeake Bay and its Local Waters

# BMPs

Each BMP is developed following a Protocol that was approved by the Chesapeake Bay Program Partnership. The protocol and detailed reports for each BMP are available on the BMPs page. A quick reference guide for BMPs provides general information about some BMPs and how they function within the Chesapeake Bay Program reporting and modeling structure. This Guide provides a single place to learn key information about a selection of BMPs.

The following resources are available on the CAST BMP page:

- Protocol for the Development, Review, and Approval of Loading and Effectiveness Estimates for Nutrient and Sediment Controls in the Chesapeake Bay Watershed Model
- Expert Panel Reports
- Pasture Management/Grazing Report
- Simpson Weammert-Lane 2009 Report with detailed documentation of many BMPs

# **BMP Reference Guide**

- Manure BMP Fast Facts
- Manure Treatment Technologies Fast Facts
- Credit for Conservation Landscaping

# RESOURCES —

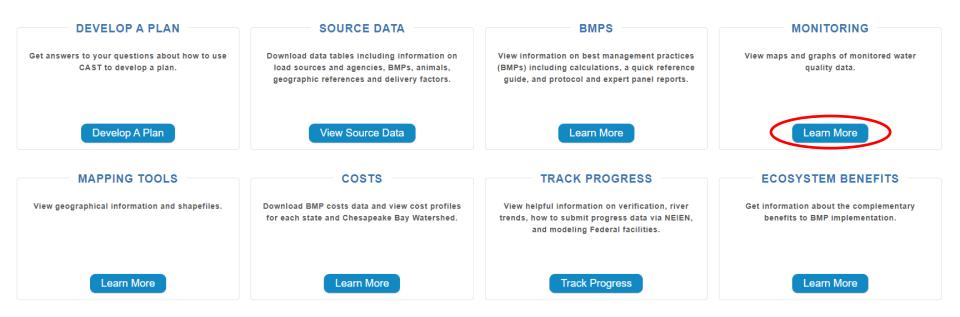

### NON-TIDAL WATER QUALITY DASHBOARD

Non-Tidal Water Quality Dashb... Phase 6 Dashboard

### Chesapeake Bay Non-Tidal Phase 6 Data

Select sparameter from the dropdown mean, then select a monitoring station from the map. The U.S. Geologic Survey-Weighted Regressions on Time, Discharge and Season (WRTDS) and Phase 6 Waterahed Model loads will be shown on the chart below. More information on the Waterahed Model can be found at <a href="https://www.information.com">https://www.information.com</a> (WRTDS) and Phase 6 Waterahed Model loads will be shown on the chart below. More information on the Waterahed Model can be found at <a href="https://www.information.com">https://www.information.com</a> (WRTDS) and Phase 6 Waterahed Model loads will be shown on the chart below. More information on the Waterahed Model can be found at <a href="https://www.information.com">https://www.information.com</a> (Lest updated Applied Commentation. Lest updated Applied Commentation (Lest updated Applied Commentation.")

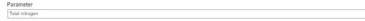

### Non-tidal Stations

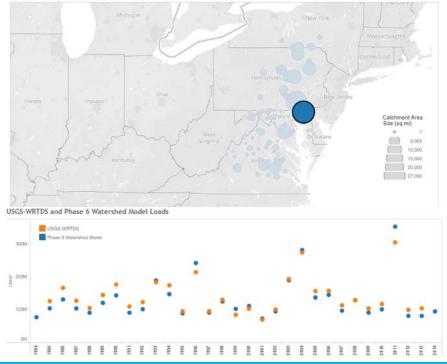

# Monitoring

View maps and graphs of monitored water quality data.

Comparisons between the modeled and monitored data can be found on the **non-tidal water quality** dashboard. These visual representations show both the loads estimated from the U.S. Geologic Survey's Weighted Regressions on Time, Discharge and Season (WRTDS) and loads estimated from the timevariable Phase 6 Watershed Model.

# RESOURCES \_\_\_\_\_

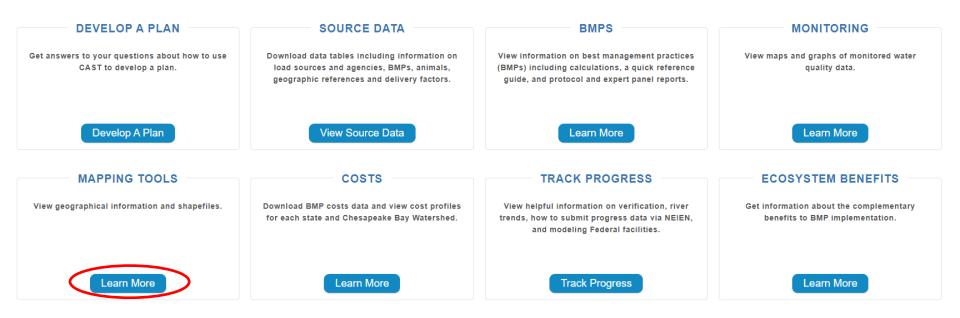

### Chesapeake Bay Watershed Ag BMP Targeting: Nitrogen

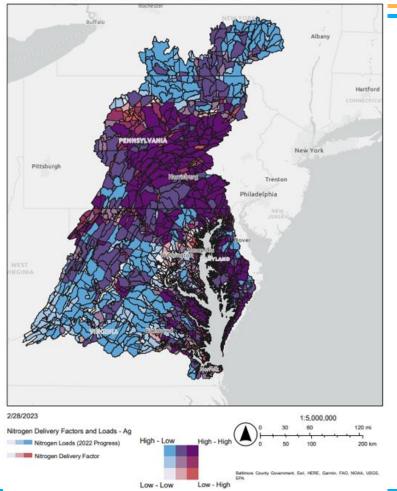

# **Mapping Tools**

View geographical information and shapefiles. Shapefiles are available for download as GIS layers and KMZ files.

BMP targeting maps have been created using CAST delivery factors and 2022 Progress loads to communicate which land-river segments in the watershed would be most effective for BMP targeting. There are six bivariate targeting maps, one for each nutrient and sector.

# RESOURCES \_\_\_\_\_

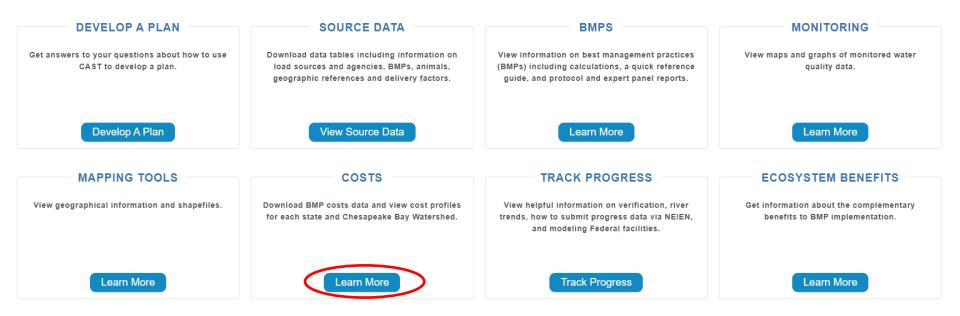

#### BMP POUNDS REDUCED AND COSTS BY COUNTY

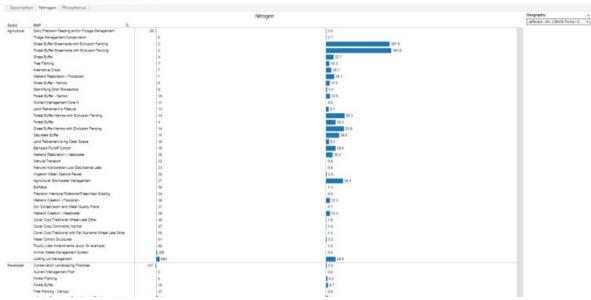

# Costs

Download BMP costs data and cost profiles for each state and Chesapeake Bay Watershed.

The chart provided offers a quick look at the average cost per pound of nitrogen or phosphorus reduced and the average nitrogen or phosphorus pound reduced per BMP unit.

# RESOURCES \_\_\_\_\_

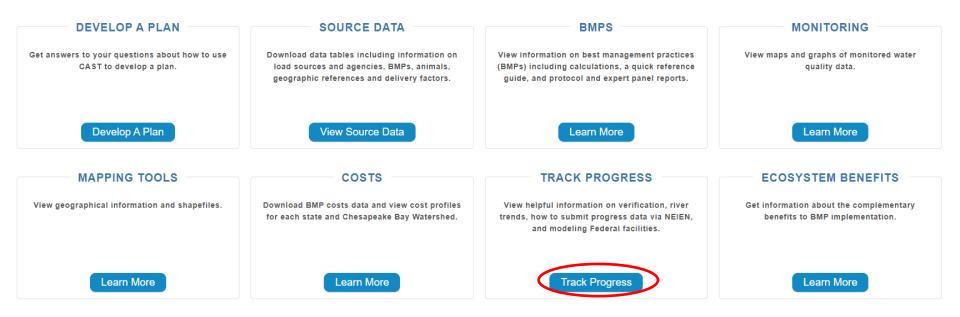

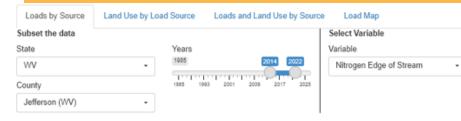

### Generate the graph

Nitrogen Edge of Stream by Source and Year

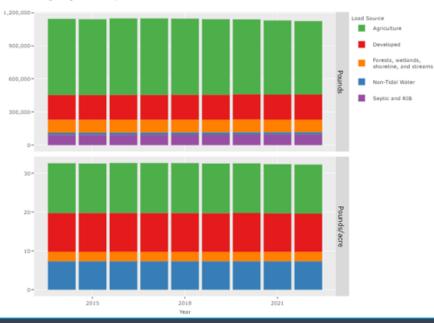

# **Track Progress**

View helpful information on verifiction, river trends, how to submit progress via NEIEN, and modeling Federal Facilities.

View trends for loads, nutrients, animal units and septic systems for the Bay jurisdictions from 1984 through 2025.

- BMPs implemented
- Loads delivered to the streams and the Bay
- Wastewater
- Nutrients applied to the land
- Animal numbers
- Septic systems
- Manure Transport
- Tidal Water Quality Trends

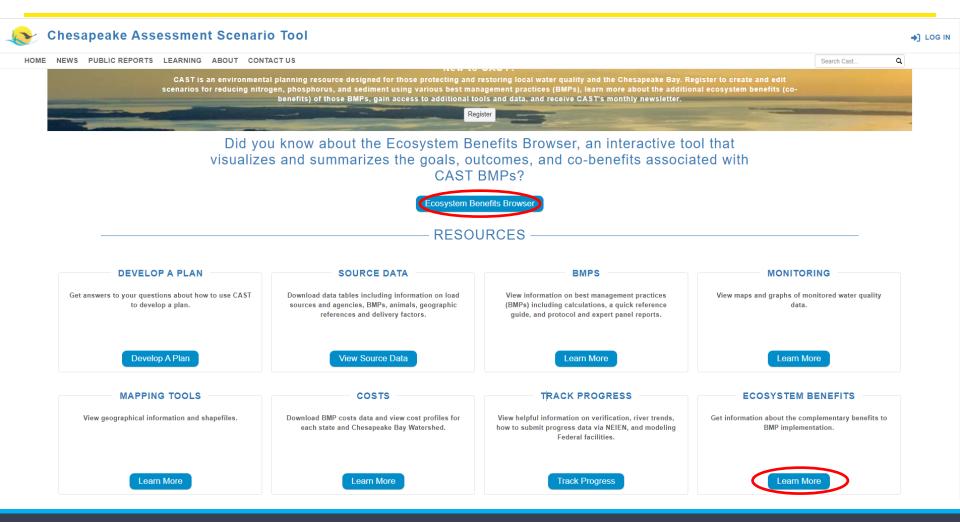

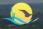

HOME NEWS PUBLIC REPORTS LEARNING ABOUT CONTACTUS Search Cast.

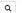

#### **Ecosystem Benefits Browser** Download 📥 Click on the topic bubbles to explore. Click on the linkages (i) to view the relationship between elemente Goals **Tree Planting** Vital Habitats Forest Buffer Toxic Contaminants includes any trees planted on agricultural Environmental Literacy land, except those used to establish Sustainable Fisheries riparian forest buffers, targeting lands that Public Community Black Duck Wetlands Access Site are highly erodible or identified as critical Stewardship Water Quality Development resource areas. Climate Resiliancy **BMPs** Stewardship Healthy Watersheds Tree Planting Outcomes 2025 WIP Jyster Fish Passage Toxic Contaminants Research Land Climate Environmental Literacy Planning **Use Methods Tree Planting** Adaptation and Metrics Forest Buffer Development Wetlands Submerged Blue Crab Management Aquatic Tree Canopy Outcome Black Duck Vegetation (SAV) 2025 WIP **CoBenefit Bmps** Wetland Creation Toxic Healthy Contaminants Stream Health Forage Fish Agricultural Forest Buffer Watersheds Policy and Prevention Agricultural Grass Buffer Urban Forest Planting Wetland Restoration Fish Habitat Urban Tree Planting Tree Planting

Impervious Surface Reduction

\*

٠

\*

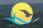

HOME NEWS PUBLIC REPORTS LEARNING ABOUT CONTACT US

Search Cast... Q

-) LOG IN

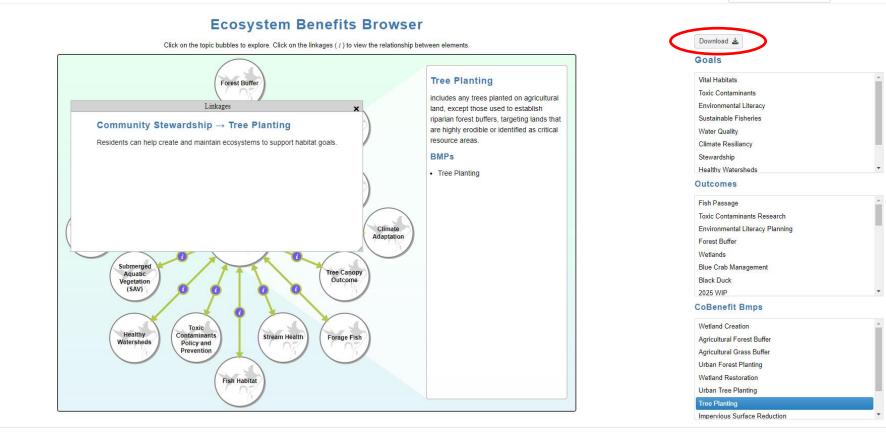

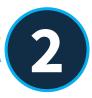

# **Scenarios**

# How to create and compare your own, unique scenarios

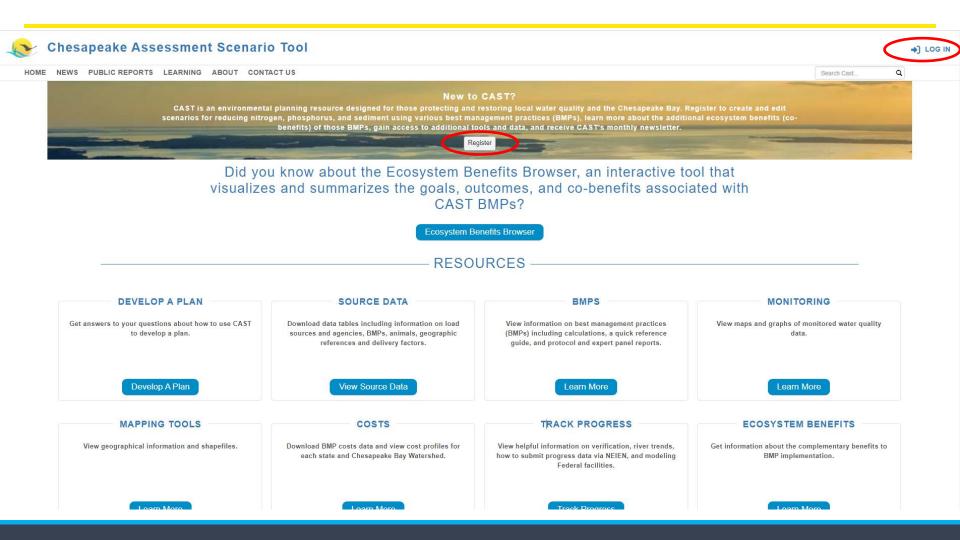

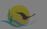

### **Chesapeake Assessment Scenario Tool**

HOME NEWS PUBLIC REPORTS LEARNING ABOUT CONTACT US

Search Cast...

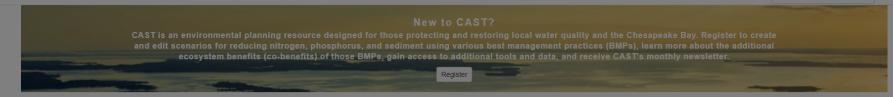

### CAST will be taken offline for updates on Monday, March 11th at noon EDT and will be back online Wednesday,

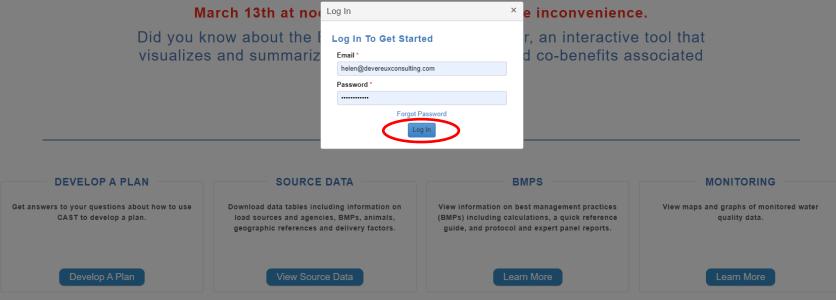

Q

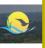

# Hover over these icons to get a description of the page section

HOME

LEARNING ABOUT NEIEN PORTAL ADMIN CONTACT US

nario Tool

Click the video button to open a tutorial video for that page section

Iting.com

ge Profile

19 🔻

| My Scenarios ⑦ These are scenarios you created. |                                            |                        | View Documentation     |
|-------------------------------------------------|--------------------------------------------|------------------------|------------------------|
| Add New Scenario Clear Filters                  |                                            |                        |                        |
| Scenario Name                                   | Scenario Status                            | Date Modified ↓        |                        |
| Delaware Wildlands Pocomoke Baseline 2024       | Run Finished                               | 2024-02-28 08:06:38 PM | Click the 'View        |
| Pocomoke River no BMPs                          | Run Finished                               | 2024-02-28 05:03:40 PM | Documentation' to the  |
| Shoreline Management Test                       | Run Finished                               | 2024-02-14 09:15:45 PM |                        |
| Plan for Lancaster                              | Run Finished                               | 2024-01-09 03:47:52 PM | User Documentation for |
| Baseline for Lancaster                          | Run Finished 2024-01-09 03:41:55 PM this n |                        | this page section      |
| Lancaster, PA Plan                              | Run Finished                               | 2023-12-20 05:16:50 PM | this page section      |
| Lancaster, PA Baseline                          | Run Finished                               | 2023-12-18 06:10:24 PM |                        |
| Tioga, NY Plan                                  | Run Finished                               | 2023-12-11 02:59:51 PM |                        |
| Tioga, NY Baseline                              | Run Finished                               | 2023-12-11 02:57:50 PM |                        |
| 2022 Progress Lancaster, PA Plan                | Run Finished                               | 2023-11-28 05:35:04 PM |                        |

### Shared Scenarios (?)

| Clear Filters Refresh |                   |           |                        |  |  |  |  |  |
|-----------------------|-------------------|-----------|------------------------|--|--|--|--|--|
| Scenario Name         | Y Scenario Status | Author    | Date Modified          |  |  |  |  |  |
| 1985 Progress         | Run Finished      | CBP Admin | 2020-02-19 08:54:55 PM |  |  |  |  |  |
| 1986 Progress         | Run Finished      | CBP Admin | 2020-02-19 08:54:58 PM |  |  |  |  |  |
| 1987 Progress         | Run Finished      | CBP Admin | 2020-02-19 08:55:01 PM |  |  |  |  |  |
| 1988 Progress         | Run Finished      | CBP Admin | 2020-02-19 08:55:05 PM |  |  |  |  |  |
| 1989 Progress         | Run Finished      | CBP Admin | 2020-02-19 08:55:11 PM |  |  |  |  |  |
| 1990 Progress         | Run Finished      | CBP Admin | 2020-02-19 08:55:15 PM |  |  |  |  |  |
| 1991 Progress         | Run Finished      | CBP Admin | 2020-02-19 08-55-20 PM |  |  |  |  |  |

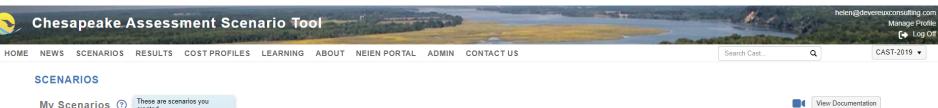

| My Scenarios ⑦ reated.           |                          |                        |      |     | View Documentation |
|----------------------------------|--------------------------|------------------------|------|-----|--------------------|
| Add New Scenario Clear Filters   | -                        |                        |      |     |                    |
| Scenario                         | Occasio Octas            | ■ Date Modified ↓      | Edit | Run | Delete             |
| Delaware Wildlands Po 2024       |                          | 2024-02-28 08:06:38 PM | Ľ    |     | $\otimes$          |
| Pocomoke River no BMPs           |                          | 2024-02-28 05:03:40 PM | Ľ    |     | $\otimes$          |
| Shoreline Management Test        |                          | 2024-02-14 09:15:45 PM | Ľ    |     | $\otimes$          |
| Plan for Lancaster               | Click 'Add New Scenario' | 2024-01-09 03:47:52 PM | Ľ    |     | $\otimes$          |
| Baseline for Lancaster           | button to create a new   | 2024-01-09 03:41:55 PM | C    |     | $\otimes$          |
| Lancaster, PA Plan               |                          | 2023-12-20 05:16:50 PM | Ľ    |     | $\otimes$          |
| Lancaster, PA Baseline           | scenario                 | 2023-12-18 06:10:24 PM | Ľ    |     | $\otimes$          |
| Tioga, NY Plan                   |                          | 2023-12-11 02:59:51 PM | Ľ    |     | $\otimes$          |
| Tioga, NY Baseline               |                          | 2023-12-11 02:57:50 PM | Ľ    |     | $\otimes$          |
| 2022 Progress Lancaster, PA Plan |                          | 2023-11-28 05:35:04 PM | Ľ    |     | $\otimes$          |

### Shared Scenarios (?)

| Clear Filters Refresh |                 |           |                        |
|-----------------------|-----------------|-----------|------------------------|
| Scenario Name         | Scenario Status | Author T  | Date Modified          |
| 1985 Progress         | Run Finished    | CBP Admin | 2020-02-19 08:54:55 PM |
| 1986 Progress         | Run Finished    | CBP Admin | 2020-02-19 08:54:58 PM |
| 1987 Progress         | Run Finished    | CBP Admin | 2020-02-19 08:55:01 PM |
| 1988 Progress         | Run Finished    | CBP Admin | 2020-02-19 08:55:05 PM |
| 1989 Progress         | Run Finished    | CBP Admin | 2020-02-19 08:55:11 PM |
| 1990 Progress         | Run Finished    | CBP Admin | 2020-02-19 08:55:15 PM |
| 1991 Progress         | Run Finished    | CBP Admin | 2020-02-19 08-55-20 PM |

|                                                                 | LEARNING ABOUT  | NEIEN PORTAL     | ADMIN | CONTACT US                 |              | Search Cast           | Q              |          |
|-----------------------------------------------------------------|-----------------|------------------|-------|----------------------------|--------------|-----------------------|----------------|----------|
| er a unique scenario                                            |                 |                  |       |                            |              |                       |                |          |
| name                                                            |                 |                  |       |                            |              |                       |                |          |
| cel                                                             |                 |                  |       |                            |              |                       | View Docume    | entation |
|                                                                 |                 |                  |       |                            |              |                       | Version: CAST- | -2019 (  |
| Scenario Name * 🕜                                               |                 |                  |       | Base Year * (?)            |              | Base Condition * (?)  |                |          |
|                                                                 |                 |                  |       | Select Base Year           | •            | Select Base Condition |                | - 10     |
| Scenario Description *                                          |                 |                  |       | Wastewater Data Set * 💿    |              |                       |                |          |
|                                                                 |                 |                  |       | Select Wastewater Data Set |              |                       |                | •        |
|                                                                 |                 |                  |       | BMPs Available * 💿         |              |                       |                |          |
|                                                                 |                 |                  |       | Select BMPs Available      |              |                       |                |          |
|                                                                 |                 |                  |       | Cost Profile * 💿           |              |                       |                |          |
|                                                                 |                 |                  | 11    | Select Cost Profile        |              |                       |                | •        |
| (Max. characters 500)                                           |                 |                  |       |                            |              |                       |                |          |
| Check to view geographies located only in the Chesapeake Bay Wa | atershed Area 🗹 |                  |       |                            |              |                       |                |          |
| Geographic Scale * ⑦                                            |                 |                  |       |                            |              |                       |                |          |
| Select Geographic Scale                                         | •               |                  |       |                            |              |                       |                |          |
| Copy/Upload BMPs (?)                                            |                 |                  |       |                            |              |                       |                |          |
| Existing Scenario Upload File                                   |                 |                  |       |                            |              |                       |                |          |
| ⊖Single ⊖Sector ⊖State                                          |                 | opy BMPs History |       |                            |              |                       |                | 6        |
|                                                                 | S               | cenario Name     |       | <b>Т</b> уре               | <b>T</b> For | T Date                |                |          |
|                                                                 |                 |                  |       |                            |              |                       | <b>^</b>       |          |
|                                                                 |                 |                  |       |                            |              |                       |                |          |
|                                                                 |                 |                  |       |                            |              |                       |                | 1 1      |

| EWS SCENARIOS RESULTS                               | COST PROFILES LEARNING ABOUT N      | EIEN PORTAL ADMIN CONTAC               | CTUS               | Search Cast             | Q                  | CAS |
|-----------------------------------------------------|-------------------------------------|----------------------------------------|--------------------|-------------------------|--------------------|-----|
| DD SCENARIO                                         |                                     |                                        |                    |                         |                    |     |
| Save Copy Existing Scenario Without BMF             | Cancel                              |                                        |                    |                         | View Documentat    | ion |
| Required field                                      |                                     |                                        |                    |                         | Version: CAST-2019 | • ⑦ |
| Scenario Name * ⑦                                   |                                     | Base Year                              | * ③                | Base Condition * (?)    |                    |     |
| 2022 Baseline                                       | Stop 2                              | Select Ba                              | ise Year           | ▼ Select Base Condition |                    |     |
| Scenario Description *                              | Step 2:                             | Wastewate                              | er Data Set * 🕐    |                         |                    |     |
|                                                     | Enter a scenario                    | Select Wa                              | astewater Data Set |                         | •                  |     |
|                                                     | description                         | BMPs Avai                              | ilable * ?         |                         |                    |     |
|                                                     | accomption                          | Select BN                              | /IPs Available     |                         |                    |     |
| L                                                   |                                     | Cost Profil                            |                    |                         |                    |     |
| (Max. characters 500)                               |                                     | Select Co                              | st Profile         |                         | •                  |     |
| Check to view geographies located only in           | the Chesapeake Bay Watershed Area 🔽 |                                        |                    |                         |                    |     |
| Geographic Scale * (?)                              | _                                   |                                        |                    |                         |                    |     |
| Select Geographic Scale                             | ·                                   |                                        |                    |                         |                    |     |
|                                                     |                                     |                                        |                    |                         |                    |     |
| Copy/Upload BMPs (?)                                |                                     |                                        |                    |                         |                    |     |
| Copy/Upload BMPs ⑦<br>Existing Scenario Upload File |                                     |                                        |                    |                         |                    | 1   |
| Existing Scenario Upload File                       | Сору В                              | MPs History                            |                    |                         |                    |     |
|                                                     |                                     | BMPs History<br>rio Name <b>T</b> Type | ▼ For              | ▼ Date                  |                    |     |
| Existing Scenario Upload File                       |                                     | -                                      | <b>T</b> For       | ▼ Date                  | *                  |     |
| Existing Scenario Upload File                       |                                     | -                                      | <b>T</b> For       | ▼ Date                  | *                  |     |
| Existing Scenario Upload File                       |                                     | -                                      | <b>T</b> For       | T Date                  | -                  |     |

| Contraction of the Contraction of the Contraction o | ario Tool                          |                  | Step 3:       |                   | helen@devereu          |
|----------------------------------------------------------------------------------------------------|------------------------------------|------------------|---------------|-------------------|------------------------|
| NEWS SCENARIOS RESULTS COST PROFILES I                                                                                                    | LEARNING ABOUT NEIEN PORTAL        | ADMIN CONTACT US | Select a base |                   | Q                      |
| ADD SCENARIO                                                                                                    |                                    |                  |               | e year            |                        |
| Save Copy Existing Scenario Without BMPs Cancel                                                                                                    |                                    |                  |               |                   | View Documentation     |
| * Required field                                                                                                    |                                    |                  |               |                   | Version: CAST-2019 (?) |
| Scenario Name * (?)                                                                                                    |                                    | Base Year * 😨    | Base          | Condition * 💿     |                        |
| 2022 Baseline                                                                                                    |                                    | Select Base Year | ▼ Sele        | ct Base Condition | π.                     |
| Scenario Description *                                                                                                    |                                    | Select Base Year |               |                   |                        |
| Purpose: to establish a baseline                                                                                                    |                                    | 2025             | A             |                   | •                      |
| Year: 2022<br>Geography: Anne Arundel, MD                                                                                                    |                                    | 2024<br>2023     |               |                   |                        |
| eeegaphy and a analy, me                                                                                                    |                                    | 2023             |               |                   | •                      |
|                                                                                                    |                                    | 2021             |               |                   |                        |
|                                                                                                    |                                    | 2020             |               |                   |                        |
| (Max. characters 500)                                                                                                    |                                    | 2019             | •             |                   |                        |
| Check to view geographies located only in the Chesapeake Bay Wate                                                                                                    | rshed Area 🗹                       |                  |               |                   |                        |
| Geographic Scale * 💿                                                                                                    |                                    |                  |               |                   |                        |
| Select Geographic Scale                                                                                                    | *                                  |                  |               |                   |                        |
|                                                                                                    |                                    |                  |               |                   |                        |
| Copy/Upload BMPs 💿                                                                                                    |                                    |                  |               |                   |                        |
| Copy/Upload BMPs ⑦<br>Existing Scenario Upload File                                                                                                    |                                    |                  |               |                   |                        |
|                                                                                                    | Copy BMPs History                  |                  |               |                   |                        |
| Existing Scenario Upload File                                                                                                    | Copy BMPs History<br>Scenario Name | <b>Т</b> уре     | <b>Y</b> For  | ▼ Date            |                        |

| hesapeake Assessment Scen                                                                                         | San Ludden of Science and Science | Curre               | nt Zoning                         | ndition defaults to<br>g for all years after<br>012. | A C                  |
|----------------------------------------------------------------------------------------------------|-----------------------------------|---------------------|-----------------------------------|------------------------------------------------------|----------------------|
| ADD SCENARIO Save Copy Existing Scenario Without BMPs Cancel                                                      |                                   | 1984-               | -2012 use                         | e Historic Trends.                                   | View Documentation   |
| * Required field<br>Scenario Name * ③                                                                             |                                   | Base Year * 💿       | Use Current Zoning p<br>Progress. | projection method for Milestones, WIP and            | Version: CAST-2019 ③ |
| 2022 Baseline                                                                                                    |                                   | 2022                | L                                 | ▼ Current Zoning                                     | •                    |
| Scenario Description *                                                                                            |                                   | Wastewater Data     | Set* 💿                            |                                                      |                      |
| Purpose: to establish a baseline<br>Year: 2022                                                                    |                                   | Select Wastewate    |                                   |                                                      | •                    |
| Geography: Anne Arundel, MD                                                                                       |                                   | BMPs Available *    |                                   |                                                      | •                    |
|                                                                                                    |                                   | Cost Profile * (?)  |                                   |                                                      |                      |
|                                                                                                    |                                   | Select Cost Profile |                                   |                                                      | •                    |
| Check to view geographies located only in the Chesapeake Bay V<br>Geographic Scale * ③<br>Select Geographic Scale | latershed Area 🧹                  |                     |                                   |                                                      |                      |
| Copy/Upload BMPs ⑦                                                                                                |                                   |                     |                                   |                                                      |                      |
| Existing Scenario Upload File                                                                                     |                                   |                     |                                   |                                                      |                      |
| ⊖Single ⊖Sector ⊖State                                                                                            | Copy BMPs History                 |                     |                                   |                                                      |                      |
|                                                                                                    | Scenario Name                     | <b>Т</b> уре        |                                   | ▼ For ▼ Date                                         | e                    |
|                                                                                                    |                                   |                     |                                   |                                                      | *                    |

| Chesapeake Assessment Scenario To                                                                                                    | ol                |                                                                                                    | and the      | the second second    | helen         | @devereuxconsi<br>Mana |
|----------------------------------------------------------------------------------------------------|-------------------|----------------------------------------------------------------------------------------------------|--------------|----------------------|---------------|------------------------|
| NEWS SCENARIOS RESULTS COST PROFILES LEARNING                                                                                                    | Step 4:           |                                                                                                    |              | Search Cast          | ۹             | CAST-20                |
| ADD SCENARIO                                                                                                    | Select the s      | ame                                                                                                    |              |                      |               |                        |
| Save Copy Existing Scenario Without BMPs Cancel                                                                                                    | Wastewater Dat    | a Set as                                                                                                    |              |                      | View Docume   | entation               |
| * Required field<br>Scenario Name * ⑦                                                                                                    | your Base Y       | 'ear.                                                                                                    |              | Base Condition * (?) | Version: CAST | -2019 ③                |
| 2022 Baseline                                                                                                    |                   | 202                                                                                                    | *            | Current Zoning       |               | •                      |
| Scenario Description *                                                                                                    |                   | Wastewater Data Set * ③                                                                                        |              |                      |               |                        |
| Purpose: to establish a baseline<br>Year. 2022<br>Geography: Anne Arundel, MD<br>(Max. characters 500)<br>Check to view geographies located only in the Chesapeake Bay Watershed Area<br>Geographic Scale<br>Select Geographic Scale<br>Copy/Upload BMPs ⑦ | •                 | 2022<br>Select Wastewater Data Set<br>WIP 3 Climate Change<br>WIP 3<br>No Action<br>E3<br>2023<br>2022<br>2021 |              |                      |               | ·                      |
| Existing Scenario Upload File                                                                                                    |                   |                                                                                                    |              |                      |               |                        |
| Single Sector State                                                                                                    | Copy BMPs History |                                                                                                    |              |                      |               |                        |
|                                                                                                    | Scenario Name     | <b>Т</b> уре                                                                                                   | <b>T</b> For | T Date               |               |                        |
|                                                                                                    |                   |                                                                                                    |              |                      | *             |                        |

|                                                                                                    | A MARCHINE OF A REAL PROPERTY AND A REAL PROPERTY AND A REAL PROPE | and party of the local division in which the party of the local division in the local division in the local di |                                         | helen@dever          | reuxco     |
|----------------------------------------------------------------------------------------------------|----------------------------------------------------------------------------------------------------|----------------------------------------------------------------------------------------------------|-----------------------------------------|----------------------|------------|
| Chesapeake Assessment Scenario To                                                                                                    | Dol and the second second second second second second second second second second second second second second s                                                                                                    | the second states                                                                                                    | - A A A A A A A A A A A A A A A A A A A |                      | Ma         |
| NEWS SCENARIOS RESULTS COST PROFILES LEARNING                                                                                                    | ABOUT NEIEN PORTAL ADMIN CONTACT US                                                                                                    | and a second field of the second field of the                                                                                                    | Search Cast                             | Q                    | CAST-      |
| ADD SCENARIO                                                                                                    |                                                                                                    | 1                                                                                                    |                                         |                      |            |
|                                                                                                    |                                                                                                    |                                                                                                    |                                         | View Documentation   |            |
|                                                                                                    | Step 5:                                                                                                    |                                                                                                    |                                         |                      |            |
| * Required field                                                                                                    | Select Available BMPs                                                                                                    |                                                                                                    |                                         | Version: CAST-2019 ( | <u>?</u> ) |
| Scenario Name* ③ 2022 Baseline                                                                                                    | Select Available Divil 3                                                                                                    |                                                                                                    | Base Condition * ③ Current Zoning       | •                    |            |
| Scenario Description *                                                                                                    |                                                                                                    |                                                                                                    | • Current Zonnig                        | •                    |            |
| Purpose: to establish a baseline                                                                                                    | 2022                                                                                                    | •                                                                                                    |                                         | •                    |            |
| Year: 2022<br>Geography: Anne Arundel, MD                                                                                                    | BMPs Available * ③                                                                                                    |                                                                                                    |                                         |                      |            |
| Geography, Anne Alunda, MD                                                                                                    | Select BMPs Available                                                                                                    |                                                                                                    |                                         | •                    |            |
|                                                                                                    | Select BMPs Available                                                                                                    |                                                                                                    |                                         |                      |            |
|                                                                                                    |                                                                                                    |                                                                                                    |                                         |                      |            |
|                                                                                                    | Planning BMPs                                                                                                    |                                                                                                    |                                         |                      |            |
| (Max. characters 500)                                                                                                    | Planning BMPs<br>Official BMPs                                                                                                    |                                                                                                    |                                         |                      |            |
| (Max. characters 500)<br>Check to view geographies located only in the Chesapeake Bay Watershed Area 🗹                                                                            | Official BMPs                                                                                                    |                                                                                                    |                                         |                      |            |
|                                                                                                    | Official BMPs                                                                                                    |                                                                                                    |                                         |                      |            |
| Check to view geographies located only in the Chesapeake Bay Watershed Area 🗸                                                                                                    | Official BMPs                                                                                                    |                                                                                                    |                                         |                      |            |
| Check to view geographies located only in the Chesapeake Bay Watershed Area 🔽 Geographic Scale * 💿                                                                                | Official BMPs                                                                                                    |                                                                                                    |                                         |                      |            |
| Check to view geographies located only in the Chesapeake Bay Watershed Area<br>Geographic Scale * ③<br>Select Geographic Scale                                                    | Official BMPs                                                                                                    |                                                                                                    |                                         |                      |            |
| Check to view geographies located only in the Chesapeake Bay Watershed Area<br>Geographic Scale<br>Select Geographic Scale<br>Copy/Upload BMPs ?                                  | Official BMPs                                                                                                    |                                                                                                    |                                         |                      |            |
| Check to view geographies located only in the Chesapeake Bay Watershed Area<br>Geographic Scale<br>Select Geographic Scale<br>Copy/Upload BMPs ⑦<br>Existing Scenario Upload File | Official BMPs                                                                                                    | T For                                                                                                    | ▼ Date                                  |                      |            |

| 📀 Chesapeake Assessment Scenario                                                                   | Tool                        | - Carton                            |       | the last             | helen@de           | vereuxconsulting.com<br>Manage Profile |
|----------------------------------------------------------------------------------------------------|-----------------------------|-------------------------------------|-------|----------------------|--------------------|----------------------------------------|
| HOME NEWS SCENARIOS RESULTS COST PROFILES LEARNI                                                   | NG ABOUT NEIEN PORTAL ADMIN | CONTACT US                          |       | Search Cast          | Q                  | CAST-2019 -                            |
| ADD SCENARIO                                                                                       |                             |                                     |       |                      |                    |                                        |
| Save Copy Existing Scenario Without BMPs Cancel                                                    |                             |                                     |       |                      | View Documentat    |                                        |
| * Required field<br>Scenario Name * ⑦                                                              | 01.00                       |                                     |       | Base Condition * (?) | Version: CAST-2019 |                                        |
| 2022 Baseline                                                                                      | Step 6:                     |                                     |       |                      | 5.                 |                                        |
| Scenario Description *                                                                             | Select a Cost               | Profile                             |       |                      |                    |                                        |
| Purpose: to establish a baseline<br>Year: 2022<br>Geography: Anne Arundel, MD                      |                             |                                     |       |                      | •                  |                                        |
| Geography: Anne Arunoei, MU                                                                        |                             | Ome. Ps                             |       |                      |                    |                                        |
|                                                                                                    |                             | Cost Profile * 💿                    |       |                      |                    |                                        |
| (Max. characters 500)                                                                              |                             | Select Cost Profile                 |       |                      | •                  |                                        |
|                                                                                                    |                             |                                     |       |                      | ۹                  |                                        |
| Check to view geographies located only in the Chesapeake Bay Watershed Are<br>Geographic Scale * ⑦ | a 🗹                         | Select Cost Profile<br>Pennsylvania |       |                      |                    |                                        |
| Select Geographic Scale                                                                            | -                           | New York<br>Watershed               |       |                      |                    |                                        |
| Copy/Upload BMPs ③                                                                                 |                             | Maryland                            |       |                      |                    |                                        |
| Existing Scenario Upload File                                                                      |                             | Delaware                            |       |                      |                    |                                        |
| ⊖Single ⊖Sector ⊖State                                                                             | Copy BMPs History           | District of Columbia                |       |                      |                    | -                                      |
|                                                                                                    | Scenario Name               | <b>Т</b> уре                        | ▼ For | ▼ Date               |                    |                                        |
|                                                                                                    |                             |                                     |       |                      |                    |                                        |

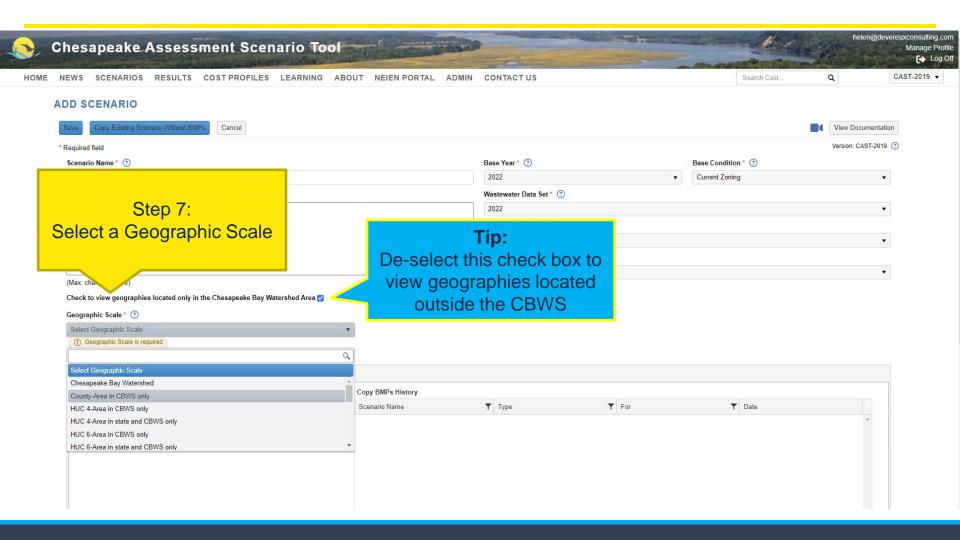

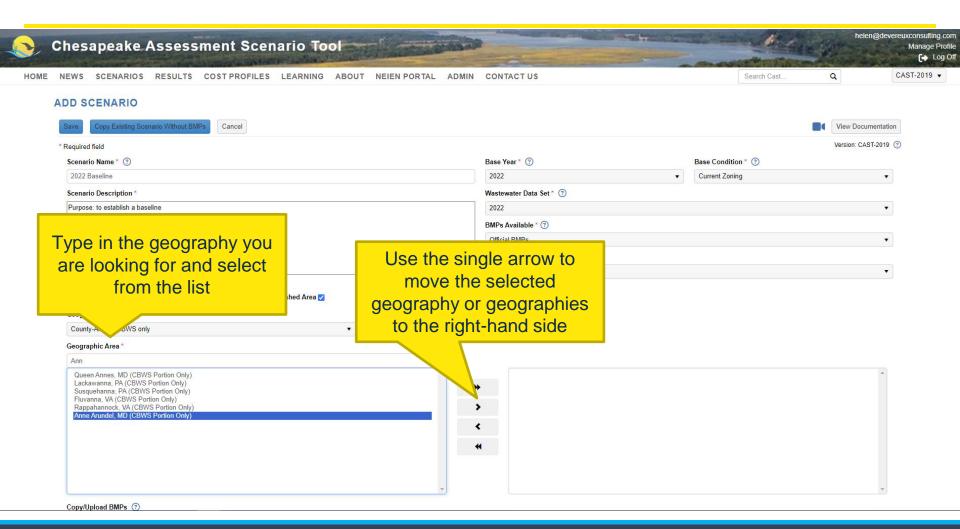

|                                                                                                    | CONTACT US                           | Search Cast        | Q                  |
|----------------------------------------------------------------------------------------------------|--------------------------------------|--------------------|--------------------|
| Copy Existing Scenario Without BMPs Cancel                                                                                                    |                                      |                    | View Documentation |
| Required field                                                                                                    |                                      |                    | Version: CAST-2019 |
| Scenario Name * 💿                                                                                                    | Base Year * 💿                        | Base Condition * 💿 |                    |
| 2022 Baseline                                                                                                    | 2022                                 | ▼ Current Zoning   | •                  |
| Scenario Description *                                                                                                    | Wastewater Data Set * 💿              |                    |                    |
| Purpose: to establish a baseline                                                                                                    | 2022                                 |                    | •                  |
| Year: 2022<br>Geography: Anne Arundel, MD                                                                                                    | BMPs Available * 🕐                   |                    |                    |
|                                                                                                    | Official BMPs                        |                    | •                  |
|                                                                                                    | Cost Profile * 💿                     |                    |                    |
| (Max. characters 500)                                                                                                    | Maryland                             |                    | •                  |
|                                                                                                    |                                      |                    |                    |
| Geographic Scale * ⑦ County-Area in CBWS only                                                                                                    |                                      |                    |                    |
| Check to view geographies located only in the Chesapeake Bay Watershed Area  Geographic Scale *  Geographic Area in CBWS only  Geographic Area *  Ann  Queen Annes, MD (CBWS Portion Only)  A | Anne Arundel, MD (CBWS Portion Only) |                    |                    |

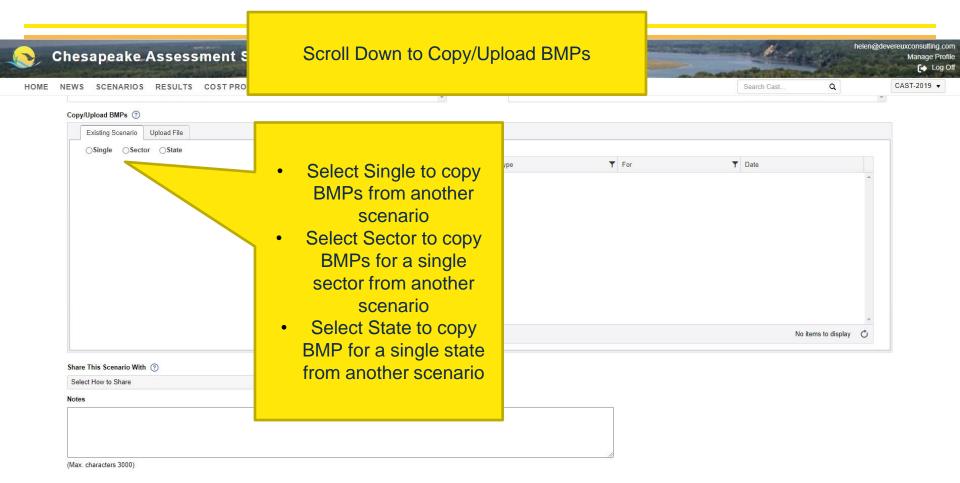

Copy Existing Scenario Without BMPs

thout BMPs Cancel

| NEWS SCENARIOS RESULTS COST PROF                | ILES LEARNING ABOUT NEIEN PORTAL ADMIN CONTACT | US   |        | Search Cast | Q                | CAST- |
|-------------------------------------------------|------------------------------------------------|------|--------|-------------|------------------|-------|
| Copy/Upload BMPs ③                              |                                                |      |        |             |                  |       |
| Existing Scenario Upload File                   |                                                |      |        |             |                  |       |
| File format is .txt and delimiter must be tab.  | File Hale of History                           | Туре | ▼ Date |             |                  |       |
| Land                                            | Download a sample upload                       | туре | 1 Date |             | *                |       |
| Select files                                    | file to edit and then add to                   |      |        |             |                  |       |
| Download Sample Land File     Animal            |                                                |      |        |             |                  |       |
| Select files                                    | your scenario                                  |      |        |             |                  |       |
|                                                 |                                                |      |        |             |                  |       |
| Download Sample Animal File<br>Manure Treatment |                                                |      |        |             |                  |       |
| Select files                                    |                                                |      |        |             |                  |       |
| L. Drumberd Cremele Menum File                  |                                                |      |        |             | -                |       |
| 🛓 Download Sample Manure File                   |                                                |      |        | No it       | ems to display 🔿 |       |
|                                                 |                                                |      |        |             |                  |       |
| Share This Scenario With (?)                    |                                                |      |        |             |                  |       |
| Select How to Share                             | •                                              |      |        |             |                  |       |

(Max. characters 3000)

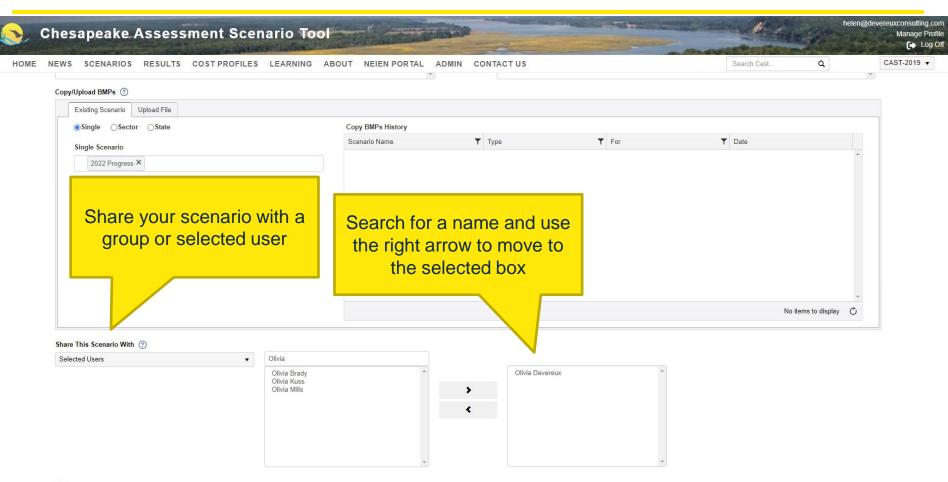

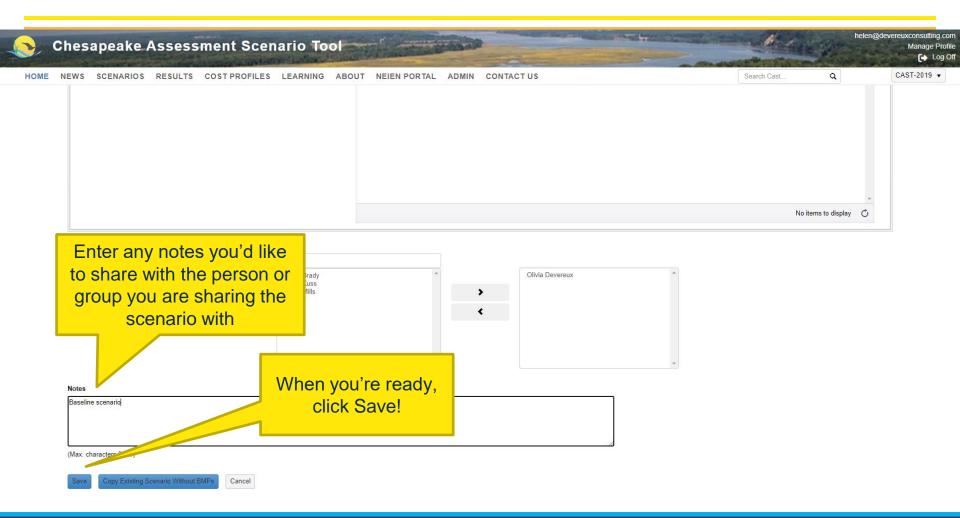

| Chesapeake Asse                      |         | cenario now           | the second second | <b>Tip:</b><br>After adding BMPs     | to a scenario |     | helen@deve         | vereuxconsuli<br>Manag |
|--------------------------------------|---------|-----------------------|-------------------|--------------------------------------|---------------|-----|--------------------|------------------------|
| E NEWS SCENARIOS RESU                | annears | under My              | ORTAL ADMIN CON   |                                      |               | ٩   |                    | CAST-201               |
|                                      |         | s under My<br>enarios |                   | go back into the s<br>check for inva |               |     |                    |                        |
| My Scenarios ③                       |         |                       | A!                |                                      |               |     | View Documentation | n                      |
| Add New Scenario Clear Filters       |         |                       |                   |                                      |               |     |                    |                        |
| Scenario Name                        | T       | Scenario Status       |                   | ▼ Date Modified ↓                    | Edit          | Run | Delete             |                        |
| 2022 Baseline                        |         | Editing Finished      |                   | 2024-03-07 06:32:39 PM               | Ľ             |     | $\otimes$          | <b>^</b>               |
| Delaware Wildlands Pocomoke Baseline | ± 2024  | Run Finished          |                   | 2024-02-28 08:06:38 PM               | Ľ             |     | $\otimes$          |                        |
| Pocomoke River no BMPs               |         | Run Finished          |                   | 2024-02-28 05:03:40 PM               | C             |     | $\otimes$          |                        |
| Shoreline Management Test            |         | Run Finished          |                   | 2024-02-14 09:15:45 PM               | Ľ             |     | $\otimes$          |                        |
| Plan for Lancaster                   |         | Run Finished          |                   | 2024-01-09 03:47:52 PM               | Ľ             |     | $\otimes$          |                        |
| Baseline for Lancaster               |         | Run Finished          |                   | 2024-01-09 03:41:55 PM               | Ľ             |     | $\otimes$          |                        |
| Lancaster, PA Plan                   |         | Run Finished          |                   | 2023-12-20 05:16:50 PM               | C             |     | $\otimes$          |                        |
| Lancaster, PA Baseline               |         | Run Finished          |                   | 2023-12-18 06:10:24 PM               | Ľ             |     | $\otimes$          |                        |
| Tioga, NY Plan                       |         | Run Finished          |                   | 2023-12-11 02:59:51 PM               | C             |     | $\otimes$          |                        |
| Tioga, NY Baseline                   |         | Run Finished          |                   | 2023-12-11 02:57:50 PM               | C             |     | $\otimes$          |                        |

| Clear Filters Refresh |                 |           |                        |
|-----------------------|-----------------|-----------|------------------------|
| Scenario Name         | Scenario Status | Author T  | Date Modified          |
| 1985 Progress         | Run Finished    | CBP Admin | 2020-02-19 08:54:55 PM |
| 1986 Progress         | Run Finished    | CBP Admin | 2020-02-19 08:54:58 PM |
| 1987 Progress         | Run Finished    | CBP Admin | 2020-02-19 08:55:01 PM |
| 1988 Progress         | Run Finished    | CBP Admin | 2020-02-19 08:55:05 PM |
| 1989 Progress         | Run Finished    | CBP Admin | 2020-02-19 08:55:11 PM |
| 1990 Progress         | Run Finished    | CBP Admin | 2020-02-19 08:55:15 PM |
| 1991 Progress         | Run Finished    | CBP Admin | 2020-02-19 08:55:20 PM |

| Chesapeake Assessmen<br>NEWS SCENARIOS RESULTS COST<br>CDIT SCENARIO - 2022 Baseline<br>Scenario Metadata Invalid BMPs Land Policy B | PROFILES LEARNING A                   | BOUT NEIEN PO          | ORTAL ADMIN      | Docum              | <b>Tip:</b><br>can click on the V<br>nentation button t<br>e about invalid Bl | o learn                                | a C/             |
|----------------------------------------------------------------------------------------------------|---------------------------------------|------------------------|------------------|--------------------|-------------------------------------------------------------------------------|----------------------------------------|------------------|
| Invalid BMPs ⑦<br>How To Delete a Single BMP<br>Land Land Policy Animal Manu                                                         | ure Treatment                         |                        |                  |                    |                                                                               | Vie                                    | ew Documentation |
| A1     ▼     fx     IsBmpUploaded       1     ErrorMessage       2     Duplicate Units                                               | StateUniqueIdentifie     arngmdnfrwp1 | er 💌 AgencyCode<br>dod | ▼ StateAbbreviat | ion 💌 BmpShortname | GeographyName     md(cbwsonly)                                                | LoadSourceGroup     ms4cssnonregulated | ×                |
| 3 Duplicate Units                                                                                                    | arngmdnfrwp1                          | dod                    | md               | st                 | md(cbwsonly)                                                                  | ms4cssnonregulated                     |                  |
| 4 Duplicate Units                                                                                                    | arngmdnfrwp1                          | dod                    | md               | st                 | md(cbwsonly)                                                                  | ms4cssnonregulated                     |                  |
| 5 Duplicate Units                                                                                                    | arngmdnfrwp1                          | dod                    | md               | st                 | md(cbwsonly)                                                                  | ms4cssnonregulated                     |                  |
| 6 There is no FWS land in n24003wl0_4600_0000, this                                                                                  | BMP will not be cred nfwf_54873       | fws                    | md               | forestbufurban     | n24003wI0_4600_0000                                                           | turfgrass                              |                  |
| 7 There is no FWS land in n24003wl0_4600_0000, this                                                                                  | BMP will not be cred nfwf_54874       | fws                    | md               | forestbufurban     | n24003wI0_4600_0000                                                           | turfgrass                              |                  |
| 8 There is no FWS land in n24003wl0_4600_0000, this                                                                                  |                                       | fws                    | md               | forestbufurban     | n24003wl0_4600_0000                                                           | turfgrass                              |                  |
| 9 There is no FWS land in n24003wl0_4600_0000, this                                                                                  | _                                     | fws                    | md               | forestbufurban     | n24003wl0_4600_0000                                                           | turfgrass                              |                  |
| 10 There is no FWS land in n24003wl0_4600_0000, this                                                                                 | BMP will not be cred nfwf_54875       | fws                    | md               | urbanforplant      | n24003wl0_4600_0000                                                           | turfgrass                              |                  |
| 11                                                                                                    |                                       |                        |                  |                    |                                                                               |                                        |                  |
| 12                                                                                                    |                                       |                        |                  |                    |                                                                               |                                        |                  |
| 13                                                                                                    |                                       |                        |                  |                    |                                                                               |                                        |                  |
| 14                                                                                                    |                                       |                        |                  |                    |                                                                               |                                        |                  |
| 15                                                                                                    |                                       |                        |                  |                    |                                                                               |                                        |                  |
| 17                                                                                                    |                                       |                        |                  |                    |                                                                               |                                        |                  |
| 18                                                                                                    |                                       |                        |                  |                    |                                                                               |                                        |                  |
| 19                                                                                                    |                                       |                        |                  |                    |                                                                               |                                        |                  |
| 20                                                                                                    |                                       |                        |                  |                    |                                                                               |                                        |                  |
| 21                                                                                                    |                                       |                        |                  |                    |                                                                               |                                        |                  |
| 22                                                                                                    |                                       |                        |                  |                    |                                                                               |                                        |                  |
| 22                                                                                                    |                                       |                        |                  |                    |                                                                               |                                        |                  |
| 23                                                                                                    |                                       |                        |                  |                    |                                                                               |                                        |                  |
|                                                                                                    |                                       |                        |                  |                    |                                                                               |                                        |                  |
| 25                                                                                                    |                                       |                        |                  |                    |                                                                               |                                        |                  |

| Chesapeake Asse                          | Click Add N | ew Scenario      | Carlos Carlos Ca |                        |             | THE ST | helen@devere          | euxconsulting<br>Manage P |
|------------------------------------------|-------------|------------------|----------------------------------------------------------------------------------------------------|------------------------|-------------|--------|-----------------------|---------------------------|
| NEWS SCENARIOS RESU                      |             | create a         | ORTAL ADMIN CONTAC                                                                                                    | CTUS                   | Search Cast | ۹      | ) C                   | CAST-2019 🕇               |
| SCENARIOS                                |             | scenario         |                                                                                                    |                        |             |        |                       |                           |
| My Scenarios                             |             |                  |                                                                                                    |                        |             |        | View Documentation    |                           |
| Add New Scenario Clear Filters           |             |                  |                                                                                                    |                        |             |        |                       |                           |
| Scenario Name                            | T           | Scenario Status  |                                                                                                    | ▼ Date Modified ↓      | Edit        | Run    | Delete                |                           |
| 2022 Baseline                            |             | Editing Finished |                                                                                                    | 2024-03-07 06:32:39 PM | Ľ           |        | <b>O</b> <sup>^</sup> |                           |
| Delaware Wildlands Pocomoke Baseline 202 | 4           | Run Finished     |                                                                                                    | 2024-02-28 08:06:38 PM | C           |        | $\otimes$             |                           |
| Pocomoke River no BMPs                   |             | Run Finished     |                                                                                                    | 2024-02-28 05:03:40 PM | C           |        | 0                     |                           |
| Shoreline Management Test                |             | Run Finished     |                                                                                                    | 2024-02-14 09:15:45 PM | Ľ           |        | $\otimes$             |                           |
| Plan for Lancaster                       |             | Run Finished     |                                                                                                    | 2024-01-09 03:47:52 PM | C           |        | $\otimes$             |                           |
| Baseline for Lancaster                   |             | Run Finished     |                                                                                                    | 2024-01-09 03:41:55 PM | Ľ           |        | $\otimes$             |                           |
| Lancaster, PA Plan                       |             | Run Finished     |                                                                                                    | 2023-12-20 05:16:50 PM | Ľ           |        | $\otimes$             |                           |
| Lancaster, PA Baseline                   |             | Run Finished     |                                                                                                    | 2023-12-18 06:10:24 PM | Ľ           |        | $\otimes$             |                           |
| Tioga, NY Plan                           |             | Run Finished     |                                                                                                    | 2023-12-11 02:59:51 PM | Ľ           |        | $\otimes$             |                           |
| Tioga, NY Baseline                       |             | Run Finished     |                                                                                                    | 2023-12-11 02:57:50 PM | C           |        | ♦ .                   |                           |

#### Shared Scenarios (?)

| Clear Filters Refresh |                 |           |                        |
|-----------------------|-----------------|-----------|------------------------|
| Scenario Name         | Scenario Status | Author T  | Date Modified          |
| 1985 Progress         | Run Finished    | CBP Admin | 2020-02-19 08:54:55 PM |
| 1986 Progress         | Run Finished    | CBP Admin | 2020-02-19 08:54:58 PM |
| 1987 Progress         | Run Finished    | CBP Admin | 2020-02-19 08:55:01 PM |
| 1988 Progress         | Run Finished    | CBP Admin | 2020-02-19 08:55:05 PM |
| 1989 Progress         | Run Finished    | CBP Admin | 2020-02-19 08:55:11 PM |
| 1990 Progress         | Run Finished    | CBP Admin | 2020-02-19 08:55:15 PM |
| 1991 Progress         | Run Finished    | CBP Admin | 2020-02-19 08:55:20 PM |

| Cancel                                                                                                    | s LEA<br>you're baseline, u        | <b>Tip:</b><br>ase conditions ma<br>use the Copy Exis<br>hout BMPs buttor | sting        | Search Cast           | Q (View Documentation | Ma<br>CAST-2 |
|----------------------------------------------------------------------------------------------------|------------------------------------|---------------------------------------------------------------------------|--------------|-----------------------|-----------------------|--------------|
| Required field                                                                                                  |                                    |                                                                           |              |                       | Version: CAST-2019    | (?)          |
| Scenario Name * (?)                                                                                             |                                    | Base Year * 💿                                                             |              | Base Condition * (?)  |                       | ~            |
|                                                                                                    |                                    | Select Base Year                                                          | •            | Select Base Condition | *                     |              |
| Scenario Description *                                                                                          |                                    | Wastewater Data Set * ?                                                   |              |                       |                       |              |
|                                                                                                    |                                    | Select Wastewater Data Set                                                |              |                       | 19                    |              |
|                                                                                                    |                                    | BMPs Available * 💿                                                        |              |                       |                       |              |
|                                                                                                    |                                    | Select BMPs Available                                                     |              |                       | •                     |              |
|                                                                                                    |                                    | Cost Profile * 💿                                                          |              |                       |                       |              |
| (Max. characters 500)                                                                                           |                                    | Select Cost Profile                                                       |              |                       | •                     |              |
| Check to view geographies located only in the Chesapeake Bay<br>Geographic Scale * ③<br>Select Geographic Scale | Watershed Area 🔽                   |                                                                           |              |                       |                       |              |
|                                                                                                    |                                    |                                                                           |              |                       |                       |              |
| Copy/Upload BMPs ③                                                                                              |                                    |                                                                           |              |                       |                       |              |
| Copy/Upload BMPs ③ Existing Scenario Upload File                                                                |                                    |                                                                           |              |                       |                       |              |
|                                                                                                    | Copy BMPs History                  |                                                                           |              |                       |                       |              |
| Existing Scenario Upload File                                                                                   | Copy BMPs History<br>Scenario Name | <b>Т</b> уре                                                              | <b>Y</b> For | ▼ Date                |                       |              |

| down-list                                                                | (Select a scenario)                       |                                       |                       | Q CA                 |
|--------------------------------------------------------------------------|-------------------------------------------|---------------------------------------|-----------------------|----------------------|
|                                                                          | 2022                                      |                                       |                       |                      |
|                                                                          | 2021 Progress 20220211 - CBP Admin        | opy Cancel                            |                       |                      |
| Save Copy Existing Scenario Without BMPs Cancel                          | 2022 Baseline - Helen Golimowski          |                                       |                       | View Documentation   |
| Required field                                                           | 2022 Baseline Scenario - Helen Golimowski |                                       |                       | Version: CAST-2019 🕜 |
| Scenario Name * 🔞                                                        | 2022 Plan - Helen Golimowski              |                                       | Base Condition * ③    |                      |
|                                                                          | 2022 Planned Scenario - Helen Golimowski  | · · · · · · · · · · · · · · · · · · · | Select Base Condition |                      |
| Scenario Description *                                                   | 2022 Progress - CBP Admin                 |                                       |                       | •                    |
|                                                                          | в                                         | MPs Available * ③                     |                       |                      |
|                                                                          |                                           | Select BMPs Available                 |                       | *                    |
|                                                                          | c                                         | ost Profile * 📀                       |                       |                      |
|                                                                          |                                           | Select Cost Profile                   |                       | •                    |
| Check to view geographies located only in the Chesapeake Bay W           | atershed Årea 🔽                           |                                       |                       |                      |
| Geographic Scale * ⑦<br>Select Geographic Scale                          | •                                         |                                       |                       |                      |
|                                                                          | •                                         |                                       |                       |                      |
| Select Geographic Scale                                                  | •                                         |                                       |                       |                      |
| Select Geographic Scale Copy/Upload BMPs ③                               | ▼<br>Copy BMPs History                    |                                       |                       |                      |
| Select Geographic Scale Copy/Upload BMPs ③ Existing Scenario Upload File | Copy BMPs History                         | Type <b>T</b> For                     | ▼ Date                |                      |
| Select Geographic Scale Copy/Upload BMPs ③ Existing Scenario Upload File | Copy BMPs History                         | Type <b>T</b> For                     | T Date                |                      |

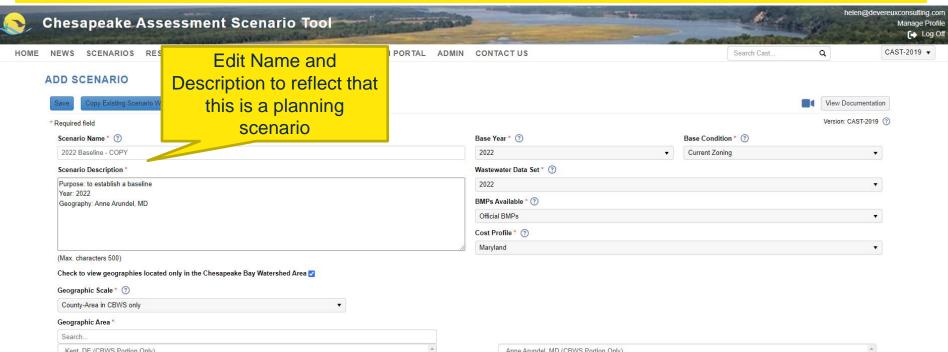

\*

< \*

| Kent, DE (CBWS Portion Only)       |
|------------------------------------|
| New Castle, DE (CBWS Portion Only) |
| Sussex, DE (CBWS Portion Only)     |
| Washington, DC (CBWS Portion Only) |
| Allegany, MD (CBWS Portion Only)   |
| Baltimore, MD (CBWS Portion Only)  |
| Calvert, MD (CBWS Portion Only)    |
| Caroline, MD (CBWS Portion Only)   |
| Carroll, MD (CBWS Portion Only)    |
| Cecil, MD (CBWS Portion Only)      |
| Charles, MD (CBWS Portion Only)    |
| Dorchester, MD (CBWS Portion Only) |
| Frederick, MD (CBWS Portion Only)  |
| Garrett, MD (CBWS Portion Only)    |
| Harford, MD (CBWS Portion Only)    |

| Anne Arundel, MD (CBWS Portion Only) |  |
|--------------------------------------|--|
|                                      |  |
|                                      |  |
|                                      |  |
|                                      |  |
|                                      |  |
|                                      |  |
|                                      |  |
|                                      |  |
|                                      |  |
|                                      |  |

| hesapeake Assessment Scenario Tool                                                                                                    | and the second day in the second day is a second day of the second day of the second |   |                    | rik (jet     | n@dever   |
|----------------------------------------------------------------------------------------------------|----------------------------------------------------------------------------------------------------|---|--------------------|--------------|-----------|
| NEWS SCENARIOS RESULTS COST PROFILES LEARNING ABOUT NEIEN PORTAL ADMIN                                                                                                    | CONTACT US                                                                                                    |   | Search Cast        | Q            | C         |
| DD SCENARIO                                                                                                    |                                                                                                    |   |                    |              |           |
| Save Copy Existing Scenario Without BMPs Cancel                                                                                                    |                                                                                                    |   |                    | View Docun   | nentation |
| Required field                                                                                                    |                                                                                                    |   |                    | Version: CAS | T-2019 🤅  |
| Scenario Name * ③                                                                                                    | Base Year * 💿                                                                                                    |   | Base Condition * 💿 |              |           |
| 2025 Planned                                                                                                    | 2022                                                                                                    | * | Current Zoning     |              | •         |
| Scenario Description *                                                                                                    | Wastewater Data Set * (?)                                                                                                    |   |                    |              |           |
| Purpose: to plan for 2025<br>Year: 2022                                                                                                    | 2022                                                                                                    |   |                    |              | •         |
| Geography: Anne Arundel, MD                                                                                                    | BMPs Available * 📀                                                                                                    |   |                    |              |           |
|                                                                                                    | Official BMPs                                                                                                    |   |                    |              |           |
|                                                                                                    | Cost Profile * 💿                                                                                                    |   |                    |              |           |
| (Max. characters 500)                                                                                                    | Maryland                                                                                                    |   |                    |              | •         |
| Check to view geographies located only in the Chesapeake Bay Watershed Area 🗹                                                                                                    |                                                                                                    |   |                    |              |           |
| Geographic Scale * 💿                                                                                                    |                                                                                                    |   |                    |              |           |
| County-Area in CBWS only                                                                                                    |                                                                                                    |   |                    |              |           |
| Geographic Area                                                                                                    |                                                                                                    |   |                    |              |           |
| Search                                                                                                    |                                                                                                    |   |                    |              |           |
| Sussex, DE (CWS Portion Only)<br>Mashington, DC (CBWS Portion Only)<br>Allegany, MD (CBWS Portion Only)<br>Baltimore, MD (CBWS Portion Only)<br>Calvert, MD (CBWS Portion Only)<br>Caroline, MD (CBWS Portion Only)<br>Caroline, MD (CBWS Portion Only)<br>Caroline, MD (CBWS Portion Only) | Anne Arundel, MD (CBWS Portion Only)                                                                                                    | 1 |                    |              | *         |

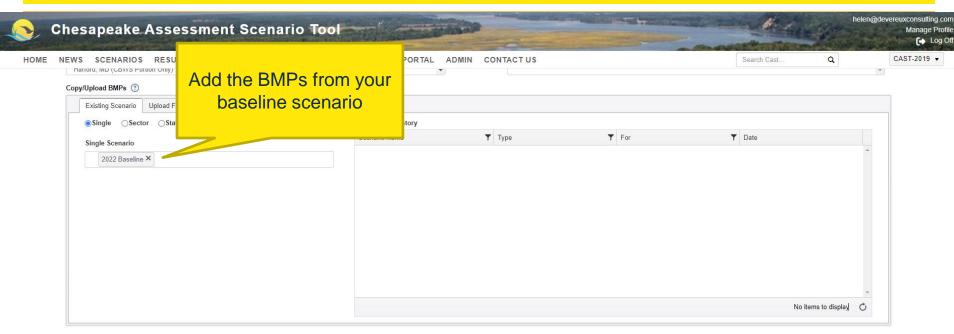

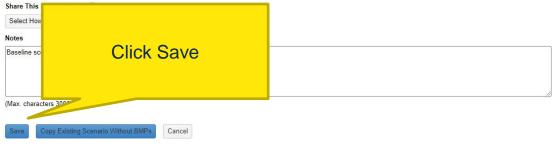

| Chesapeake Assessment Scena<br>NEWS SCENARIOS RESULTS COST PROFILES L<br>SCENARIOS<br>My Scenarios <sup>(2)</sup> | LEARNING ABOUT NEIEN PORTAL ADM | To add BMPs<br>plan scenario<br>Edit ico | , click the | Q C      |
|----------------------------------------------------------------------------------------------------|---------------------------------|------------------------------------------|-------------|----------|
| Add New Scenario Clear Filters                                                                                    |                                 |                                          |             |          |
|                                                                                                    | Scenario Status                 | ▼ Date Modified ↓                        | Edit Ru     | n Delete |
| 2025 Planned                                                                                                    | Editing Finished                | 2024-03-07 06:51:08 PM                   | C D         |          |
| 2022 Baseline                                                                                                    | Editing Finished                | 2024-03-07 06:32:39 PM                   | Ľ           |          |
| Delaware Wildlands Pocomoke Baseline 2024                                                                         | Run Finished                    | 2024-02-28 08:06:38 PM                   | Ľ           | 0        |
| Pocomoke River no BMPs                                                                                            | Run Finished                    | 2024-02-28 05:03:40 PM                   | Ľ           | 0        |
| Shoreline Management Test                                                                                         | Run Finished                    | 2024-02-14 09:15:45 PM                   | C D         | 0        |
| Plan for Lancaster                                                                                                | Run Finished                    | 2024-01-09 03:47:52 PM                   | Ľ 🕨         | 0        |
| Baseline for Lancaster                                                                                            | Run Finished                    | 2024-01-09 03:41:55 PM                   | C D         | 0        |
| Lancaster, PA Plan                                                                                                | Run Finished                    | 2023-12-20 05:16:50 PM                   | Ľ 🕨         | 0        |
| Lancaster, PA Baseline                                                                                            | Run Finished                    | 2023-12-18 06:10:24 PM                   | Ľ           | 0        |
| Tioga, NY Plan                                                                                                    | Run Finished                    | 2023-12-11 02:59:51 PM                   | C D         |          |

| Clear Filters Refresh |      |               |   |           |   |                        |   |  |  |
|-----------------------|------|---------------|---|-----------|---|------------------------|---|--|--|
| Scenario Name         | ▼ Sc | enario Status | T | Author    | T | Date Modified          |   |  |  |
| 1985 Progress         | Ru   | ın Finished   |   | CBP Admin |   | 2020-02-19 08:54:55 PM | * |  |  |
| 1986 Progress         | Ru   | ın Finished   |   | CBP Admin |   | 2020-02-19 08:54:58 PM | _ |  |  |
| 1987 Progress         | Ru   | In Finished   |   | CBP Admin |   | 2020-02-19 08:55:01 PM |   |  |  |
| 1988 Progress         | Ru   | ın Finished   |   | CBP Admin |   | 2020-02-19 08:55:05 PM | _ |  |  |
| 1989 Progress         | Ru   | ın Finished   |   | CBP Admin |   | 2020-02-19 08:55:11 PM |   |  |  |
| 1990 Progress         | Ru   | ın Finished   |   | CBP Admin |   | 2020-02-19 08:55:15 PM |   |  |  |
| 1001 0                |      | ere a         |   | 000 4 1 - |   | 2020 02 40 00 55 20 DM |   |  |  |

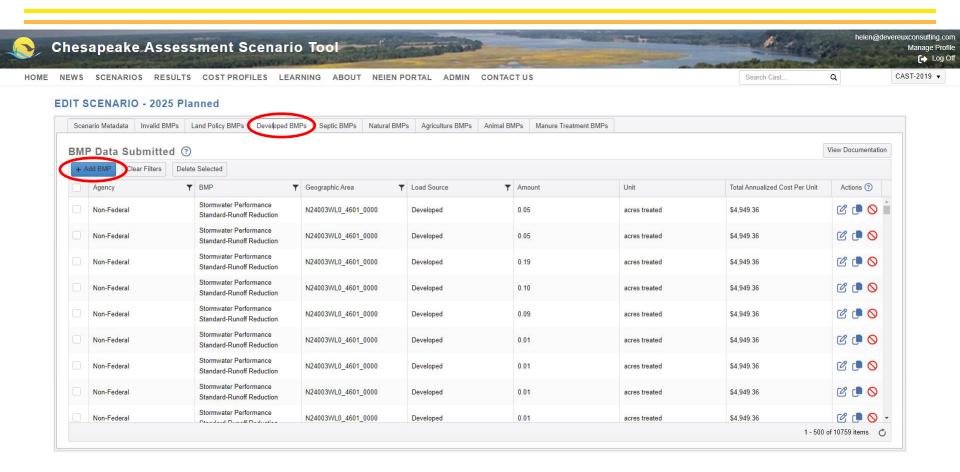

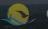

#### Chesapeake Assessment Scenario Tool

Manage Profile

CAST-2019 -

HOME NEWS SCENARIOS RESULTS COST PROFILES LEARNING ABOUT NEIEN PORTAL ADMIN CONTACT US

Q

#### EDIT SCENARIO - 2025 Planned

| Scer | nario Metadata | Invalid BMPs   | Land Policy BMPs                    | Developed BMP                                                                                                  | s Septic BMPs   | Natural BMPs   | Agriculture BMPs | Animal BMPs   | Manure Treatment BMPs |               |                                |                     |
|------|----------------|----------------|-------------------------------------|----------------------------------------------------------------------------------------------------|-----------------|----------------|------------------|---------------|-----------------------|---------------|--------------------------------|---------------------|
| BMI  | P Data Su      | bmitted (      | 3                                   | Add                                                                                                    | BMP             |                |                  |               |                       | ×             | 1                              | View Documentation  |
| + /  | dd BMP         | ear Filters De | lete Selected                       | *Require                                                                                                    | d field         |                |                  |               |                       |               |                                |                     |
|      | Agency         |                | ▼ ВМР                               |                                                                                                    |                 | CBWS Only ⑦    |                  |               |                       |               | Total Annualized Cost Per Unit | Actions ⑦           |
|      |                |                |                                     |                                                                                                    |                 |                |                  |               |                       |               |                                | C 🕩 🛇 🔒             |
|      | Non-Federal    |                | Stormwater Perfo<br>Standard-Runoff | Construction of the second second second second second second second second second second second second second | 6. <del></del>  | phic Scale * ? | County-Area i    | n CBWS only   |                       | •             | \$4,949.36                     | C ( 🗖 🛇             |
|      |                |                | Standard-Runoff<br>Stormwater Perfo |                                                                                                    | Geogra          | aphic Area * ⑦ | Anne Arundel     | MD (CBWS Port | ion Only)             | •             |                                |                     |
|      | Non-Federal    |                | Standard-Runoff                     |                                                                                                    |                 | Agency * 🕐     | Non-Federal      |               |                       | •             | \$4,949.36                     | C (• 🛇              |
|      | Non-Federal    |                | Stormwater Perfo                    |                                                                                                    |                 | BMP * 🕐        | Tree Planting    | - Canopy      |                       | •             | \$4,949.36                     | C 🕩 🛇               |
|      | Non-Federal    |                | Stormwater Perfo                    | ormance                                                                                                    | Secor           | ndary BMP * ?  | Tree Planting    | - Canopy      |                       | •             | \$4,949,36                     |                     |
|      | Non-rederal    |                | Standard-Runoff                     | Reduction                                                                                                    | Lo              | ad Source * ?  | Turfgrass in D   | eveloped      |                       | •             | \$4,949.36                     | C 🕩 🛇               |
|      | Non-Federal    |                | Stormwater Perfo<br>Standard-Runoff |                                                                                                    |                 | Unit * ?       | Acres            |               |                       | •             | \$4,949.36                     | 20                  |
|      | Non-Federal    |                | Stormwater Perfo<br>Standard-Runoff |                                                                                                    |                 | Amount * 🕐     | 10               |               |                       |               | \$4,949.36                     | C ( 🗖 🛇             |
|      | Non-Federal    |                | Stormwater Perfo<br>Standard-Runoff |                                                                                                    |                 |                |                  |               |                       | Add Cancel    | \$4,949.36                     | C ( 🔍 🛇             |
|      | Non-Federal    |                | Stormwater Perfo<br>Standard-Runoff |                                                                                                    | N24003WL0_4601_ | 0000           | Developed        | 0.0           | 1                     | acres treated | \$4,949.36                     | ๔ 健 ♥               |
|      |                |                |                                     |                                                                                                    |                 |                |                  |               |                       |               | 1 - 5                          | 00 of 10760 items 💍 |

| <br>r new BMP<br>rs at the top<br>BMP list | now<br>o of the                                     | LEARNING ABOUT NEIEN F                  |                        | ITACT US | MD cos        | mate from the<br>t profile * 10<br>the practice | a CAST-20          |
|--------------------------------------------|-----------------------------------------------------|-----------------------------------------|------------------------|----------|---------------|-------------------------------------------------|--------------------|
| Add BMP Clear Filters                      | ted                                                 |                                         |                        |          |               |                                                 | View Documentation |
| Agency                                     | T D.                                                | ▼ Geographic Area                       | Load Source            | ▼ Amount | Unit          | Total Annualized Cost Per Unit                  | Actions (?)        |
| Non-Federal                                | Tree Planting - Canopy                              | Anne Arundel, MD (CBWS<br>Portion Only) | Turfgrass in Developed | 10.00    | acres         | \$109.24                                        |                    |
| Non-Federal                                | Stormwater Performance<br>Standard-Runoff Reduction | N24003WL0_4601_0000                     | Developed              | 0.05     | acres treated | \$4,949.36                                      | C ( 🗭 🚫            |
| Non-Federal                                | Stormwater Performance<br>Standard-Runoff Reduction | N24003WL0_4601_0000                     | Developed              | 0.05     | acres treated | \$4,949.36                                      | C ( 🗭 🚫            |
| Non-Federal                                | Stormwater Performance<br>Standard-Runoff Reduction | N24003WL0 4601 0000                     | Developed              | 0.19     | acres treated | \$4,949.36                                      | C ( 🗭 🚫            |
| Non-Federal                                | Stormwater Performance<br>Standard-Runoff Reduction | N24003WL0 4601 0000                     | Developed              | 0.10     | acres treated | \$4,949.36                                      | 🖒 🕞 🚫              |
| Non-Federal                                | Stormwater Performance<br>Standard-Runoff Reduction | N24003WL0_4601_0000                     | Developed              | 0.09     | acres treated | \$4,949.36                                      | 🖒 🕞 🚫              |
| Non-Federal                                | Stormwater Performance<br>Standard-Runoff Reduction | N24003WL0_4601_0000                     | Developed              | 0.01     | acres treated | \$4,949.36                                      | C 🕩 🛇              |
| Non-Federal                                | Stormwater Performance<br>Standard-Runoff Reduction | N24003WL0 4601 0000                     | Developed              | 0.01     | acres treated | \$4,949.36                                      | 🖒 🕞 🚫              |
| Non-Federal                                | Stormwater Performance                              | N24003WL0_4601_0000                     | Developed              | 0.01     | acres treated | \$4,949,36                                      |                    |

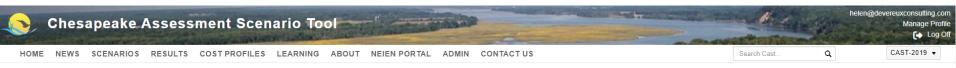

#### SCENARIOS

| Add New Scenario Clear Filters            |                   |                        |      |     |           |
|-------------------------------------------|-------------------|------------------------|------|-----|-----------|
| Scenario Name                             | ▼ Scenario Status | ▼ Date Modified ↓      | Edit | Run | Delete    |
| 2025 Planned                              | Editing Finished  | 2024-03-07 06:59:30 PM | Ľ    |     | $\otimes$ |
| 2022 Baseline                             | Editing Finished  | 2024-03-07 06:32:39 PM | C    |     | $\otimes$ |
| Delaware Wildlands Pocomoke Baseline 2024 | Run Finished      | 2024-02-28 08:06:38 PM | Ľ    |     | $\otimes$ |
| Pocomoke River no BMPs                    | Run Finished      | 2024-02-28 05:03:40 PM | Ľ    |     | $\otimes$ |
| Shoreline Management Test                 | Run Finished      | 2024-02-14 09:15:45 PM | Ľ    |     | $\otimes$ |
| Plan for Lancaster                        | Run Finished      | 2024-01-09 03:47:52 PM | Ľ    |     | $\otimes$ |
| Baseline for Lancaster                    | Run Finished      | 2024-01-09 03:41:55 PM | Ľ    |     | $\otimes$ |
| Lancaster, PA Plan                        | Run Finished      | 2023-12-20 05:16:50 PM | Ľ    |     | $\otimes$ |
| ancaster, PA Baseline                     | Run Finished      | 2023-12-18 06:10:24 PM | Ľ    |     | $\otimes$ |
| Tioga, NY Plan                            | Run Finished      | 2023-12-11 02:59:51 PM | C    |     | Ø         |

| Clear Filters Refresh |                   |           |                        |  |  |  |  |  |
|-----------------------|-------------------|-----------|------------------------|--|--|--|--|--|
| Scenario Name         | ▼ Scenario Status | Y Author  | ▼ Date Modified        |  |  |  |  |  |
| 1985 Progress         | Run Finished      | CBP Admin | 2020-02-19 08:54:55 PM |  |  |  |  |  |
| 1986 Progress         | Run Finished      | CBP Admin | 2020-02-19 08:54:58 PM |  |  |  |  |  |
| 1987 Progress         | Run Finished      | CBP Admin | 2020-02-19 08:55:01 PM |  |  |  |  |  |
| 1988 Progress         | Run Finished      | CBP Admin | 2020-02-19 08:55:05 PM |  |  |  |  |  |
| 1989 Progress         | Run Finished      | CBP Admin | 2020-02-19 08:55:11 PM |  |  |  |  |  |
| 1990 Progress         | Run Finished      | CBP Admin | 2020-02-19 08:55:15 PM |  |  |  |  |  |
| 1991 Progress         | Run Finished      | CBP Admin | 2020-02-19 08-55-20 PM |  |  |  |  |  |

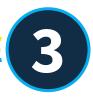

## Reports

# What types of reports are available and how to run them

| Chesapeake A                | ssessment Sce        | enario Tool                 | A COLORED OF THE OWNER OF THE OWNER OWNER OWNER OWNER OWNER OWNER OWNER OWNER OWNER OWNER OWNER OWNER OWNER OWNER OWNER OWNER OWNER OWNER OWNER OWNER OWNER | - Consection France | helen(      | @devereuxcoi<br>Ma |
|-----------------------------|----------------------|-----------------------------|----------------------------------------------------------------------------------------------------|---------------------|-------------|--------------------|
| NEWS SCENARIOS              | RESULTS COST PROFILE | ES LEARNING ABOUT NEIEN POR | TAL ADMIN CONTACT US                                                                                                    | Search Cast         | Q           | CAST-              |
| SCENARIOS                   | COMPARE SCENARIOS    | -                           |                                                                                                    |                     |             |                    |
| My Scenarios ③              | REPORTS              |                             |                                                                                                    |                     | View Docume | entation           |
| Add New Scenario Clear      | GRAPHS               |                             |                                                                                                    |                     |             |                    |
| Scenario Name               | MAPS                 | ▼ Scenario Status           | ▼ Date Modified ↓                                                                                                    | Edit                | Run Delet   | e                  |
| 2025 Planned                | EUTROPHICATION       | Run Finished                | 2024-03-07 06:59:30 PM                                                                                                    | C                   |             | -                  |
| 2022 Baseline               |                      | Run Finished                | 2024-03-07 06:32:39 PM                                                                                                    | C                   |             |                    |
| Delaware Wildlands Pocomoke | Baseline 2024        | Run Finished                | 2024-02-28 08:06:38 PM                                                                                                    | C                   |             | 0                  |
| Pocomoke River no BMPs      |                      | Run Finished                | 2024-02-28 05:03:40 PM                                                                                                    | C                   |             | 1                  |
| Shoreline Management Test   |                      | Run Finished                | 2024-02-14 09:15:45 PM                                                                                                    | C                   |             | 60                 |
| Plan for Lancaster          |                      | Run Finished                | 2024-01-09 03:47:52 PM                                                                                                    | C                   |             |                    |
| Baseline for Lancaster      |                      | Run Finished                | 2024-01-09 03:41:55 PM                                                                                                    | C                   |             |                    |
| Lancaster, PA Plan          |                      | Run Finished                | 2023-12-20 05:16:50 PM                                                                                                    | C                   |             |                    |
| Lancaster, PA Baseline      |                      | Run Finished                | 2023-12-18 06:10:24 PM                                                                                                    | C                   |             |                    |
| Tioga, NY Plan              |                      | Run Finished                | 2023-12-11 02:59:51 PM                                                                                                    | C                   |             |                    |

| Clear Filters Refresh |   |                 |   |           |   |                        |   |  |
|-----------------------|---|-----------------|---|-----------|---|------------------------|---|--|
| Scenario Name         | T | Scenario Status | T | Author    | T | Date Modified          |   |  |
| 1985 Progress         |   | Run Finished    |   | CBP Admin |   | 2020-02-19 08:54:55 PM | * |  |
| 1986 Progress         |   | Run Finished    |   | CBP Admin |   | 2020-02-19 08:54:58 PM |   |  |
| 1987 Progress         |   | Run Finished    |   | CBP Admin |   | 2020-02-19 08:55:01 PM |   |  |
| 1988 Progress         |   | Run Finished    |   | CBP Admin |   | 2020-02-19 08:55:05 PM |   |  |
| 1989 Progress         |   | Run Finished    |   | CBP Admin |   | 2020-02-19 08:55:11 PM |   |  |
| 1990 Progress         |   | Run Finished    |   | CBP Admin |   | 2020-02-19 08:55:15 PM |   |  |
| 1001 Drogroop         |   | Due Einishad    |   | CPD Admin |   | 2020 02 10 00-EE-20 DM |   |  |

| VS SCENARIOS RESULTS COST P        | ROFILES LEARNING ABOUT NEIEN POR  | TAL ADMIN CONTACT US             |                                 | Search Cast Q                  |
|------------------------------------|-----------------------------------|----------------------------------|---------------------------------|--------------------------------|
| PARE SCENARIOS                     |                                   |                                  |                                 |                                |
|                                    |                                   |                                  |                                 |                                |
| the arrows to                      | Loads Loading Rate Percent Change |                                  |                                 |                                |
| expand                             |                                   |                                  |                                 | View Documentation             |
| слрани                             | 2022 Baseline<br>(Edge of Stream) | 2025 Planned<br>(Edge of Stream) | 2022 Baseline<br>(Edge of Tide) | 2025 Planned<br>(Edge of Tide) |
| Sector: Agriculture                |                                   |                                  |                                 |                                |
|                                    | 211,080.59                        | 211,080.59                       | 173,746.65                      | 173,746.65                     |
| Sector: Developed                  |                                   |                                  |                                 |                                |
|                                    | 1,089,288.09                      | 1,089,267.14                     | 954,311.78                      | 954,293.71                     |
| Sector: Natural                    |                                   |                                  |                                 |                                |
|                                    | 314,806.66                        | 314,805.50                       | 375,916.23                      | 375,915.26                     |
| <ul> <li>Sector: Septic</li> </ul> |                                   |                                  |                                 |                                |
|                                    | 464,793.22                        | 464,793.22                       | 417,898.84                      | 417,898.84                     |
| Sector: Wastewater                 |                                   |                                  |                                 |                                |
|                                    | 656,485.99                        | 656,485.99                       | 636,068.91                      | 636,068.91                     |
|                                    | 2,736,454.54                      | 2,736,432.43                     | 2,557,942.41                    | 2,557,923.37                   |
| Lownload Nitrogen Loads            |                                   |                                  |                                 |                                |
| Phosphorus Loads (Ibs/yr) ③        |                                   |                                  |                                 |                                |
| Load Source                        | 2022 Baseline                     | 2025 Planned                     | 2022 Baseline                   | 2025 Planned                   |
|                                    | (Edge of Stream)                  | (Edge of Stream)                 | (Edge of Tide)                  | (Edge of Tide)                 |
| Sector: Agriculture                |                                   |                                  |                                 |                                |
|                                    | 15,876.05                         | 15.876.05                        | 11,199.05                       | 11,199.05                      |

#### Chesapeake Assessment Scenario Tool

5

Manage Profile

helen@devereuxconsulting.com

|   | SCENARIOS RESULTS COST PR                    |              |              |            |            |
|---|----------------------------------------------|--------------|--------------|------------|------------|
|   | stor: Developed                              |              |              |            |            |
| 4 | AgencyType: Non Federal                      |              |              |            |            |
|   | Agency: Non-Federal                          |              |              |            |            |
|   | CSS Buildings and Other                      | 0.00         | 0.00         | 0.00       | 0.00       |
|   | CSS Construction                             | 0.00         | 0.00         | 0.00       | 0.00       |
|   | CSS Roads                                    | 0.00         | 0.00         | 0.00       | 0.00       |
|   | CSS Tree Canopy over<br>Impervious           | 0.00         | 0.00         | 0.00       | 0.00       |
|   | CSS Tree Canopy over Turf<br>Grass           | 0.00         | 0.00         | 0.00       | 0.00       |
|   | CSS Turf Grass                               | 0.00         | 0.00         | 0.00       | 0.00       |
|   | MS4 Buildings and Other                      | 321,921.28   | 321,921.28   | 279,871.23 | 279,871.23 |
|   | MS4 Roads                                    | 115,571.99   | 115,571.99   | 101,071.03 | 101,071.03 |
|   | MS4 Tree Canopy over<br>Impervious           | 205,390.63   | 205,390.63   | 183,746.83 | 183,746.83 |
|   | MS4 Tree Canopy over Turf<br>Grass           | 122,648.50   | 122,713.77   | 110,080.95 | 110,137.35 |
|   | MS4 Turf Grass                               | 290,864.14   | 290,778.47   | 251,748.45 | 251,674.41 |
|   | Non-Regulated Buildings and<br>Other         | 4,029.53     | 4,029.53     | 3,353.68   | 3,353.68   |
|   | Non-Regulated Roads                          | 1,110.17     | 1,110.17     | 923.99     | 923.99     |
|   | Non-Regulated Tree Canopy<br>over Impervious | 2,006.51     | 2,006.51     | 1,665.57   | 1,665.57   |
|   | Non-Regulated Tree Canopy<br>over Turf Grass | 6,841.39     | 6,843.10     | 5,971.81   | 5,973.20   |
|   | Non-Regulated Turf Grass                     | 7,643.39     | 7,641.13     | 6,198.23   | 6,196.41   |
|   | Regulated Construction                       | 11,260.57    | 11,260.57    | 9,680.00   | 9,680.00   |
|   |                                              | 1,089,288.09 | 1,089,267.14 | 954,311.78 | 954,293.71 |

|                                   | start of the second starting of the second starting of the |
|-----------------------------------|------------------------------------------------------------|
| Chesapeake Assessment Scenario To |                                                            |

helen@devereuxconsulting.com Manage Profile [→ Log Off

W. Hereit

| NEWS SCENARIOS             | RESULTS COST PROFILE | S LEARNING ABOUT  | NEIEN PORTAL | ADMIN | CONTACT US             | Search Cast | Q   | CAST-20           |
|----------------------------|----------------------|-------------------|--------------|-------|------------------------|-------------|-----|-------------------|
|                            | COMPARE SCENARIOS    |                   |              |       |                        |             |     |                   |
| SCENARIOS PLANNING TARGETS |                      |                   |              |       |                        |             |     |                   |
| My Scenarios               | REPORTS              |                   |              |       |                        |             |     | iew Documentation |
| Add New Scenario Clea      | GRAPHS               |                   |              |       |                        |             |     |                   |
| Scenario Name              | MAPS                 | Y Scenario Status |              |       | ▼ Date Modified ↓      | Edit        | Run | Delete            |
| 2025 Planned               | EUTROPHICATION       | Run Finished      |              |       | 2024-03-07 06:59:30 PM | C           |     | ⊘ ^               |
| 2022 Baseline              |                      | Run Finished      |              |       | 2024-03-07 06:32:39 PM | C           |     | $\otimes$         |
| Delaware Wildlands Pocomo  | ke Baseline 2024     | Run Finished      |              |       | 2024-02-28 08:06:38 PM | C           |     | $\otimes$         |
| Pocomoke River no BMPs     |                      | Run Finished      |              |       | 2024-02-28 05:03:40 PM | C           |     | $\otimes$         |
| Shoreline Management Test  |                      | Run Finished      |              |       | 2024-02-14 09:15:45 PM | C           |     | $\otimes$         |
| Plan for Lancaster         |                      | Run Finished      |              |       | 2024-01-09 03:47:52 PM | C           |     | $\otimes$         |
| Baseline for Lancaster     |                      | Run Finished      |              |       | 2024-01-09 03:41:55 PM | C           |     | $\otimes$         |
| Lancaster, PA Plan         |                      | Run Finished      |              |       | 2023-12-20 05:16:50 PM | C           |     | $\otimes$         |
| Lancaster, PA Baseline     |                      | Run Finished      |              |       | 2023-12-18 06:10:24 PM | C           |     | $\otimes$         |
| Tioga, NY Plan             |                      | Run Finished      |              |       | 2023-12-11 02:59:51 PM | C           |     | . ⊘               |

| Clear Filters Refresh |   |                 |   |           |   |                        |   |  |
|-----------------------|---|-----------------|---|-----------|---|------------------------|---|--|
| Scenario Name         | т | Scenario Status | T | Author    | T | Date Modified          |   |  |
| 1985 Progress         |   | Run Finished    |   | CBP Admin |   | 2020-02-19 08:54:55 PM | * |  |
| 1986 Progress         |   | Run Finished    |   | CBP Admin |   | 2020-02-19 08:54:58 PM |   |  |
| 1987 Progress         |   | Run Finished    |   | CBP Admin |   | 2020-02-19 08:55:01 PM |   |  |
| 1988 Progress         |   | Run Finished    |   | CBP Admin |   | 2020-02-19 08:55:05 PM |   |  |
| 1989 Progress         |   | Run Finished    |   | CBP Admin |   | 2020-02-19 08:55:11 PM |   |  |
| 1990 Progress         |   | Run Finished    |   | CBP Admin |   | 2020-02-19 08:55:15 PM |   |  |
| 1001 Dragrass         |   | Due Einishad    |   | CPD Admin |   | 3030 03 10 00-EE-30 DM |   |  |

## Reports

- Atmospheric Deposition Report
- Base Conditions Report
- BMP Input Files
- BMP Submitted vs. Credited Report
- BMP Summary Report
- Loads Per Unit
- Loads Report
- Quick Results Report
- Wastewater Report

#### REPORTS

| Create Reports Download Reports                                               |                    |
|-------------------------------------------------------------------------------|--------------------|
| Create Reports ③                                                              | View Documentation |
| * Required field                                                              |                    |
| Report Type *                                                                 |                    |
| Loads Report 🔹                                                                |                    |
| Report Name *                                                                 |                    |
| 2025Planned_LoadsReport                                                       |                    |
| Check to view geographies located only in the Chesapeake Bay Watershed Area 🗹 |                    |
| Geographic Scale *                                                            |                    |
| County-Area in CBWS only                                                      |                    |
| Geographic Area *                                                             |                    |
| anne                                                                          |                    |
| Queen Annes, MD (CBWS Portion Only)                                           | <b>^</b>           |
| *                                                                             |                    |
|                                                                               |                    |
| *                                                                             |                    |
|                                                                               |                    |
| **                                                                            |                    |
|                                                                               |                    |
|                                                                               | *                  |
|                                                                               |                    |
| Public 🗌 Shared With Me 🗌 My Scenarios 💋                                      |                    |
| Scenarios *                                                                   |                    |
| 2022 Baseline × 2025 Planned ×                                                |                    |
| Load Source Aggregations *                                                    |                    |
| Load Source X Minor Load Source X                                             |                    |
| Agency Aggregations *                                                         |                    |
| Agency X All Agencies X                                                       |                    |
| Submit Report                                                                 |                    |
|                                                                               |                    |

| AutoSave 💽 🗄 り              |                                                                                                    | 2025PlannedLoadsReport 👻                                                     |                       | Search (Alt+Q)                                |                                       | 🛕 Helen Golimowski 📙 🗗                                |                  |
|-----------------------------|----------------------------------------------------------------------------------------------------|------------------------------------------------------------------------------|-----------------------|-----------------------------------------------|---------------------------------------|-------------------------------------------------------|------------------|
| File Home Insert            | Page Layout Formulas Da                                                                                 | ta Review View Help                                                          |                       |                                               |                                       | ₽ (                                                   | Comments 🖻 Share |
| Paste<br>~ 🎸 Format Painter | Arial $\sim$ 8 $\sim$ $A^{\circ}$ $A^{\circ}$ B     I $\sqcup$ $\sim$ $\square$ $\sim$ $\square$ $\sim$ | Ξ     Ξ     № ~     80 Wrap Text       Ξ     Ξ     Ξ     Ξ     Φ Merge & Cer | er * _⊅ * 7O ≯ .00 →0 | Conditional Format as<br>Formatting ~ Table ~ | · · · · · · · · · · · · · · · · · · · | elete Format<br>v v v v v v v v v v v v v v v v v v v | Data             |
| Clipboard 🗳                 | Font 🖓                                                                                                  | Alignment                                                                    | Number 🖓              | Styles                                        | c                                     | Cells Editing                                         | Analysis         |
|                             |                                                                                                    |                                                                              |                       |                                               |                                       |                                                       |                  |

D10  $\checkmark$  :  $\times$   $\checkmark$   $f_{\star}$  Load Allocation

|              | А                           | В           | с                                                | D                     | E                               | F     | G        | н                   | L. L.                  | J                     | -        |
|--------------|-----------------------------|-------------|--------------------------------------------------|-----------------------|---------------------------------|-------|----------|---------------------|------------------------|-----------------------|----------|
| 1 Geograph   |                             | Sector      | LoadSource                                       | AllocationType        | Agency                          | Unit  | -        | 2025 Planned_Amount | 2022 Baseline_NLoadEOS | 2025 Planned_NLoadEOS | 2022 Bas |
| 2 Anne Arun  | del, MD (CBWS Portion Only) | Agriculture | Ag Open Space                                    | Load Allocation       | Department of Defense           | acres | 0.000    | 0.000               | 0.000                  |                       |          |
| 3 Anne Arun  | del, MD (CBWS Portion Only) | Agriculture | Ag Open Space                                    | Load Allocation       | General Services Administration | acres | 0.000    | 0.000               | 0.000                  | 0.000                 |          |
|              | del, MD (CBWS Portion Only) |             | Ag Open Space                                    | Load Allocation       | MD State                        | acres | 0.000    | 0.000               | 0.000                  | 0.000                 |          |
| 5 Anne Arun  | del, MD (CBWS Portion Only) | Agriculture | Ag Open Space                                    | Load Allocation       | MD State Highway Administration | acres | 0.000    | 0.000               | 0.000                  | 0.000                 | 1        |
| 6 Anne Arun  | del, MD (CBWS Portion Only) | Agriculture | Ag Open Space                                    | Load Allocation       | National Park Service           | acres | 0.000    | 0.000               | 0.000                  | 0.000                 | 1        |
| 7 Anne Arun  | del, MD (CBWS Portion Only) | Agriculture | Ag Open Space                                    | Load Allocation       | Non-Federal                     | acres | 555.762  | 555.762             | 1856.531               | 1856.531              |          |
| 8 Anne Arun  | del, MD (CBWS Portion Only) | Agriculture | Ag Open Space                                    | Load Allocation       | Other Federal Land              | acres | 0.000    | 0.000               | 0.000                  | 0.000                 |          |
| 9 Anne Arun  | del, MD (CBWS Portion Only) | Agriculture | Ag Open Space                                    | Load Allocation       | Smithsonian Institution         | acres | 0.000    | 0.000               | 0.000                  | 0.000                 |          |
| 10 Anne Arun | del, MD (CBWS Portion Only) | Agriculture | Ag Open Space                                    | Load Allocation       | US Fish and Wildlife Service    | acres | 0.000    | 0.000               | 0.000                  | 0.000                 |          |
| 11 Anne Arun | del, MD (CBWS Portion Only) | Agriculture | Double Cropped Land                              | Load Allocation       | Department of Defense           | acres | 0.000    | 0.000               | 0.000                  | 0.000                 |          |
| 12 Anne Arun | del, MD (CBWS Portion Only) | Agriculture | Double Cropped Land                              | Load Allocation       | General Services Administration | acres | 0.000    | 0.000               | 0.000                  | 0.000                 |          |
| 13 Anne Arun | del, MD (CBWS Portion Only) | Agriculture | Double Cropped Land                              | Load Allocation       | MD State                        | acres | 0.000    | 0.000               | 0.000                  | 0.000                 |          |
| 14 Anne Arun | del, MD (CBWS Portion Only) | Agriculture | Double Cropped Land                              | Load Allocation       | MD State Highway Administration | acres | 0.000    | 0.000               | 0.000                  | 0.000                 |          |
| 15 Anne Arun | del, MD (CBWS Portion Only) | Agriculture | Double Cropped Land                              | Load Allocation       | National Park Service           | acres | 0.000    | 0.000               | 0.000                  | 0.000                 |          |
| 16 Anne Arun | del, MD (CBWS Portion Only) | Agriculture | Double Cropped Land                              | Load Allocation       | Non-Federal                     | acres | 1230.923 | 1230.923            | 18829.965              | 18829.965             | 1        |
| 17 Anne Arun | del, MD (CBWS Portion Only) | Agriculture | Double Cropped Land                              | Load Allocation       | Other Federal Land              | acres | 0.000    | 0.000               | 0.000                  | 0.000                 |          |
| 18 Anne Arun | del, MD (CBWS Portion Only) | Agriculture | Double Cropped Land                              | Load Allocation       | Smithsonian Institution         | acres | 0.000    | 0.000               | 0.000                  | 0.000                 |          |
| 19 Anne Arun | del, MD (CBWS Portion Only) | Agriculture | Double Cropped Land                              | Load Allocation       | US Fish and Wildlife Service    | acres | 0.000    | 0.000               | 0.000                  | 0.000                 |          |
| 20 Anne Arun | del, MD (CBWS Portion Only) | Agriculture | Full Season Soybeans                             | Load Allocation       | Department of Defense           | acres | 0.000    | 0.000               | 0.000                  | 0.000                 |          |
| 21 Anne Arun | del, MD (CBWS Portion Only) | Agriculture | Full Season Soybeans                             | Load Allocation       | General Services Administration | acres | 0.000    | 0.000               | 0.000                  | 0.000                 |          |
| 22 Anne Arun | del, MD (CBWS Portion Only) | Agriculture | Full Season Soybeans                             | Load Allocation       | MD State                        | acres | 0.000    | 0.000               | 0.000                  | 0.000                 |          |
| 23 Anne Arun | del, MD (CBWS Portion Only) | Agriculture | Full Season Soybeans                             | Load Allocation       | MD State Highway Administration | acres | 0.000    | 0.000               | 0.000                  | 0.000                 | )        |
| 24 Anne Arun | del, MD (CBWS Portion Only) | Agriculture | Full Season Soybeans                             | Load Allocation       | National Park Service           | acres | 0.000    | 0.000               | 0.000                  | 0.000                 | )        |
| 25 Anne Arun | del, MD (CBWS Portion Only) | Agriculture | Full Season Soybeans                             | Load Allocation       | Non-Federal                     | acres | 3155.525 | 3155.525            | 45349.081              | 45349.081             |          |
| 26 Anne Arun | del, MD (CBWS Portion Only) | Agriculture | Full Season Soybeans                             | Load Allocation       | Other Federal Land              | acres | 0.000    | 0.000               | 0.000                  | 0.000                 | )        |
| 27 Anne Arun | del, MD (CBWS Portion Only) | Agriculture | Full Season Soybeans                             | Load Allocation       | Smithsonian Institution         | acres | 0.000    | 0.000               | 0.000                  | 0.000                 |          |
| 28 Anne Arun | del, MD (CBWS Portion Only) | Agriculture | Full Season Soybeans                             | Load Allocation       | US Fish and Wildlife Service    | acres | 0.000    | 0.000               | 0.000                  | 0.000                 |          |
| 29 Anne Arun | del, MD (CBWS Portion Only) | Agriculture | Grain with Manure                                | Load Allocation       | Department of Defense           | acres | 0.000    | 0.000               | 0.000                  | 0.000                 | )        |
| 30 Anne Arun | del, MD (CBWS Portion Only) | Agriculture | Grain with Manure                                | Load Allocation       | General Services Administration | acres | 0.000    | 0.000               | 0.000                  | 0.000                 |          |
| 31 Anne Arun | del, MD (CBWS Portion Only) | Agriculture | Grain with Manure                                | Load Allocation       | MD State                        | acres | 0.000    | 0.000               | 0.000                  | 0.000                 |          |
| 32 Anne Arun | del, MD (CBWS Portion Only) | Agriculture | Grain with Manure                                | Load Allocation       | MD State Highway Administration | acres | 0.000    | 0.000               | 0.000                  | 0.000                 |          |
| 33 Anne Arun | del, MD (CBWS Portion Only) | Agriculture | Grain with Manure                                | Load Allocation       | National Park Service           | acres | 0.000    | 0.000               | 0.000                  | 0.000                 |          |
| 34 Anne Arun | del, MD (CBWS Portion Only) | Agriculture | Grain with Manure                                | Load Allocation       | Non-Federal                     | acres | 1238.578 | 1238.578            | 29596.634              | 29596.634             |          |
| 35 Anne Arun | del, MD (CBWS Portion Only) | Agriculture | Grain with Manure                                | Load Allocation       | Other Federal Land              | acres | 0.000    | 0.000               | 0.000                  | 0.000                 |          |
|              | del, MD (CBWS Portion Only) |             | Crain with Manura                                | Load Allocation       | Cmitheonian Institution         | acres | 0.000    | 0.000               | 0.000                  | 0.000                 |          |
| < ▶          | Read Me ScenarioDetails     | Minor Sou   | rce - All Agencies   Source - All Agencies   Mir | nor Source - Agency S | ource - Agency 🕞                |       | : •      |                     |                        |                       |          |
|              |                             |             |                                                  |                       |                                 |       |          |                     |                        |                       |          |

► E E - + 130%

| AutoSave 💽 🛱 🍃                                  | <b>)</b> • (? • •                                   | 2025PlannedLoadsReport 👻                                   | ♀ Search (Alt+Q) |        | A H                          | Helen Golimowski 🛛 🖪 🛛 —                                                             |           |
|-------------------------------------------------|-----------------------------------------------------|------------------------------------------------------------|------------------|--------|------------------------------|--------------------------------------------------------------------------------------|-----------|
| File Home Insert                                | rt Page Layout Formulas Dat                         | Data Review View Help                                      |                  |        |                              | □ Comments                                                                           | ن 🖻 Share |
| Paste<br>↓<br>Cut<br>Copy ↓<br>✓ Format Painter | Arial     8     A^       B     I     U $\checkmark$ | Y = = = ≫ × ab Wrap Text<br>= = = = € € € Merge & Center × |                  |        | " Insert Delete Format I Fil | AutoSum     Arrow       Fill ~     Sort & Find &       Clear ~     Filter ~ Select ~ |           |
| Clipboard 🕠                                     | S Font IS                                           | Alignment 🕞                                                | Number 🕞         | Styles | Cells                        | Editing Analysis                                                                     |           |
| G24 🝷 : 🗙                                       | < 🗸 f <sub>x</sub>                                  |                                                            |                  |        |                              |                                                                                      | ^         |

|          | А                                                                                                   | В           | C                            | D                | F              | F         | G                 | Н          | I.                     | J                     | К                      | L 🔺                  |
|----------|----------------------------------------------------------------------------------------------------|-------------|------------------------------|------------------|----------------|-----------|-------------------|------------|------------------------|-----------------------|------------------------|----------------------|
| 1        | Geography                                                                                           | Sector      | LoadSource                   | AllocationType   | Agency         | Unit      |                   |            | 2022 Baseline_NLoadEOS | 2025 Planned_NLoadEOS | 2022 Baseline_PLoadEOS | 2025 Planned_PLoadEC |
| 2        | Anne Arundel, MD (CBWS Portion Only)                                                                | Agriculture | Feeding Space                | All              | All Agencies   | acres     | 32.856            |            |                        | 1945.262              | 247.210                | 247.2                |
|          | Anne Arundel, MD (CBWS Portion Only)                                                                |             | Нау                          |                  | All Agencies   |           | 3717.716          |            |                        | 30856.687             | 1603.913               | 1603.9               |
|          | Anne Arundel, MD (CBWS Portion Only)                                                                |             | Other Ag                     |                  | All Agencies   |           | 555.762           | 555.762    |                        | 1856.531              |                        | 463.1                |
|          | Anne Arundel, MD (CBWS Portion Only)                                                                |             | Pasture                      | All              | All Agencies   | acres     | 4042.086          | 4042.086   |                        | 30072.763             |                        |                      |
|          | Anne Arundel, MD (CBWS Portion Only)                                                                |             | Riparian Pasture             | All              | All Agencies   | acres     | 0.000             | 0.000      |                        | 5593.925              |                        | 1736.2               |
|          | Anne Arundel, MD (CBWS Portion Only)                                                                |             | Row Crops                    |                  | All Agencies   |           | 8765.673          | 8765.673   |                        | 140755.420            |                        | 9001.0               |
|          | Anne Arundel, MD (CBWS Portion Only)                                                                |             | Construction                 |                  | All Agencies   |           | 495.314           | 495.314    | 11260.566              | 11260.566             |                        | 1674.6               |
|          | Anne Arundel, MD (CBWS Portion Only)                                                                |             | Impervious Developed         |                  | All Agencies   |           | 48984.192         | 48984.192  | 767453.350             | 767453.350            |                        | 31186.9              |
|          | Anne Arundel, MD (CBWS Portion Only)                                                                |             | Pervious Developed           |                  | All Agencies   |           | 57236.338         | 57236.338  | 480127.661             | 480106.718            |                        | 47752.6              |
|          | Anne Arundel, MD (CBWS Portion Only)                                                                |             | Forest                       |                  | All Agencies   |           | 102759.652        | 102759.652 |                        | 144363.881            | 5372.073               | 5372.0               |
|          | Anne Arundel, MD (CBWS Portion Only)                                                                |             | Non-Tidal Water Deposition   |                  | All Agencies   |           | 5090.878          | 5090.878   | 43771.065              | 43771.065             |                        | 2942.0               |
|          | Anne Arundel, MD (CBWS Portion Only)                                                                |             | Open Space                   |                  | All Agencies   |           | 15976.239         | 15976.239  |                        | 32533.027             | 4365.105               | 4365.1               |
|          | Anne Arundel, MD (CBWS Portion Only)                                                                |             | Shoreline                    |                  | All Agencies   |           | 468.993           | 468.993    |                        | 0.000                 |                        | 0.0                  |
|          | Anne Arundel, MD (CBWS Portion Only)                                                                |             | Stream                       |                  | All Agencies   |           | 433.481           | 433.481    | 133043.701             | 133042.533            |                        | 39377.6              |
|          | Anne Arundel, MD (CBWS Portion Only)                                                                |             | Wetland                      |                  | All Agencies   |           | 10523.024         | 10523.024  | 14123.540              | 14123.540             |                        | 547.8                |
|          | Anne Arundel, MD (CBWS Portion Only)                                                                |             | Septic                       |                  | All Agencies   |           | 42259.645         | 42259.645  |                        | 464793.217            |                        |                      |
|          | Anne Arundel, MD (CBWS Portion Only)                                                                |             |                              |                  | All Agencies   |           | 0.000             | 0.000      |                        | 656486.000            |                        | 57067.9              |
| 19       | Anne Arundel, MD (CBWS Portion Only)                                                                | Wastewater  | Wastewater-CSO               | All              | All Agencies   | acres     | 0.000             | 0.000      | 0.000                  | 0.000                 | 0.000                  | 0.0                  |
| 20       |                                                                                                    |             |                              |                  |                |           |                   |            |                        |                       |                        |                      |
| 21       |                                                                                                    |             |                              |                  |                |           |                   |            |                        |                       |                        |                      |
| 22       |                                                                                                    |             |                              |                  |                |           |                   |            |                        |                       |                        |                      |
| 23       |                                                                                                    |             |                              |                  |                |           |                   |            |                        |                       |                        |                      |
| 24       |                                                                                                    |             |                              |                  |                |           |                   |            |                        |                       |                        |                      |
|          |                                                                                                    |             |                              |                  |                |           |                   |            |                        |                       |                        |                      |
| 25<br>26 |                                                                                                    |             |                              |                  |                |           |                   |            |                        |                       |                        |                      |
|          |                                                                                                    |             |                              |                  |                |           |                   |            |                        |                       |                        |                      |
| 27       |                                                                                                    |             |                              |                  |                |           |                   |            |                        |                       |                        |                      |
| 28       |                                                                                                    |             |                              |                  |                |           |                   |            |                        |                       |                        |                      |
| 29       |                                                                                                    |             |                              |                  |                |           |                   |            |                        |                       |                        |                      |
| 30       |                                                                                                    |             |                              |                  |                |           |                   |            |                        |                       |                        |                      |
| 31       |                                                                                                    |             |                              |                  |                |           |                   |            |                        |                       |                        |                      |
| 32       |                                                                                                    |             |                              |                  |                |           |                   |            |                        |                       |                        | _                    |
|          | Read Me ScenarioDetails Minor Source - All Agencies Source - All Agencies Minor Source - Agency 🕀 : |             |                              |                  |                |           |                   |            |                        |                       |                        |                      |
| 4        | Read Me ScenarioDetails                                                                             | winor Sour  | ce - All Agencies Source - A | ai Agencies   Mi | nor source - A | gency   : | Source - Agency 🕀 | : [        | 4]                     |                       |                        | Þ                    |

## Reports

- Atmospheric Deposition Report
- Base Conditions Report
- BMP Input Files
- BMP Submitted vs. Credited Report
- BMP Summary Report
- Loads Per Unit
- Loads Report
- Quick Results Report
- Wastewater Report

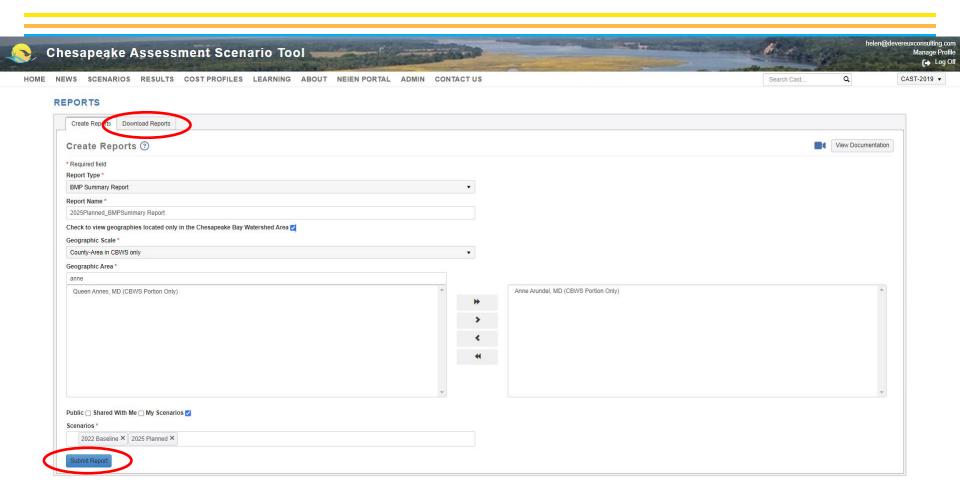

| AutoSave 💽 🗄 🏱 🗸 🤜                                                                                                    | 2025PlannedBl       | MPSummaryReport 👻                     | ✓ Search (Alt+Q)                                                                                      |                                     |         | 🛕 Helen Golimowski 🔒 📼 — | o x     |
|----------------------------------------------------------------------------------------------------|---------------------|---------------------------------------|----------------------------------------------------------------------------------------------------|-------------------------------------|---------|--------------------------|---------|
| File Home Insert Page Layout Fi                                                                                                    | ormulas Data Review | View Help                             |                                                                                                    |                                     |         | ☐ Comments               | 🖻 Share |
| $\begin{array}{c c} & & & & \\ & & & \\ & & \\ & &$ |                     | · 한 Wrap Text<br>한 편 Merge & Center ㆍ | General     ✓       \$ ~ %     >       \$ 5 ~ %     >       Conditional Formatt<br>Formatting ~ Table | as Calculation Check Cell Explanate | Neutral |                          |         |
| Clipboard 🕞 Font                                                                                                    | r <u>s</u>          | Alignment 🛛                           | Number 🖓                                                                                              | Styles                              | Cells   | Editing Analysis         | ^       |
| A1 • : × ✓ fr                                                                                                    |                     |                                       |                                                                                                    |                                     |         |                          | ^       |
| A                                                                                                    | В                   | С                                     | D                                                                                                    | E                                   | F       | G                        | H 🔺     |
| 4                                                                                                    |                     |                                       |                                                                                                    |                                     |         |                          |         |

| 1        |                                                                                                    |            |                  |               |              |               |                                      |   |  |  |  |  |  |  |  |
|----------|----------------------------------------------------------------------------------------------------|------------|------------------|---------------|--------------|---------------|--------------------------------------|---|--|--|--|--|--|--|--|
| 2        |                                                                                                    |            |                  |               |              |               | Anne Arundel, MD (CBWS Portion Only) |   |  |  |  |  |  |  |  |
| 3 /      | Agriculture Practices                                                                                                    | Duration   | Unit             | 2022 Baseline | 2025 Planned | 2022 Baseline | 2025 Planned                         |   |  |  |  |  |  |  |  |
| 4        |                                                                                                    |            |                  |               |              |               |                                      |   |  |  |  |  |  |  |  |
| 5 1      | lutrient Application Management Core Nitrogen                                                                                                    | annual     | Acres            | 11796.00      | 11796.00     | 71.40%        | 71.40%                               |   |  |  |  |  |  |  |  |
| 6 1      | lutrient Application Management Rate Nitrogen                                                                                                    | annual     | Acres            | 4467.61       | 4467.61      | 27.00%        | 27.00%                               |   |  |  |  |  |  |  |  |
| 7 1      | lutrient Application Management Placement Nitrogen                                                                                                    | annual     | Acres            | 421.07        | 421.07       | 2.50%         | 2.50%                                | L |  |  |  |  |  |  |  |
| 8        | lutrient Application Management Timing Nitrogen                                                                                                    | annual     | Acres            | 117.95        | 117.95       | 0.70%         | 0.70%                                |   |  |  |  |  |  |  |  |
| 9 1      | lutrient Application Management Core Phosphorus                                                                                                    | annual     | Acres            | 11796.00      | 11796.00     | 71.40%        | 71.40%                               |   |  |  |  |  |  |  |  |
| 10 I     | lutrient Application Management Rate Phosphorus                                                                                                    | annual     | Acres            | 100.49        | 100.49       | 0.60%         | 0.60%                                |   |  |  |  |  |  |  |  |
| 11       | Iutrient Application Management Placement Phosphorus                                                                                                    | annual     | Acres            | 1302.71       | 1302.71      | 7.90%         | 7.90%                                |   |  |  |  |  |  |  |  |
| 12       | lutrient Application Management Timing Phosphorus                                                                                                    | annual     | Acres            | 0.00          | 0.00         | 0.00%         | 0.00%                                |   |  |  |  |  |  |  |  |
| 13       |                                                                                                    |            |                  |               |              |               |                                      |   |  |  |  |  |  |  |  |
| 14       |                                                                                                    |            |                  |               |              |               |                                      |   |  |  |  |  |  |  |  |
|          | Conservation Tillage                                                                                                    | annual     | Acres            | 1078.51       | 1078.51      | 12.30%        | 12.30%                               | _ |  |  |  |  |  |  |  |
|          | ligh Residue Tillage                                                                                                    |            | Acres            | 7365.90       |              |               | 84.00%                               |   |  |  |  |  |  |  |  |
|          | .ow Residue Tillage                                                                                                    |            | Acres            | 0.00          |              | 0.00%         | 0.00%                                |   |  |  |  |  |  |  |  |
|          |                                                                                                    |            | Acres            | 8444.41       | 8444.41      | 96.30%        | 96.30%                               |   |  |  |  |  |  |  |  |
|          |                                                                                                    |            |                  |               |              |               | 00.001                               |   |  |  |  |  |  |  |  |
| 19<br>20 |                                                                                                    |            |                  |               |              |               |                                      |   |  |  |  |  |  |  |  |
|          |                                                                                                    |            |                  |               |              |               |                                      |   |  |  |  |  |  |  |  |
|          | Cover Crop                                                                                                    |            | Acres            | 4532.88       |              | 51.70%        | 51.70%                               |   |  |  |  |  |  |  |  |
|          | Cover Crop with Fall Nutrients                                                                                                    |            | Acres            | 0.00          |              | 0.00%         | 0.00%                                |   |  |  |  |  |  |  |  |
|          | Commodity Cover Crop                                                                                                    |            | Acres            | 846.26        |              | 48.80%        | 48.80%                               |   |  |  |  |  |  |  |  |
|          | Commodity + Cover Crop                                                                                                    | annual     | Acres            | 5379.15       | 5379.15      | 61.40%        | 61.40%                               |   |  |  |  |  |  |  |  |
| 25       |                                                                                                    |            |                  |               |              |               |                                      |   |  |  |  |  |  |  |  |
| 25<br>26 |                                                                                                    |            |                  |               |              |               |                                      |   |  |  |  |  |  |  |  |
|          | Pasture Alternative Watering                                                                                                    | cumulative | Acres            | 3858.60       | 3858.60      | 95.50%        | 95.50%                               |   |  |  |  |  |  |  |  |
|          | Prescribed Grazing                                                                                                    | cumulative |                  | 1681.26       |              |               | 41.60%                               |   |  |  |  |  |  |  |  |
|          | lorse Pasture Management                                                                                                    | cumulative |                  | 687.90        |              | 17.00%        | 17.00%                               |   |  |  |  |  |  |  |  |
|          | Pasture Management Composite                                                                                                    | cumulative |                  | 6227.76       |              |               | 100.00%                              |   |  |  |  |  |  |  |  |
| 31       |                                                                                                    |            |                  |               |              |               |                                      |   |  |  |  |  |  |  |  |
| 31<br>32 |                                                                                                    |            |                  |               |              |               |                                      |   |  |  |  |  |  |  |  |
|          | Forest Buffers                                                                                                    | cumulative | Acres in Buffers | 29.25         | 29.25        | 0.20%         | 0.20%                                |   |  |  |  |  |  |  |  |
| 55 I     |                                                                                                    |            |                  |               |              | 0.20%         | 0.20%                                |   |  |  |  |  |  |  |  |
| 4        | Read Me ScenarioDetails Summary BMPs Summary BMP Groups Summary BMP Columnary BMP Summary BMP Groups Summary BMP Columnary BMP Summary BMP Summary BMP |            |                  |               |              |               |                                      |   |  |  |  |  |  |  |  |
| Read     | r 🛱 Accessibility: Investigate                                                                                                    |            |                  |               |              |               |                                      |   |  |  |  |  |  |  |  |

| Au       | oSave Off 🗄 ∽ ⊂ ∽ 🗢                                                                                                    |            |                      |                                                       |                                  |                                                       | 🛕 Helen Golimowski 🖁 🗖 —  |         |
|----------|----------------------------------------------------------------------------------------------------|------------|----------------------|-------------------------------------------------------|----------------------------------|-------------------------------------------------------|---------------------------|---------|
| File     |                                                                                                    | Review     | View Help            |                                                       |                                  |                                                       | □ Comments                | 🖻 Share |
| Ê        | $ \begin{array}{c c} & & \\ & & \\ & & \\ & & \\ & & \\ & & \\ & \\ $ | = = =      | ॐ∕ ~ 8ab Wrap Text   | General ~                                             | Normal Bad Good                  | Neutral                                               | Σ AutoSum ~ Ar            |         |
| Past     |                                                                                                    |            |                      | ¢ 0/ ● (←0 .00 Conditional Format a                   | Calculation Check Cell Explanato | <b>`</b>                                              | nat Sort & Find & Analyze |         |
| ~        | Image: Spectral Painter     Image: Spectral Painter       Clipboard     51   Font                                                                                                    |            | Alignment            |                                                       |                                  | Cells                                                 | + The Select Data         |         |
|          |                                                                                                    |            | Alignment            | Number 🖓                                              | Styles                           | Cells                                                 | Editing Analysis          | ^       |
| A1       | $\bullet$ : $\times$ $\checkmark$ $f_{x}$                                                                                                    |            |                      |                                                       |                                  |                                                       |                           | ^       |
|          |                                                                                                    |            |                      |                                                       |                                  |                                                       |                           |         |
|          |                                                                                                    |            |                      |                                                       |                                  |                                                       |                           |         |
|          | A                                                                                                    | В          | С                    | D                                                     | E                                | F                                                     | G                         | H 🔺     |
| 1        |                                                                                                    |            |                      |                                                       |                                  |                                                       |                           | _       |
| 2        | griculture Practices                                                                                                    | Duration   |                      | Anne Arundel, MD (CBWS Portion Only)<br>2022 Baseline | 2025 Planned                     | Anne Arundel, MD (CBWS Portion Only)<br>2022 Baseline | 2025 Planned              | _       |
| 4        | gnounare r radioes                                                                                                    | Buration   | Unit                 |                                                       | 2023 Fiamled                     |                                                       | 2020 Fightieu             |         |
|          | utrient Application Management Core Nitrogen                                                                                                    | annual     | Acres                | 11796.00                                              | 11796.00                         | 71.40%                                                | 5 71.40%                  | 26      |
|          | utrient Application Management Rate Nitrogen                                                                                                    |            | Acres                | 4467.61                                               |                                  | 27.00%                                                |                           |         |
|          | utrient Application Management Placement Nitrogen                                                                                                    |            | Acres                | 421.07                                                |                                  |                                                       |                           |         |
|          | utrient Application Management Timing Nitrogen                                                                                                    |            | Acres                | 117.95                                                |                                  |                                                       |                           |         |
| 9 1      | utrient Application Management Core Phosphorus                                                                                                    | annual     | Acres                | 11796.00                                              | 11796.00                         | 71.40%                                                | δ 71.40%                  | %       |
|          | utrient Application Management Rate Phosphorus                                                                                                    |            | Acres                | 100.49                                                |                                  |                                                       |                           |         |
|          | utrient Application Management Placement Phosphorus                                                                                                    |            | Acres                | 1302.71                                               |                                  | 7.90%                                                 |                           |         |
|          | utrient Application Management Timing Phosphorus                                                                                                    | annual     | Acres                | 0.00                                                  | 0.00                             | 0.00%                                                 | 6 0.00%                   | %       |
| 13<br>14 |                                                                                                    |            |                      |                                                       |                                  |                                                       |                           |         |
| 14       |                                                                                                    |            |                      |                                                       |                                  |                                                       |                           |         |
|          | onservation Tillage                                                                                                    | annual     | Acres                | 1078.51                                               | 1078.51                          | 12.30%                                                | i 12.30%                  | %       |
|          | igh Residue Tillage                                                                                                    | annual     | Acres                | 7365.90                                               |                                  |                                                       |                           |         |
| _        | ow Residue Tillage                                                                                                    |            | Acres                | 0.00                                                  |                                  | 0.00%                                                 |                           | _       |
|          | onservation + LowResidue + High Residue Tillage                                                                                                    | annual     | Acres                | 8444.41                                               | 8444.41                          | 96.30%                                                | 96.30%                    | %       |
| 19       |                                                                                                    |            |                      |                                                       |                                  |                                                       |                           |         |
| 19<br>20 |                                                                                                    |            |                      |                                                       |                                  |                                                       |                           |         |
| 21 (     | over Crop                                                                                                    | annual     | Acres                | 4532.88                                               |                                  |                                                       |                           | -       |
|          | over Crop with Fall Nutrients                                                                                                    |            | Acres                | 0.00                                                  |                                  | 0.00%                                                 |                           |         |
|          | commodity Cover Crop                                                                                                    |            | Acres                | 846.26                                                |                                  | 48.80%                                                |                           |         |
|          | commodity + Cover Crop                                                                                                    | annual     | Acres                | 5379.15                                               | 5379.15                          | 61.40%                                                | 61.40%                    | %       |
| 25<br>26 |                                                                                                    |            |                      |                                                       |                                  |                                                       |                           | _       |
|          |                                                                                                    |            |                      |                                                       |                                  |                                                       |                           |         |
|          |                                                                                                    | cumulative |                      | 3858.60                                               |                                  |                                                       |                           |         |
|          | •                                                                                                    | cumulative |                      | 1681.26                                               |                                  |                                                       |                           |         |
|          | 2                                                                                                    | cumulative |                      | 687.90                                                |                                  |                                                       |                           |         |
|          | asture Management Composite                                                                                                    | cumulative | Acres                | 6227.76                                               | 6227.76                          | 100.00%                                               | 5 100.00%                 | 70      |
| 31       |                                                                                                    |            |                      |                                                       |                                  |                                                       |                           |         |
| 32       |                                                                                                    |            |                      |                                                       |                                  |                                                       |                           |         |
| 33 F     | orest Buffers                                                                                                    | cumulative | Acres in Buffers     | 29.25                                                 | 29.25                            | 0.20%                                                 | 0.20%                     | ≈       |
| 4        | Read Me ScenarioDetails Summary BMPs                                                                                                    | Summary    | BMP Groups SummaryBM | PPctImpLoadSources +                                  | : 4                              |                                                       |                           | Þ       |
| Ready    | 🛠 Accessibility: Investigate                                                                                                    |            |                      |                                                       |                                  |                                                       |                           |         |

| AutoSave Off 日 ウ・マーマ 2025PI                                                                                                    | PlannedBMPSummaryReport 👻        | ,                                                                                   |                                                                                                    |               | 🔥 Helen Golimowski 🛛 🗖 🗖 🗇 | o x      |
|----------------------------------------------------------------------------------------------------|----------------------------------|-------------------------------------------------------------------------------------|----------------------------------------------------------------------------------------------------|---------------|----------------------------|----------|
| File Home Insert Page Layout Formulas Data Revi                                                                                                    | view View Help                   |                                                                                     |                                                                                                    |               | 모 Comments                 | 🖻 Share  |
| $\begin{array}{c c} & & & & \\ & & & \\ & & \\ Paste \\ & & \\ & & \\ &$ |                                  | General     ✓       \$ ~ % 9 €00 →00     Conditional Format as Formatting ~ Table ~ | Normal         Bad         Good           s         Calculation         Check Cell         Explanator | Neutral       |                            |          |
| Clipboard 🖬 Font 🗔                                                                                                    | Alignment 🕞                      | Number 🕞                                                                            | Styles                                                                                                | Cells         | Editing Analysis           | ^        |
| A124 • : × ✓ fx                                                                                                    |                                  |                                                                                     |                                                                                                    |               |                            | ^        |
| A B                                                                                                    | 3 C                              | D                                                                                   | E                                                                                                    | F             | G                          | H 🔺      |
| 91 Urban/Suburban Practices Duratie                                                                                                    | tion Unit 2                      | 2022 Baseline                                                                       | 2025 Planned                                                                                          | 2022 Baseline | 2025 Planned               |          |
| 92                                                                                                    |                                  |                                                                                     |                                                                                                    |               |                            |          |
|                                                                                                    | lative Acres Treated             | 6440.91                                                                             | 6440.91                                                                                               | 6.10%         | 6.10%                      |          |
|                                                                                                    | lative Acres Treated             | 6719.59                                                                             | 6719.59                                                                                               |               | 6.30%                      |          |
| 95 Wet Ponds & Wetlands cumula                                                                                                    | lative Acres Treated             | 1771.49                                                                             | 1771.49                                                                                               | 1.70%         | 1.70%                      |          |
| 96 Floating Treatment Wetlands cumula                                                                                                    | lative Acres Treated by Wet Pond | 0.00                                                                                | 0.00                                                                                                  | 0.00%         | 0.00%                      |          |
|                                                                                                    | lative Acres Treated             | 1734.19                                                                             | 1734.19                                                                                               |               | 1.60%                      |          |
|                                                                                                    | lative Acres Treated             | 578.03                                                                              |                                                                                                    |               | 0.50%                      |          |
| · · · · · · · · · · · · · · · · · · ·                                                                                                    | lative Acres Treated             | 15.19                                                                               |                                                                                                    |               | 0.00%                      |          |
|                                                                                                    | lative Acres Treated             | 2.23                                                                                | 2.23                                                                                                  | 0.00%         | 0.00%                      |          |
|                                                                                                    | lative Acres Treated             | 23.29                                                                               | 23.29                                                                                                 |               | 0.00%                      |          |
|                                                                                                    | lative Acres Treated             | 9.78                                                                                | 9.78                                                                                                  |               | 0.00%                      |          |
|                                                                                                    | lative Acres Treated             | 2.83                                                                                | 2.83                                                                                                  |               | 0.00%                      |          |
|                                                                                                    | lative Acres Treated             | 0.00                                                                                | 0.00                                                                                                  |               | 0.00%                      |          |
|                                                                                                    | lative Acres Treated             | 0.00                                                                                | 0.00                                                                                                  |               | 0.00%                      |          |
|                                                                                                    | lative Acres Treated             | 0.00                                                                                | 0.00                                                                                                  |               | 0.00%                      |          |
| · · ·                                                                                                    | lative Acres Treated             | 0.00                                                                                | 0.00                                                                                                  |               | 0.00%                      |          |
|                                                                                                    | lative Acres Treated             | 17297.53                                                                            | 17297.53                                                                                              |               | 16.30%                     |          |
|                                                                                                    | live Actes freated               | 11231.00                                                                            | 11231.00                                                                                              | 10.00 //      | 10.00 //                   |          |
| 109                                                                                                    |                                  |                                                                                     |                                                                                                    |               |                            |          |
| 110                                                                                                    |                                  | 110.01                                                                              | 449.94                                                                                                | 00.50%        | 00.50%                     |          |
| 111 Erosion and Sediment Control annual                                                                                                    |                                  | 448.21                                                                              | 448.21                                                                                                | 90.50%        | 90.50%                     | [ '      |
| · · · · · · · · · · · · · · · · · · ·                                                                                                    | lative Acres                     | 4.42                                                                                |                                                                                                    |               | 0.00%                      | ' '      |
|                                                                                                    | lative Acres in Buffers          | 27.48                                                                               | 27.48                                                                                                 |               | 0.10%                      | ' '      |
|                                                                                                    | lative Acres in Buffers          | 0.00                                                                                |                                                                                                    |               | 0.00%                      |          |
|                                                                                                    | lative Acres                     | 182.93                                                                              |                                                                                                    |               | 0.30%                      |          |
| 0                                                                                                    | lative Acres                     | 0.02                                                                                |                                                                                                    |               | 0.00%                      | L        |
| 117 Urban Nutrient Management annual                                                                                                    |                                  | 49241.65                                                                            | 49241.65                                                                                              |               | 85.30%                     |          |
|                                                                                                    | lative Feet                      | 42319.80                                                                            | 42319.80                                                                                              | 1.80%         | 1.80%                      |          |
| 119 Storm Drain Cleanout annual                                                                                                    |                                  | 0.00                                                                                | 0.00                                                                                                  |               |                            |          |
| 120 Grey Infrastructure Nutrient Discovery Program annual                                                                                                    |                                  | 0.00                                                                                | 0.00                                                                                                  |               | 0.00%                      |          |
|                                                                                                    | lative Lbs of Nitrogen           | 0.00                                                                                | 0.00                                                                                                  |               |                            |          |
| 122 Street Sweeping annual                                                                                                    |                                  | 0.00                                                                                | 0.00                                                                                                  |               | 0.00%                      |          |
| 123 Urban Shoreline Management cumula                                                                                                    | lative Feet                      | 11285.44                                                                            | 11285.44                                                                                              | 0.50%         | 0.50%                      |          |
| 124                                                                                                    |                                  |                                                                                     |                                                                                                    |               |                            |          |
| 125                                                                                                    |                                  |                                                                                     |                                                                                                    |               |                            | <b>.</b> |
| Read Me ScenarioDetails     Summary BMPs     Sum                                                                                                    | mary BMP Groups SummaryBMP       | PPctImpLoadSources (+)                                                              | : [4]                                                                                                 |               |                            | ►        |

Ready 🛛 🛠 Accessibility: Investigate

III II - - + 130%

| Chesapeake A                | Assessment Scen       | nario Tool                  | and and a second second s | the second second | helen@devereuxcons<br>Mana |
|-----------------------------|-----------------------|-----------------------------|----------------------------------------------------------------------------------------------------|-------------------|----------------------------|
| NEWS SCENARIOS              | RESULTS COST PROFILES | LEARNING ABOUT NEIEN PORTAL | ADMIN CONTACT US                                                                                                    | Search Cast       | Q CAST-20                  |
|                             | COMPARE SCENARIOS     |                             |                                                                                                    |                   |                            |
| SCENARIOS                   | PLANNING TARGETS      |                             |                                                                                                    |                   |                            |
| My Scenarios ③              | REPORTS               |                             |                                                                                                    |                   | View Documentation         |
| Add New Scenario Near       | GRADUS                |                             |                                                                                                    |                   |                            |
| Scenario Name               | MAPS                  | ▼ Scenario Status           | ▼ Date Modified ↓                                                                                                    | Edit Rur          | n Delete                   |
| 2025 Planned                | EUTROPHICATION        | Run Finished                | 2024-03-07 06:59:30 PM                                                                                                    | C 🕨               | ○ ^                        |
| 2022 Baseline               |                       | Run Finished                | 2024-03-07 06:32:39 PM                                                                                                    | C 🕨               | $\otimes$                  |
| Delaware Wildlands Pocomoke | xe Baseline 2024      | Run Finished                | 2024-02-28 08:06:38 PM                                                                                                    | C 🕨               | $\otimes$                  |
| Pocomoke River no BMPs      |                       | Run Finished                | 2024-02-28 05:03:40 PM                                                                                                    | C 🕨               | $\otimes$                  |
| Shoreline Management Test   |                       | Run Finished                | 2024-02-14 09:15:45 PM                                                                                                    | C                 | $\otimes$                  |
| Plan for Lancaster          |                       | Run Finished                | 2024-01-09 03:47:52 PM                                                                                                    | C 🕨               | $\otimes$                  |
| Baseline for Lancaster      |                       | Run Finished                | 2024-01-09 03:41:55 PM                                                                                                    | C 🕨               | $\otimes$                  |
| Lancaster, PA Plan          |                       | Run Finished                | 2023-12-20 05:16:50 PM                                                                                                    | C 🕨               | $\otimes$                  |
| Lancaster, PA Baseline      |                       | Run Finished                | 2023-12-18 06:10:24 PM                                                                                                    | C 🕨               | $\otimes$                  |
| Tioga, NY Plan              |                       | Run Finished                | 2023-12-11 02:59:51 PM                                                                                                    | Ľ 🕨               | ♦ .                        |

| Clear Filters Refresh |                 |                 |                        |  |  |  |  |  |  |  |
|-----------------------|-----------------|-----------------|------------------------|--|--|--|--|--|--|--|
| Scenario Name         | Scenario Status | Author <b>Y</b> | Date Modified          |  |  |  |  |  |  |  |
| 1985 Progress         | Run Finished    | CBP Admin       | 2020-02-19 08:54:55 PM |  |  |  |  |  |  |  |
| 1986 Progress         | Run Finished    | CBP Admin       | 2020-02-19 08:54:58 PM |  |  |  |  |  |  |  |
| 1987 Progress         | Run Finished    | CBP Admin       | 2020-02-19 08:55:01 PM |  |  |  |  |  |  |  |
| 1988 Progress         | Run Finished    | CBP Admin       | 2020-02-19 08:55:05 PM |  |  |  |  |  |  |  |
| 1989 Progress         | Run Finished    | CBP Admin       | 2020-02-19 08:55:11 PM |  |  |  |  |  |  |  |
| 1990 Progress         | Run Finished    | CBP Admin       | 2020-02-19 08:55:15 PM |  |  |  |  |  |  |  |
| 1001 Deserves         | Due Einishad    | CPD Admin       | 2020 02 10 00-EE-20 DM |  |  |  |  |  |  |  |

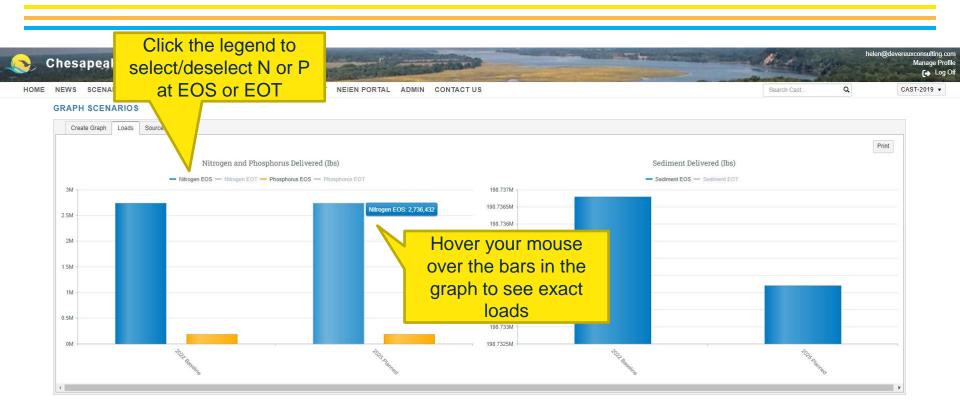

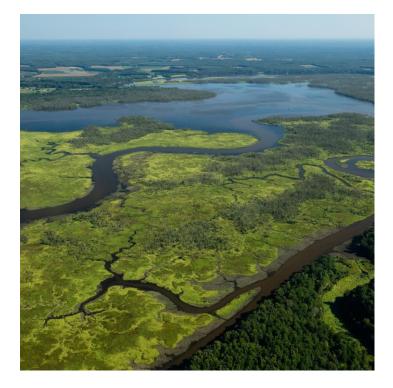

# Thank you!

Any questions? You can contact me by clicking 'Contact Us' from any page on the CAST site!

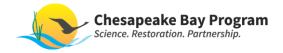